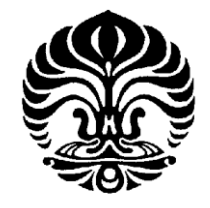

### **UNIVERSITAS INDONESIA**

# **SIMULASI KARAKTERISTIK PEMBAKARAN GAS HASIL GASIFIKASI BIOMASSA PADA GAS BURNER YANG MENGGUNAKAN KONIS**

# **SKRIPSI**

**Diajukan sebagai salah satu syarat untuk memperoleh gelar Sarjana Teknik** 

# **ADAM SINA PUTRA 04 05 02 00 3Y**

# **FAKULTAS TEKNIK PROGRAM STUDI TEKNIK MESIN KEKHUSUSAN KONVERSI ENERGI DEPOK JUNI 2009**

**Universitas Indonesia** 

### **HALAMAN PERNYATAAN ORISINALITAS**

**Skripsi ini adalah hasil karya saya sendiri, dan semua sumber baik yang dikutip maupun dirujuk telah saya nyatakan dengan benar** 

**Nama : Adam Sina Putra** 

**NPM : 04 05 02 00 3Y** 

**Tanda Tangan : ………………** 

**Tanggal :9 Juli 2009** 

### **HALAMAN PENGESAHAN**

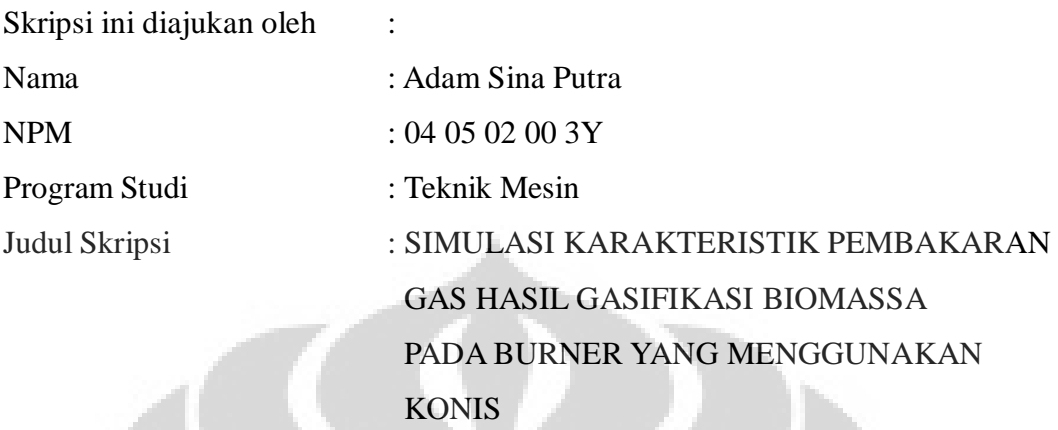

**Telah berhasil dipertahankan di hadapan Dewan Penguji dan diterima sebagai bagian dari persyaratan yang diperlukan untuk memperoleh gelar Sarjana Teknik pada Program Studi, Teknik Mesin Fakultas Teknik, Universitas Indonesia** 

# **DEWAN PENGUJI**

ハニ

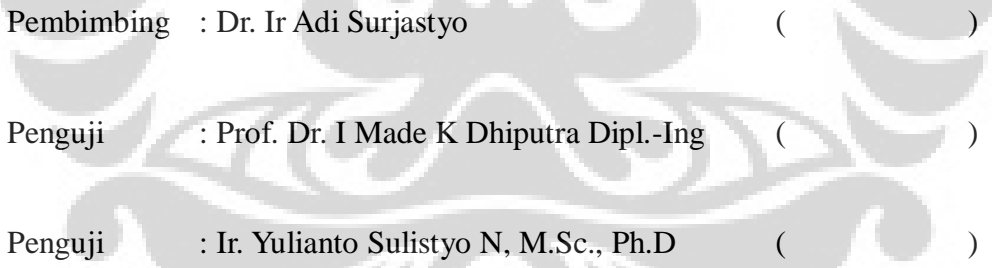

Ditetapkan di : Depok Tanggal : 9 Juli 2009

#### **KATA PENGANTAR/UCAPAN TERIMA KASIH**

Puji syukur saya panjatkan kepada Tuhan Yang Maha Esa, karena atas berkat dan rahmat-Nya, saya dapat menyelesaikan skripsi ini. Penulisan skripsi ini dilakukan dalam rangka memenuhi salah satu syarat untuk mencapai gelar Sarjana Teknik Jurusan Teknik Mesin pada Fakultas Teknik Universitas Indonesia. Saya menyadari bahwa, tanpa bantuan dan bimbingan dari berbagai pihak, dari masa perkuliahan sampai pada penyusunan skripsi ini, sangatlah sulit bagi saya untuk menyelesaikan skripsi ini. Oleh karena itu, saya mengucapkan terima kasih kepada:

- 1) Dr. Ir. Adi Surjosatyo., M.Eng, selaku dosen pembimbing yang telah menyediakan waktu, tenaga, dan pikiran untuk mengarahkan saya dalam penyusunan skripsi ini;
- 2) Orang tua dan keluarga saya yang telah memberikan bantuan dukungan material dan moral; dan
- 3) Sahabat yang telah banyak membantu saya dalam menyelesaikan skripsi ini.

Akhir kata, saya berharap Tuhan Yang Maha Esa berkenan membalas segala kebaikan semua pihak yang telah membantu. Semoga skripsi ini membawa manfaat bagi pengembangan ilmu.

> Depok, 26 Juni 2009 Penulis

# **HALAMAN PERNYATAAN PERSETUJUAN PUBLIKASI TUGAS AKHIR UNTUK KEPENTINGAN AKADEMIS**

Sebagai sivitas akademik Universitas Indonesia, saya yang bertanda tangan di bawah ini :

Nama : Adam Sina Putra NPM : 04 05 02 00 3Y Program Studi : Teknik Mesin Departemen : Teknik Mesin Fakultas : Teknik Jenis Karya : Skripsi

demi pengembangan ilmu pengetahuan, menyetujui untuk memberikan kepada Universitas Indonesia **Hak Bebas Royalti Noneksklusif** (*Non-exclusive Royalty-Free Right)* atas karya ilmiah saya yang berjudul :

SIMULASI KARAKTERISTIK PEMBAKARAN GAS HASIL GASIFIKASI BIOMASSA PADA GAS BURNER YANG MENGGUNAKAN KONIS

beserta perangkat yang ada (jika diperlukan). Dengan Hak Bebas Royalti Noneksklusif ini Universitas Indonesia berhak menyimpan, mengalihmedia/formatkan, mengelola dalam bentuk pangkalan data (*database*), merawat, dan memublikasikan tugas akhir saya selama tetap mencantumkan nama saya sebagai penulis/pencipta dan sebagai pemilik Hak Cipta.

Demikian pernyataan ini saya buat dengan sebenarnya.

Dibuat di : Depok Pada tanggal : 9 Juli 2009 Yang menyatakan

(ADAM SINA PUTRA)

#### **ABSTRAK**

Nama : Adam Sina Putra Program Studi : Teknik Mesin Judul : Simulasi Karakteristik Pembakaran Gas Hasil Gasifikasi Biomassa pada Gas Burner yang Menggunakan Konis

Gas Gas burner merupakan salah satu proses akhir dari tahapan gasifikasi yang berfungsi untuk mencampur bahan bakar dengan udara atau oksidator yang digunakan untuk membentuk nyala api pembakaran. Belum banyak yang meneiliti mengenai karaktersitik api yang dihasilkan. Selain itu, api yang dihasilkan dari burner yang ada belum merata ke seluruh ruang bakar. Salah satu cara untuk membantu penyebaran api adalah dengan menambahkan konis yang terletak ditengah selubung inlet dari *syngas*. Pada skripsi ini akan dilakukan simulasi gas burner dengan konis yang menggunakan bahan bakar dari gasifikasi biomassa untuk mengetahui pengaruh dari konis tersebut terhadap penyebaran api yang dihasilkan.

Ada beberapa parameter yang perlu diasumsikan agar simulasi berjalan lancer, antara lain adalah fraksi massa dari *syngas* tetap, yaitu N<sub>2</sub> 51,5%. CO 25%, H<sup>2</sup> 12%, dan CH<sup>4</sup> 1,5%. Dengan kecepatan *syngas* dan udara 1 m/s dan variasi 3 m/s, 6m/s, 9m/s. Temperatur *syngas* dan udara adalah 473K dan 303K. Sudut konis adalah sebesar 90°. Dari hasil simulasi didapatkan bahwa dengan adanya konis, belum tentu menghasilkan api yang lebih merata pada ruang bakar.

Kata kunci Gas burner, CFD, Fraksi Massa

### **ABSTRACT**

Name : Adam Sina Putra Study Program: Mechanical Engineering Title : Simulation of Biomass Gasification Combustion Characteristics in Gas Burner with Cone

Gas burner is the end of process of gasification that works for mixing fuel with air combined to form the flame burning. There is no many research about flame characteristic that produced. One method that can help flame spread evenly is using cone in the middle of inlet of syngas. In this thesis will be simulate gas burner with cone that using fuel from biomass gasification.

To make simulation done, we need to make some assumption, including composition of the gas mass faction in the syngas remain, namely,  $N_2$  51,5%. CO  $25\%$ , H<sub>2</sub> 12%, and CH<sub>4</sub> 1,5%. and speed syngas is remain constant at 1 m/s while the speed of air injection varies from 3m/s, 6 m/s, dan 9 m/s. Temperature syngas is 473K and temperature air tangential is 303K. That was obtained by using cone, is not certain that the flame is spread evenly in combustion chamber.

Keyword

Gas burner, CFD, Mass Fraction

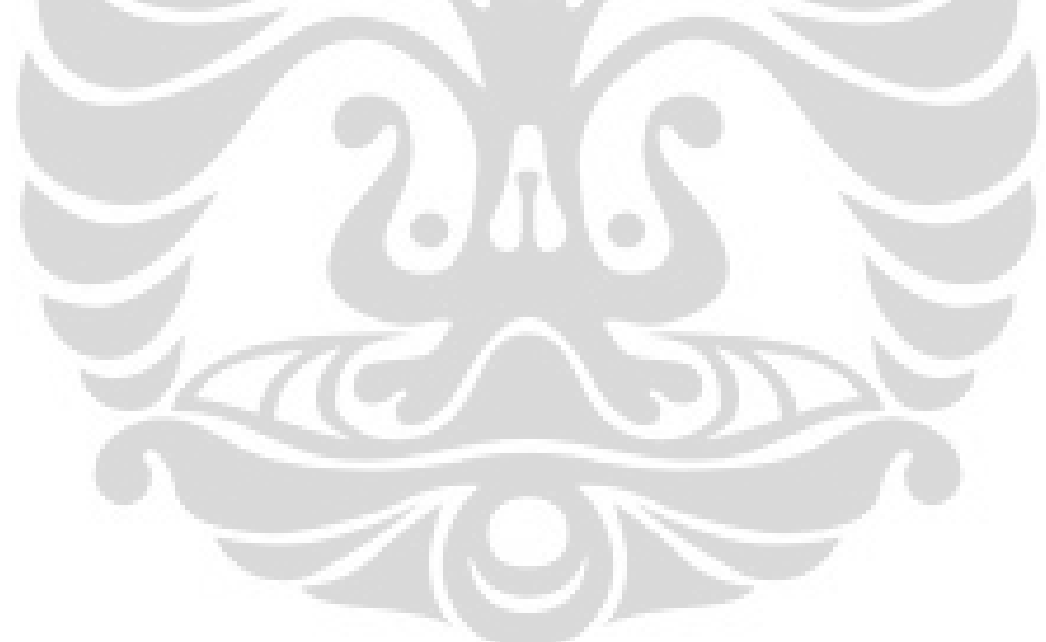

### **DAFTAR ISI**

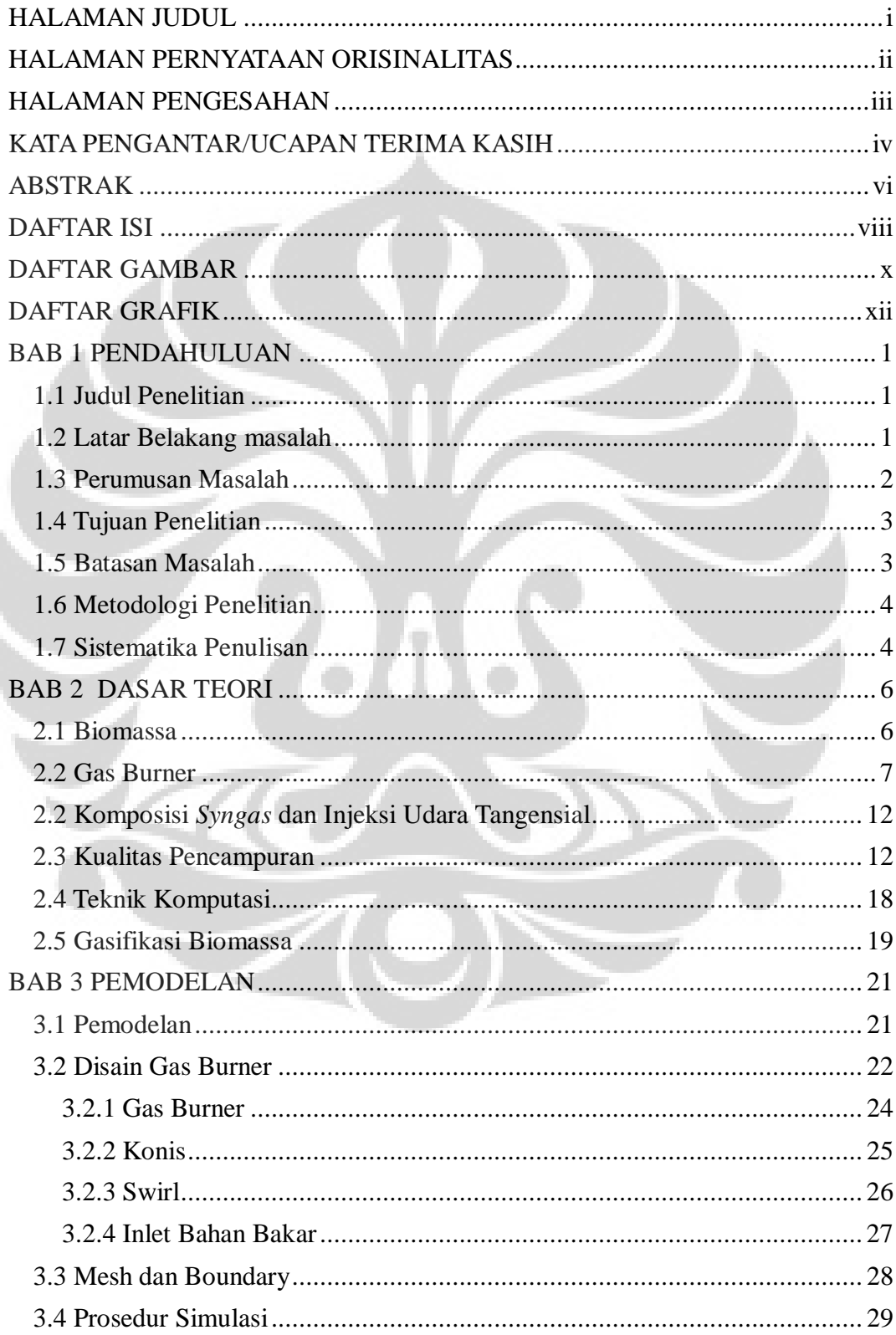

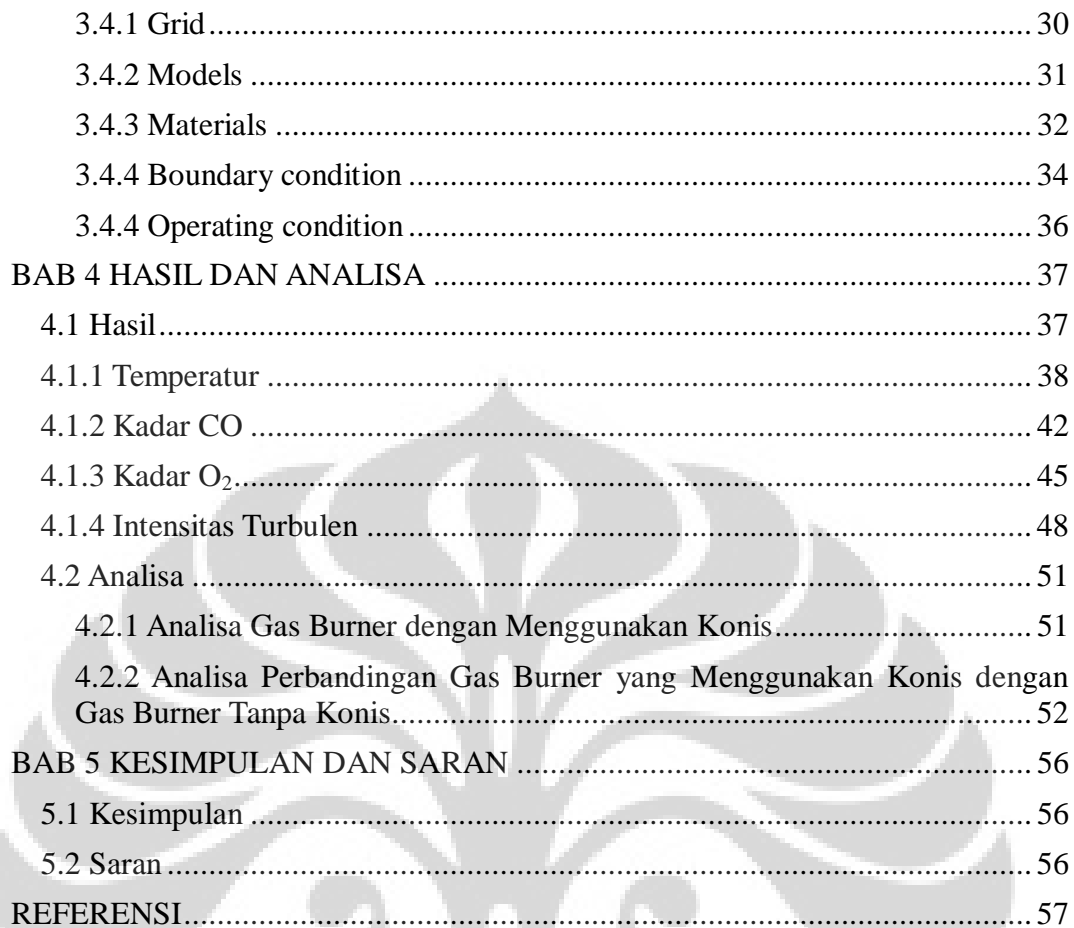

 $\bigcirc$ 

### **DAFTAR GAMBAR**

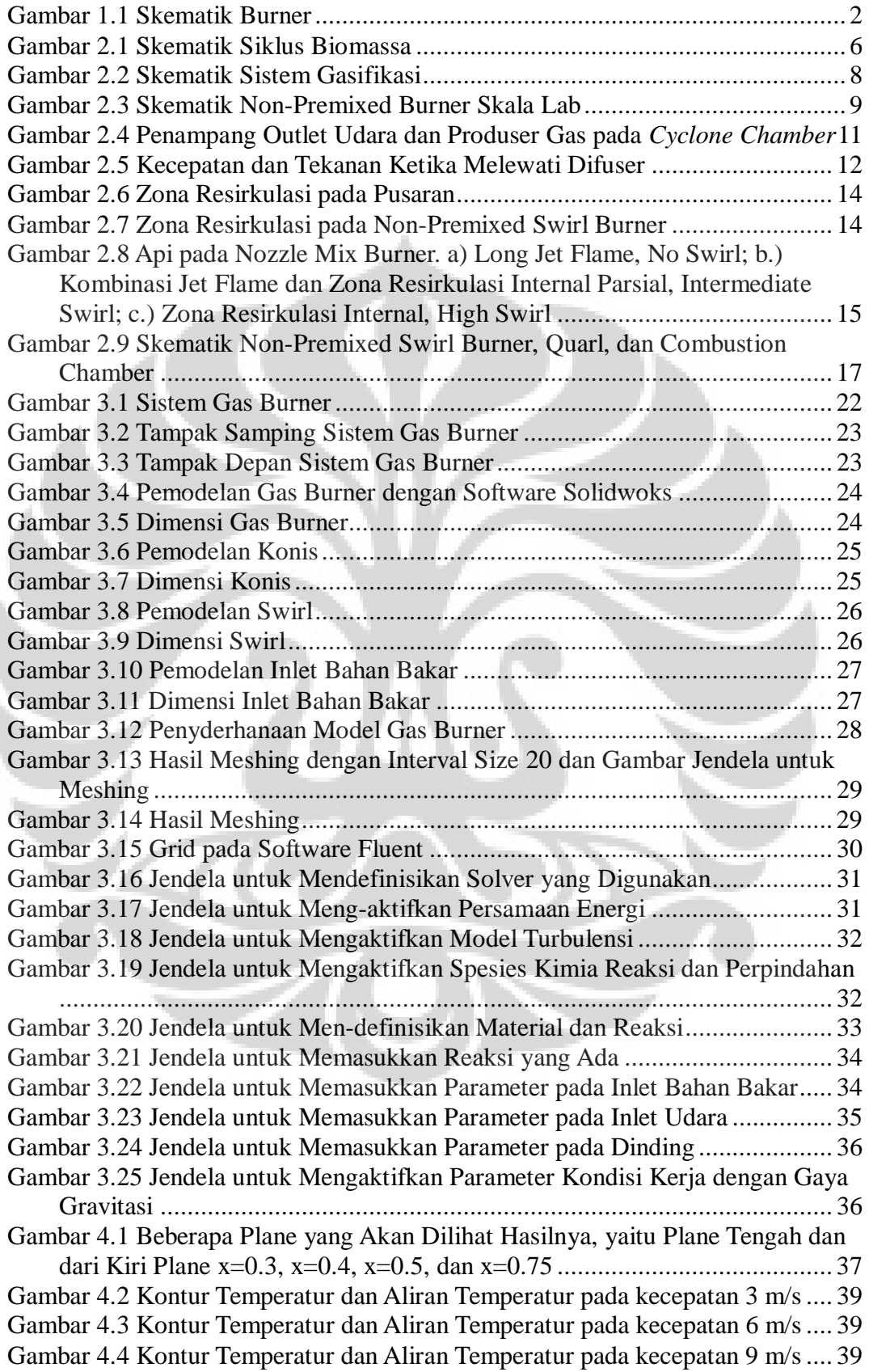

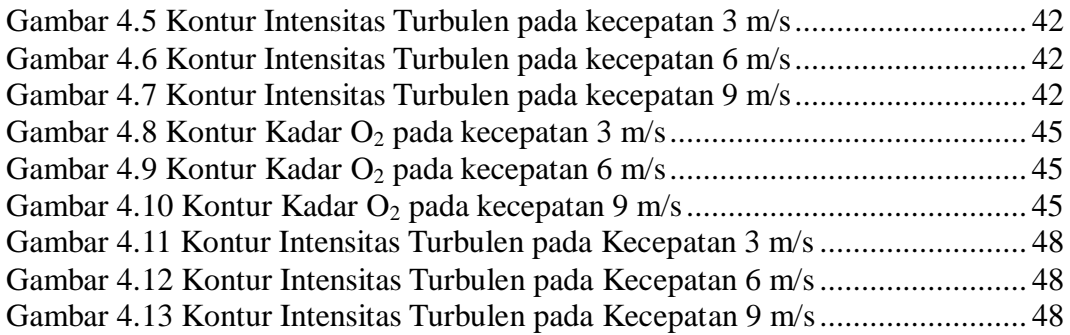

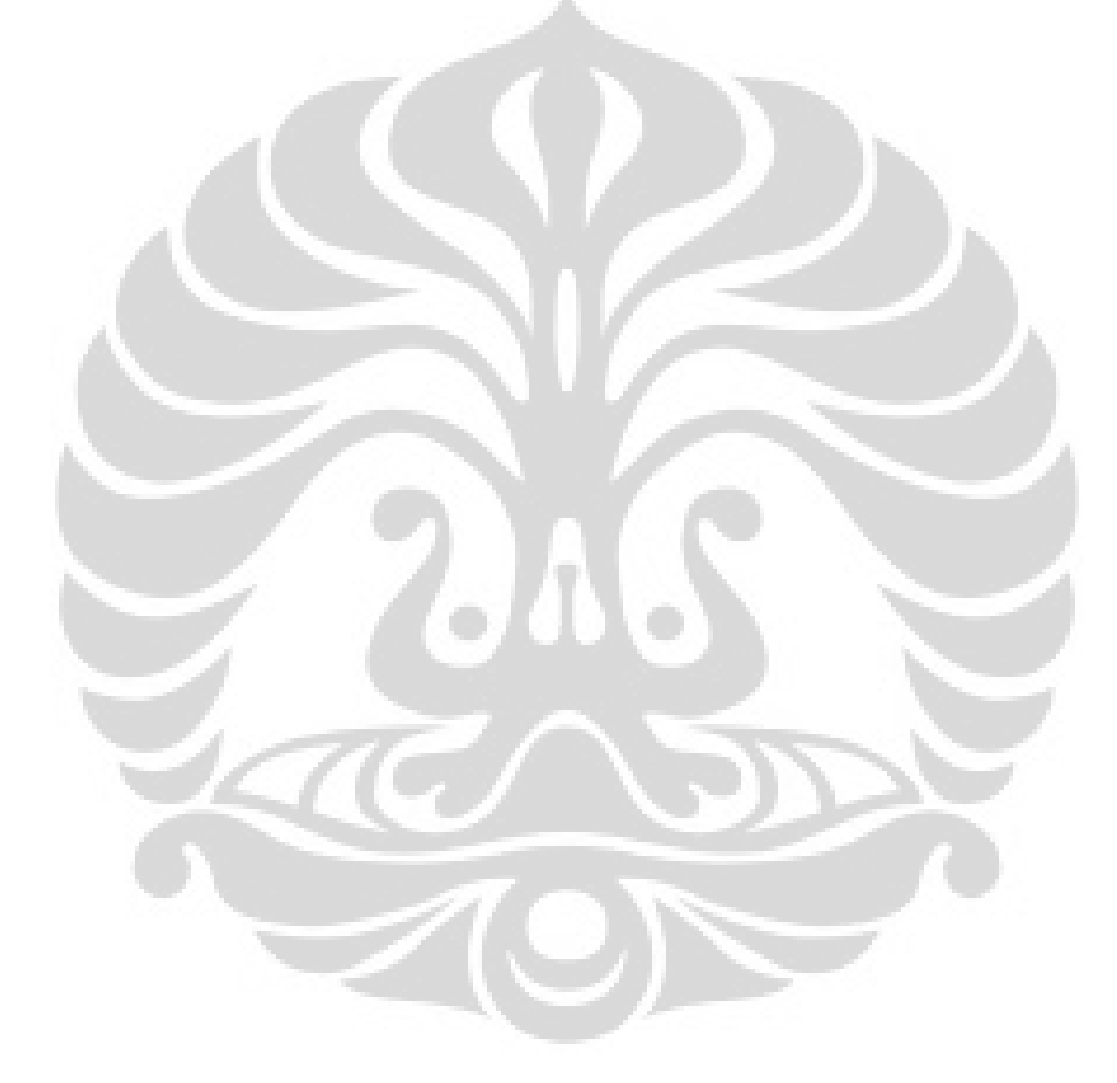

### **DAFTAR GRAFIK**

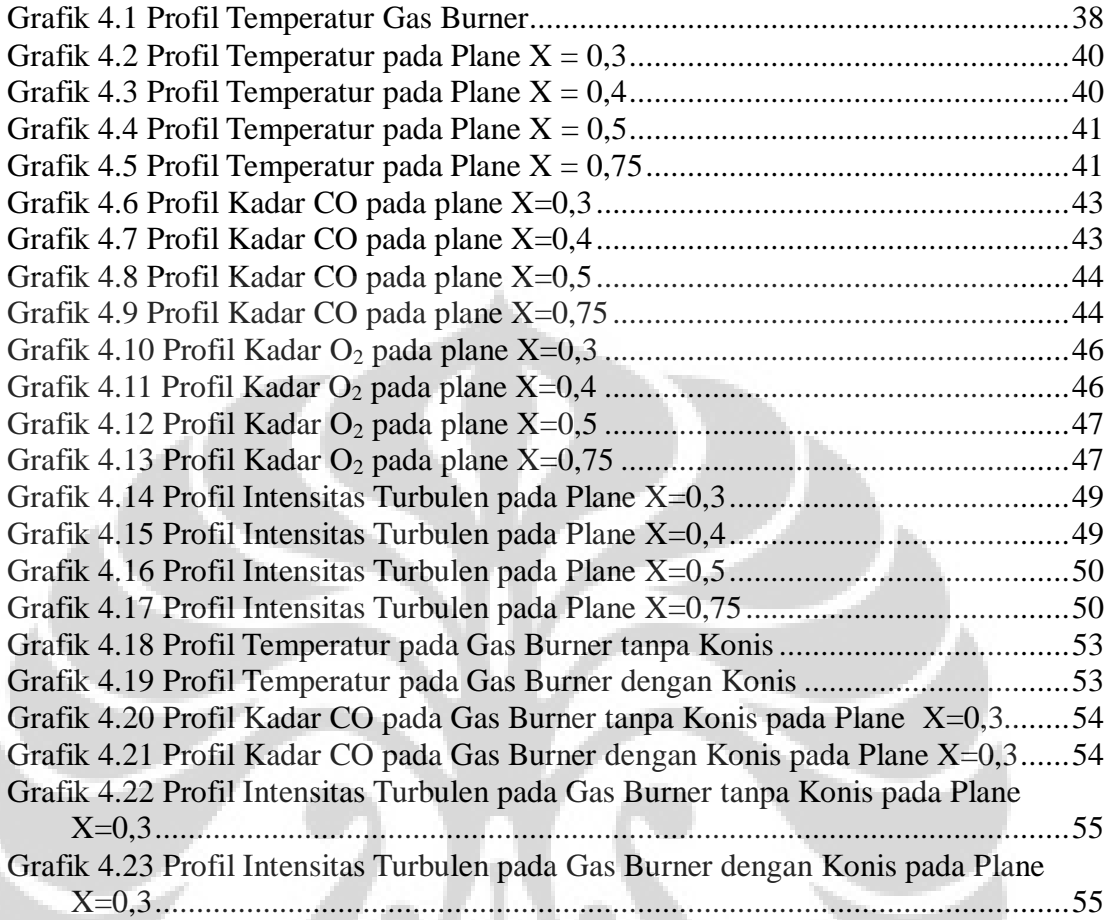

# **BAB 1 PENDAHULUAN**

#### **1.1 JUDUL PENELITIAN**

Simulasi Karakteristik Pembakaran Gas Hasil Gasifikasi Biomassa pada Gas Burner yang Menggunakan Konis.

#### **1.2 LATAR BELAKANG MASALAH**

Dewasa ini permasalahan dunia yang sering menjadi pembicaraan umum adalah mengenai krisis energi yang berasal dari bahan bakar fosil. Hal tersebut mengakibatkan berkurangnya cadangan energi fosil yang jumlahnya sangat terbatas. Oleh karena itu, dibutuhkan suatu solusi untuk mengatasi kebutuhan akan energi fosil yang terus meningkat serta teknologi yang bisa digunakan untuk menggantikan teknologi yang memanfaatkan bahan bakar fosil yang sekarang ini. Salah satu sumber energi yang bisa digunakan sebagai pengganti energi fosil adalah energi yang berasal dari Biomassa.

Biomassa merupakan sejenis tumbuhan seperti pepohonan, rerumputan, tumbuhan pertanian, atau materi biologi. Biomassa bisa digunakan secara langsung dalam bentuk bahan bakar padat, atau dikonversi menjadi cairan atau fase gas untuk memproduksi tenaga listrik, panas, kimia, atau bahan bakar. Salah satu teknologi yang memanfaatkan biomassa dan mampu mengkonversi bahan tersebut menjadi bahan bakar antara lain adalah teknologi gasifikasi biomassa.

 Gasifikasi biomassa adalah proses pembakaran yang tidak sempurna dari biomassa yang menghasilkan gas buang yang sebagian besar terdiri dari Carbon Monoksida (CO), Hidrogen  $(H_2)$  dan sebagian kecil Metana (CH<sub>4</sub>). Campuran dari senyawa tersebut disebut juga dengan *syngas*. Hasil gas tersebut dapat digunakan sebagai bahan bakar untuk menjalankan gas burner.

 Bahan baku dari biomassa ini, didapatkan dari limbah pertanian ataupun perkebunan seperti arang kayu, sekam padi, maupun jerami. Hal tersebut merupakan salah satu keuntungan dari penggunaaan biomassa sebagai bahan baku pengganti energi fosil.

Salah satu proses dari gasifikasi yang penting untuk mengubah energi yang terkandung di dalam biomassa menjadi energi lain adalah pada bagian gas burner. Pada bagian ini, gas hasil gasifikasi biomassa (*syngas*) dicampur dengan udara agar mampu dibakar. Di dalam burner tersebut, *syngas* dan udara dicampur. Setelah pencampuran, gas tersebut dibakar di dalam *Combustion Chamber*.

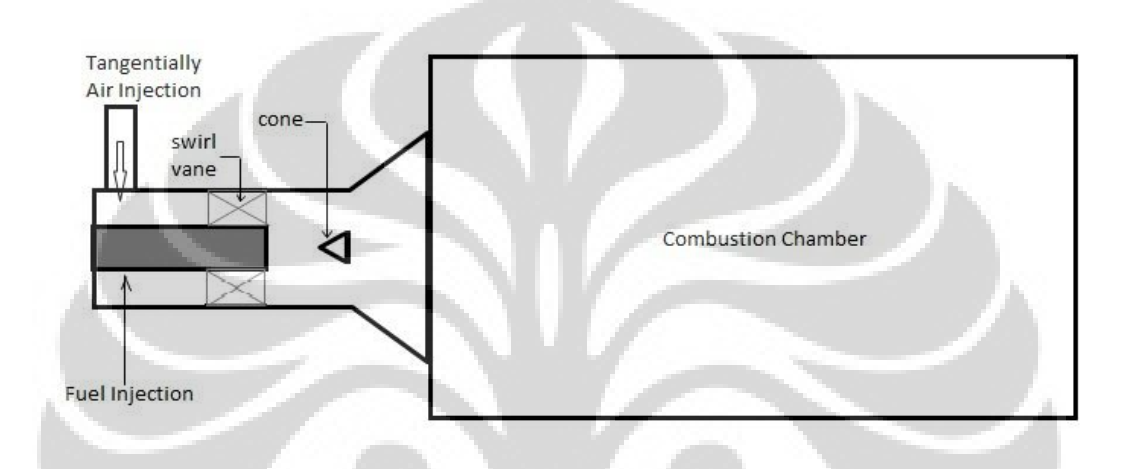

**Gambar 1-1 Skematik Burner** 

Api yang dihasilkan dari reaksi pembakaran tersebut akan mengisi *Combustion Chamber* dan karakteristik api tersebut akan mempengaruhi panas yang dihasilkan. Semakin menyebar api yang dihasilkan maka akan semakin merata api yang dihasilkan. Salah satu komponen yang mempengaruhi penyebaran api tersebut adalah konis atau *cone*.

Salah satu cara untuk mengetahui karakteristik api yang dihasilkan ini, adalah dengan menggunakan CFD (*Computational Fluid Dyanamic*). CFD merupakan suatu pembelajaran dan analisis aliran fluida di dalam sistem dengan menggunkan metode algoritma numerik, yang menggunakan komputer.

### **1.3 PERUMUSAN MASALAH**

Berdasarkan hasil percobaan yang dilakukan di laboratorium, terlihat beberapa kekurangan antara lain adalah :

- 1. Pembakaran terlihat tidak sempurna (terlihat secara visual asap putih yang ) tidak terbakar berada ditengah-tengah api.
- 2. Sudah pernah dilakukan analisa aliran dingin(cold flow simulation) pada penelitian sebelumnya, tetapi belum dilakukan analisa karakteristik pembakaran.
- 3. Untuk mengetahui pengaruh beda kecepatan injeksi udara tangensial terhadap fungsi jarak pada gas burner terhadap hasil reaksi pembakaran.
- 4. Melihat hasil pembakaran pada geometri combustion unit yang ditambahkan setelah geometri burner.
- 5. Melihat pengaruh ditambahkannya konis pada konstruksi burner.

### **1.4 TUJUAN PENELITIAN**

 Meningkatan kualitas gas burner yang ada dengan mengetahui pengaruh adanya konis pada karakteristik api yang dihasilkan melalui sismulasi. Simulasi yang dilakukan baru terfokus pada *hot flow* atau aliran panas dari api yang dihasilkan oleh gas burner tersebut. Dari latar belakang yang telah diuraikan sebelumnya, maka penulis bermaksud memfokuskan penelitian untuk mendapatkan hasil sebagai berikut :

- 1. Mengetahui karakteristik api yang dihasilkan dari gas burner di dalam ruang bakar (*Combustion Chamber*).
- 2. Mengetahui pengaruh konis yang diletakkan pada bagian tengah burner terhadap karakteristik api yang dihasilkan.
- 3. Melakukan beberapa simulasi, dengan menvariasikan kecepatan injeksi udara tangensial, untuk mengetahui kecepatan injeksi udara tangensial yang paling optimal untuk pembakaran.

#### **1.5 BATASAN MASALAH**

Pembatasan masalah yang dilakukan, agar penelitian ini lebih terfokus adalah

- 1. Dimensi dasar dari gas burner yang ada tidak dilakukan modifikasi.
- 2. Kecepatan *syngas* tetap 1 m/s.

3. Kecepatan injeksi udara tangensial bervariasi mulai dari 3 m/s, 4,5 m/s, dan 6 m/s.

4. Temperatur *syngas* 473 K dan Udara 303 K

5. Sygas terdiri dari CO,  $H_2$ , CO<sub>2</sub>, CH<sub>4</sub>, dan N<sub>2</sub> yang diasumsikan berfraksi massa tetap. Diperolehnya komposisi ini didapat dari percobaan yang sudah dilakukan sebelumnya.

6. Software yang digunakan adalah Solidworks untuk membuat bangun burner, gambit untuk proses meshing, dan fluent untuk proses komputasi.

### **1.6 METODOLOGI PENELITIAN**

 Metodologi penelitian dalam penulisan tugas akhir ini adalah sebagai berikut :

- 1. Memilih objek penelitian
- 2. Melakukan studi literatur
- 3. Menggambar objek penelitian
- 4. Melakukan simulasi pada objek penilitian dengan batasan yang telah ditentukan
- 5. Mendapatkan hasil simulasi dan mengolah data yang diperoleh
- 6. Membuat analisa dari data yang diperoleh
- 7. Membuat kesimpulan

### **1.7 SISTEMATIKA PENULISAN**

Dalam penyusunan tugas akhir ini, penulis akan membagi dalam lima bab, yang masing-masing terdiri dari sub bab. Hal tersebut dimaksudkan untuk memudahkan dan mengarahkan pembahasan agar didapatkan informasi secara menyeluruh. Kerangka penulisan tersebut diuraikan sebagai berikut:

#### **BAB 1 PENDAHULUAN,** berisi :

latar belakang masalah, perumusan masalah, tujuan penelitian, batasan masalah, metodologi penelitian, dan sistematika penulisan.

#### **BAB 2 DASAR TEORI,** berisi :

Gas burner (disain), Komposisi *syngas* dan injeksi udara tangensial, teknik komputasi (Solidworks, Gambit dan Fluent)

### **BAB 3 PEMODELAN,** berisi :

Tahapan-tahapan dalam mensimulasikan burner : menggambar burner di Solidworks, mengimport ke GAMBIT, dan melakukan simulasi di FLUENT.

#### **BAB 4 HASIL PEMODELAN DAN ANALISA,** berisi :

pengolahan data-data yang diperoleh dan dijadikan suatu tabel dan grafik yang terpadu

### **BAB 5 KESIMPULAN DAN SARAN,** berisi :

pengambilan kesimpulan dari hasil simulasi. Dilengkapi dengan usulan serta saran yang diharapkan dapat membantu kesempurnaan penelitian.

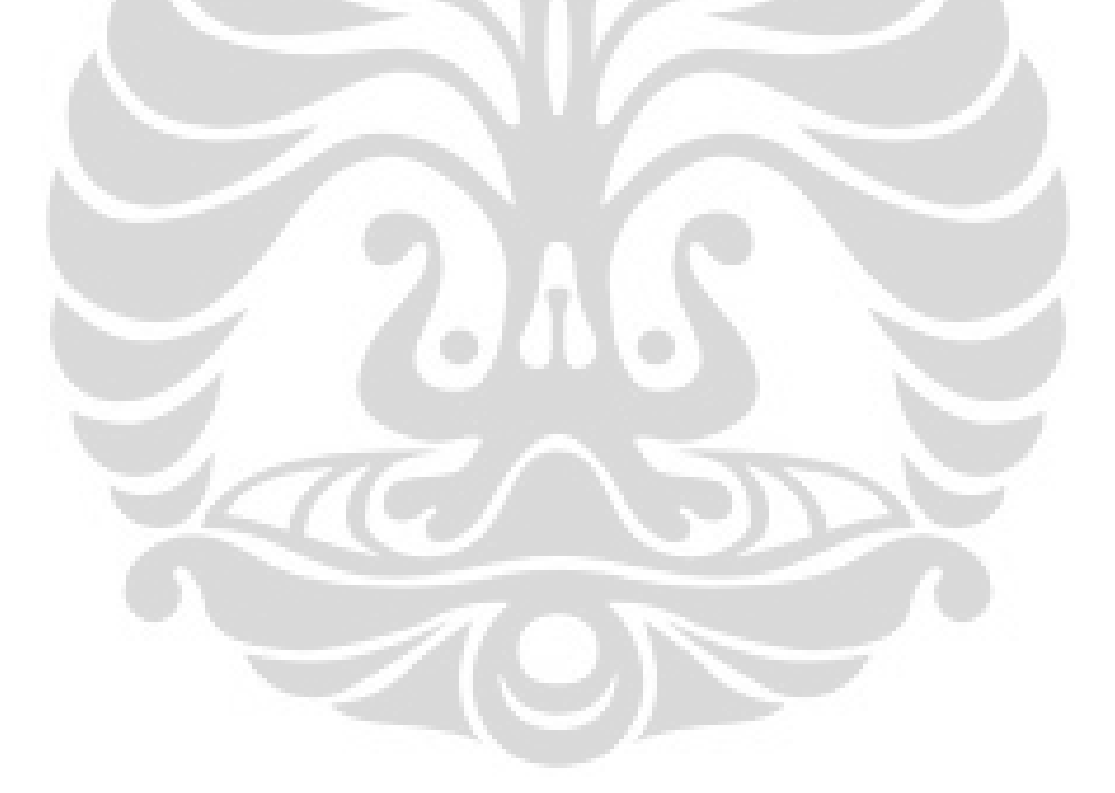

#### **BAB 2**

#### **DASAR TEORI**

### **2.1 BIOMASSA**

 Energy biomassa merupakan energy yang didapatkan dari sinar matahari yang kemudian ditangkap oleh materi organic seperti tumbuhan ataupun hewan. Sumber dari biomassa terdiri dari :

- 1. Residu dari perhutanan (sampah hijau dari limbah penggergajian kayu, dan juga limbah vegetative dan kayu).
- 2. Tumbuhan pertanian yang khusu ditujukan untuk kepentingan energy dan juga limbah agrikultur.
- 3. Konstruksi kayu dan limbah reruntuhan kayu.
- 4. Kotoran binatang
- 5. Limbah etanol
- 6. Limbah perkotaan dalam bentuk limbah padat (sampah lumpur atau materi organic)
- 7. Gas dari dalam tanah
- 8. Limbah industri yang lainnya (sampah kertas dari proses daur ulang)

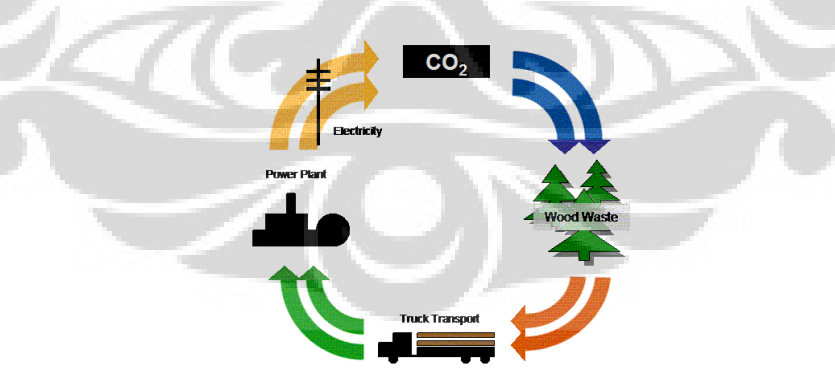

**Gambar 2-1 Skematik Siklus Biomassa** 

[\(http://www.energy.com/biomass\)](http://www.energy.com/biomass)

 Pembangkit listrik yang menggunakan bahan bakar biomassa memerlukan energy yang tersimpan di dalam materi organic unutk memproduksi tenaga yang bersih dan mampu diperbarharui. Pembangkit listrik tenaga biomassa

**Universitas Indonesia** 

menggunakan materi tersebut sebagai bahan bakar. Materi tersebut dibakar di bawah kendali, menghasilkan emisi yang rendah untuk menghasilkan energy listrik. Energy biomassa dapat dihasilkan dari proses gasifikasi, pyrolisis, ekstraksi secara anaerobic atau pembakaran secara langsung (100% biomassa dibakar atau dibakar dengan bantuan batu bara seperti yang sudah diaplikasikan pada pembangkit listrik berbahan bakar batu bara). [\(http://www.energy.com/biomass\)](http://www.energy.com/biomass)

#### **2.2 GAS BURNER**

 Salah satu komponen terpenting yang mengakhiri proses gasifikasi adalah pada bagian Gas Burner. Pada bagian ini proses yang terjadi adalah percampuran antara *syngas* dengan oksidator atau injeksi udara tangensial yang kemudian dipicu dengan pematik (*spark*) agar terbentuk api pembakaran. Api dari pembakaran tersebut akan mengisi ruang bakar atau *Combustion Chamber*, dengan karakteristik tertentu yang dipengaruhi oleh adanya konis.

Gas burner merupakan bagian dari proses panjang gasifikasi yang berfungsi untuk mecampur bahan bakar (*syngas*) dengan oksidator (injeksi udara tangensial) yang dikombinasikan untuk membentuk nyala api pembakaran. Nyala api hasil pembakaran akan menempati ruang bakar (combustion chamber), dimana dibatasi oleh permukaan tahan api dengan limit temperature dan ketebalan tertentu. Gas burner biasanya terletak dibagian akhir dari proses gasifikasi.

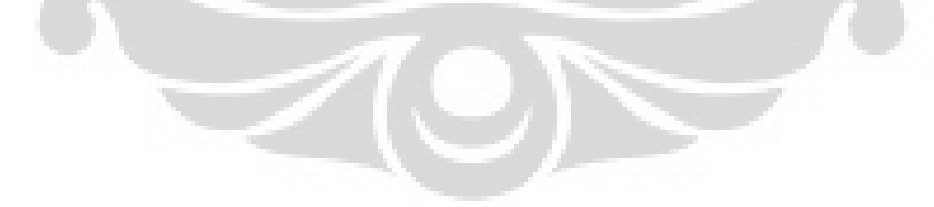

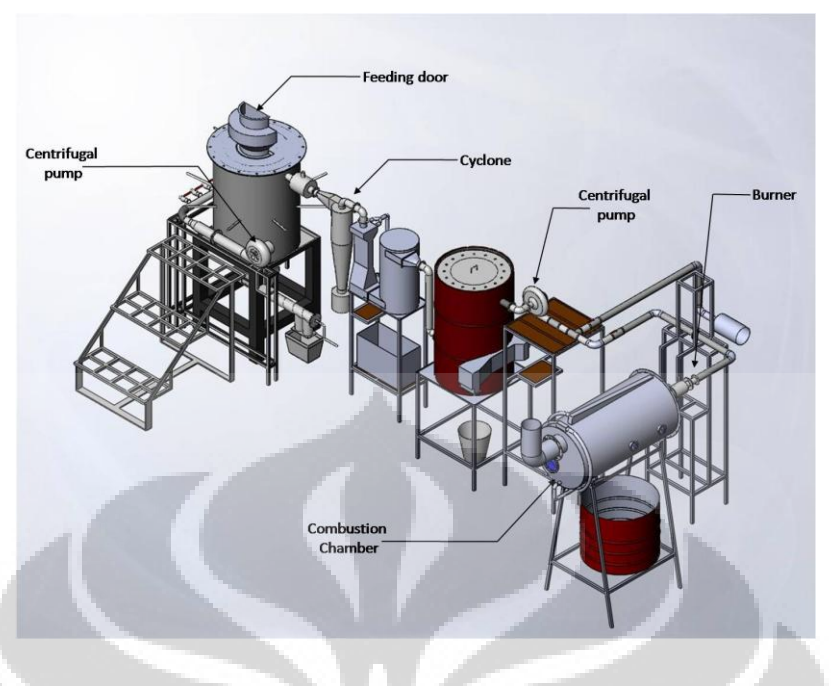

**Gambar 2-2 Skematik Sistem Gasifikasi** 

 Gas burner pada sistem gasifikasi memiliki pengaruh penting terhadap optimasi penggunaan gas yang dihasilkan dari gasifikasi. Fungsi dari proses gasifikasi antara lain adalah :

- 1. Mencampur gas hasil gasifikasi (*syngas*) dengan udara (oksidator).
- 2. Menentukan karakteristik api yang dihasilkan pada ruang bakar.
- 3. Melakukan pengapian pada sistem gasifier.

Gas burner memiliki fungsi utama untuk membakar gas hasil gasifikasi untuk kemudian dinyalakan menjadi api pembakaran yang digunakan untuk keperluan khusus lainnya.

Giulio Solero (berdasar penelitian oleh Chen. RH dan Claypole TC and Syred N, 2002) menyatakan bahwa aliran pusaran tanpa pencampuran awal (nonpremixed) secara luas digunakan di industri-industri yang mempergunakan sistem pembakaran, khususnya turbin-turbin gas, boiller-boiller dan tungku-tungku pembakaran/perapian sebab alasan keamanan dan kestabilan. Pusaran meningkatkan pencampuran bahan bakar dan udara, memperbaiki kestabilan nyala (*flame stabilization*) dan mempunyai pengaruh kuat pada karakteristik lidah/nyala api (*flame characteristics*) dan emisi bahan pengotor (*pollutan-emission*).

Selanjutnya Giulio Solero (berdasar penelitian oleh Gupta AK, Gouldin FC, 2002) menyatakan meskipun aliran pusaran lebih tinggi penggunaanya dalam aplikasi pembakaran, sebuah pemahaman secara seksama/teliti adalah jauh untuk dijangkau, terutama dibawah tinjauan simulasi secara numerik (*numerical simulation*), terutama memperlihatkan secara tiga dimensi tinggi perubahan– perubahan temperatur untuk bagian arus turbulen dan seting yang mungkin pada fenomena kestabilan dalam tipe aliran.

Sebuah kondisi/ciri utama pada intensitas pusaran tinggi (*swirl number*, S 0,6) adalah pembangkitan untuk mensirkulasikan ulang gelembung daerah sekitar lubang keluar pancaran bahan bakar (*fuel-jet*). Resirkulasi ulang memperlihatkan kemampuan untuk efisiensi pencampuran antara reactan dalam daerah dekat lubang keluar bahan bakar (*fuel outlet*), oleh karena itu merupakan peranan utama sebuah homogenisator mempercepat untuk campuran mampu bakar (*combustible mixture*) dan memperpendek ruang pembakaran (*chombustion chamber*).

Giulio Solero dalam penelitiannya menggunakan swirl burner tanpa pencampuran awal (non-premixed) dalam skala lab. Seperti gambar dibawah ini.

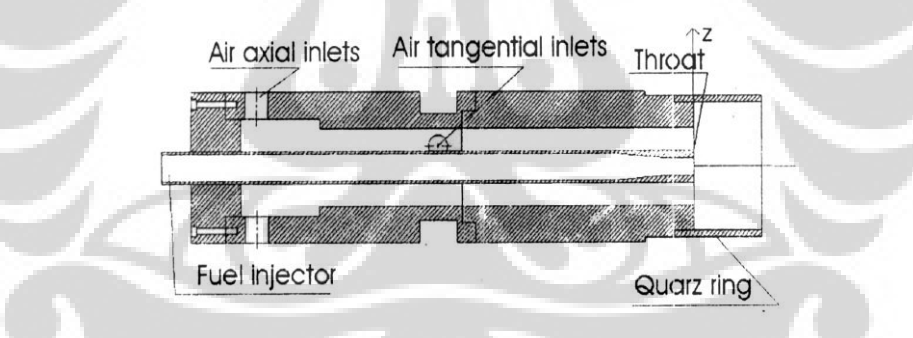

**Gambar 2-3 Skematik Non-Premixed Burner Skala Lab** 

 Pusaran udara diberikan melalui lubang masuk axial dan tangensial, kekuatan pusaran diatur/dikontrol oleh variasi perbandingan jumlah aliran udara axial dan tangensial. Bahan bakar (metane) diinjeksikan melalui sebuah lubang nosel (*single hole-nozzle*) dengan diameter dj =8 mm pada leher burner (*burner troath*). Dengan aliran rata-rata metane 0,00123 m<sup>3</sup>/h, aliran rata-rata udara 0,024 m 3 /h serta angka pusaran (*swirl number*) S=0,75 dihasilkan nyala pada daerah pencampuran primer yaitu sebelah dalam dekat Quartz ring tampak lebih bersih

dan semakin keluar adalah daerah biru (*blue region*) dengan inti bercahaya merata.

 Adi Suryosatyo dan Farid Ani, pada tahun 2002 telah melakukan pengembangan sistem pembakaran biomassa bertingkat dua yang diintegrasikan dengan alat pembakar berpusar (*swirl burner*) untuk mengurangi emisi gas . Pada penelitian ini digunakan limbah batok kelapa sawit (*oil palm shell*) sebagai bahan bakar. Sistem ini terdiri dari : tingkat pertama adalah updraft gasifier dimana limbah batok kelapa sawit digasifikasi kemudian gas hasil gasifikasi melalui pencampuran awal terlebih dahulu dialirkan ke tingkat kedua yang terdiri dari *cyclone chamber* kemudian dibakar dalam ruang bakar kedua (*secondary chamber*). Dari hasil penelitian tersebut sistem pembakaran bertingkat sangat signifikan dalam mengurangi emisi CO dan  $NO<sub>x</sub>$ . Hasil penelitian pembakaran tanpa dan dengan cyclone combustor menunjukkan hasil pengurangan untuk CO dan  $NO<sub>x</sub>$  adalah 2784,6 ppm menjadi 223,33 ppm dan 150 ppm menjadi 136,66 ppm.

Konstruksi desain gas *swirl* burner ini merupakan kombinasi konfigurasi pada *cyclone combustor* dan *swirl burner*. Konstruksi desain kombinasi tersebut meliputi :

- 1. Injeksi udara ke dalam *cyclone chamber* pada lubang inlet tangensial.
- *2. Quarl* dirancang berbentuk *diffuser*. *Throat* merupakan penghubung burner dengan *combustion chamber*.
- *3.* Pipa bahan bakar (*fuel rod*) sepanjang sumbu axis *cyclone chamber*.
- *4.* Pada ujung *fuel rod* terpasang *flame holder/stabiliser* berbentuk kerucut (*conical*)
- *5. Swirler vane* dengan *hub* (selubung) yang terpasang pada ujung akhir *fuel rod,* dengan sudut vane sebesar  $30^0$ .

Sistem suplai udara pembakaran merupakan sistem *forced draft* karena menggunakan sebuah fan/kompressor untuk mensuplai udara. Sistem ini terdiri dari sebuah *centrifugal fan*, valve utama, dan saluran *bypass* yang terhubung dengan pipa alir.

*Cyclone chamber* dirancang berbentuk radial untuk mengubah aliran tangensial dari blower menjadi suatu aliran pusaran spiral atau *swirl vortex*. Setelah aliran tangensial diinjeksikan ke dalam *cyclonic chamber*, suatu gaya sentrifugal akan mengubah *path* aliran dan berkontribusi membentuk aliran pusaran rotasi spiral sepanjang *cyclonic chamber*.

Fitur karakteristik pada desain *cyclonic chamber* antara lain :

- 1. Waktu tinggal (*residence time*) yang panjang dari campuran udara-gas
- 2. Pada daerah exhaust terbentuk zona resirkulasi yang besar, dan intensitas turbulensi yang tinggi.
- 3. Terjadi peningkatan kecepatan udara (akselerasi) ketika memasuki *cyclonic chamber* akibat adanya perbedaan tekanan ketika udara melewati *reducer* sebagai penghubung sistem suplai udara dengan inlet. Kondisi ini berpengaruh untuk menciptakan sebuah daerah aliran vortex yang kuat dimana akan membangkitkan pusaran (*swirl*) kuat.

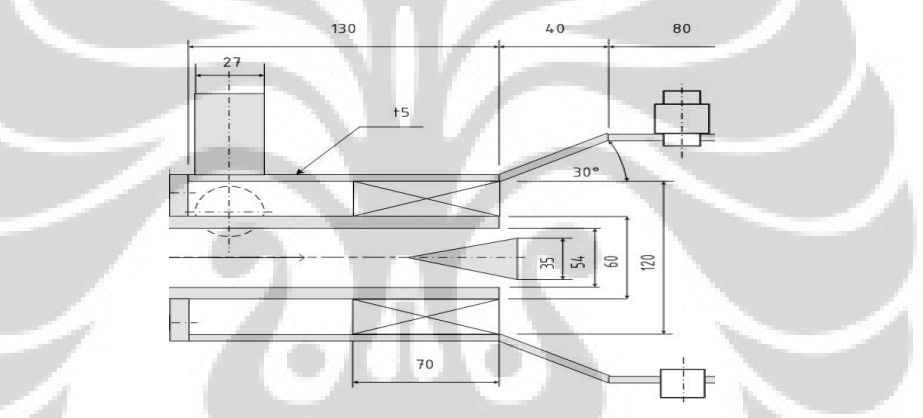

**Gambar 2-4 Penampang Outlet Udara dan Produser Gas pada** *Cyclone Chamber*

Berdasarkan dimensi standar pipa steel ASME/ANSI B36.10/19, digunakan pipa STD 5" untuk selubung *cyclonic chamber* dengan diameter dalam 120 mm. Dimensi *fuel rod* dengan dimensi standar pipa STD 2" dengan diameter dalam 54 mm. Dimensi saluran udara tangensial berupa pipa berukuran standar STD 1" diameter dalam 27 mm. Dimensi *burner throat* mengacu pada standar pipa STD 6" diameter dalam 160mm.

Proses pencampuran udara dan bahan bakar terjadi di daerah *quarl* dan *throat (non-premixed)*. Konstruksi *quarl* berbentuk *diffuser* dimana terjadi pembesaran luas penampang aliran. Aliran campuran udara-bahan bakar akan terekspansi (divergen) sehingga terjadi perubahan kondisi aliran, yaitu: kenaikan

tekanan, kenaikan temperatur, dan kenaikan densitas. Akan tetapi terjadi penurunan kecepatan aliran.

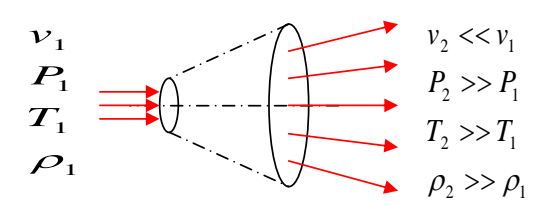

**Gambar 2-5 Kecepatan dan Tekanan Ketika Melewati Difuser** 

# **2.2 KOMPOSISI** *SYNGAS* **DAN INJEKSI UDARA TANGENSIAL**  *A*1

 Dari proses gasifikasi biomassa, dihasilkan beberapa gas hasil gasifikasi yang disebut juga dengan *syngas* yang terdiri dari CO, H<sub>2</sub>, O<sub>2</sub>, CO<sub>2</sub>, CH<sub>4</sub>, dan N<sub>2</sub>. Nilai dari masing masing unsur tersebut tergantung dari biomassa yang digunakan dan proses gasifikasi yang dijalankan. Secara umum gas hasil gasifikasi memiliki nilai presentasi masa seperti yang tercantum pada tabel di bawah ini :

| <b>Bahan Baku</b>         | <b>Batok Kelapa</b> |
|---------------------------|---------------------|
| <b>Bentuk</b>             | pipih               |
| Gas hasil Komposisi (%)   |                     |
| CO                        | 25,0                |
| H <sub>2</sub>            | 12,0                |
| CH4                       | 1,5                 |
| CO <sub>2</sub>           | 10,0                |
| $N_2$                     | 51,5                |
| heating value, $(kJ/m^3)$ | 4900                |

**Tabel 2-1 Spesifikasi Biomassa**

Sedangkan komposisi untuk injeksi udara tengensial yang merupakan udara luar adalah  $0.2\%$  O<sub>2</sub> dan  $0.8\%$  N<sub>2</sub>.

### **2.3 KUALITAS PENCAMPURAN**

Objektif dari pembakaran yang baik ditandai dengan "*3-T of good Combustion*", yaitu time, temperatur dan turbulensi

- 1. Waktu persentuhan (*contact time*) yang cukup bagi reaktan untuk saling menyatu dalam kesempurnaan percampuran udara-bahan bakar
- 2. Kombinasi dari elemen mampu bakar dan campuran bahan bakar dengan keseluruhan udara pembakaran membutuhkan temperatur yang cukup untuk dapat dilakukan mengignisiasi/mematik unsur pokok reaktan agar dapat timbul nyala api
- 3. Turbulensi untuk menimbulkan kontak yang sempurna antara udara dengan bahan bakar guna menyempurnakan percampuran udara-bahan bakar sehingga dapat tercapai pembakaran yang lebih baik.

#### **2.3.1** *SWIRL NUMBER*

Aliran *swirl* digunakan secara luas dalam berbagai aplikasi. Aliran *swril* diaplikasikan pada burner turbin gas, *cyclone combuster, swril otomizer, cyclone* separator, mesin spray pertanian, *heat exchanger*, dan lain-lain. Pada sistem pembakaran, pengaruh kuat pengaplikasian swirl pada penginjektian udara dan bahan bakar, digunakan sebagai bantuan untuk stabilisasi dalam proses pembakaran intensitas tinggi dan pembakaran ramah lingkungan pada mesin bensin, mesin diesel turbin gas, tungku pembakaran industri dan berbagai peralatan pemansan yang praktis

*Swirl burner* dan *cyclone combuster* pada turbin gas dan tungku pembakaran industri memanfaatkan pusaran kuat untuk meningkatkan kecepatan tumbukan (momentum) antara aliran axial dengan tengensial sehingga mempercepat waktu percampuran bahan-bakar dan udara dan memperpanjang waktu tinggal (residence time)

M N M Jaafar mengemukakan bahwa *swirl* ditimbulkan dari pengaplikasian sebuah pergerakan spiral pada sebuah aliran. Pergerakan spiral ini diperoleh dengan menambahkan aliran tangensial kepada aliran axial. Aplikasi swirl tersebut membangkitkan zona resirkulasi internal

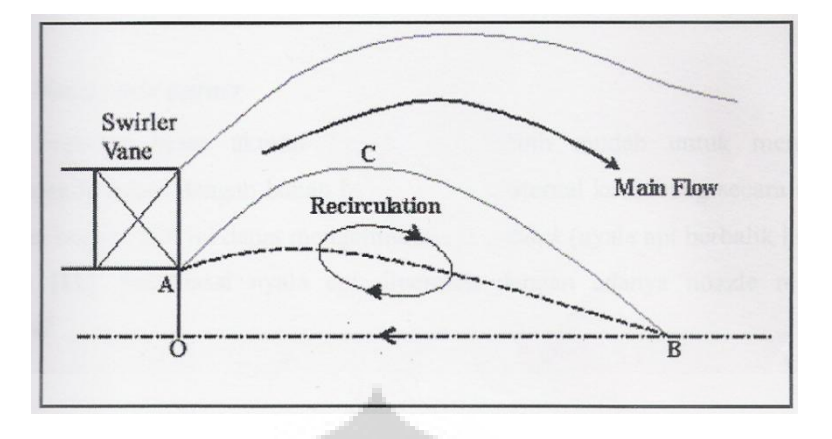

**Gambar 2-6 Zona Resirkulasi pada Pusaran (sumber Jaafar, M N M. The Influence of Variable Vane Angle Air Swirler on Reducing Emissions From Combustion Process)** 

Fungsi dari *swirl* adalah untuk menciptakan zona resirkulasi internal (IRZ). Sedangkan zona resirkulasi eksternal (ERZ) timbul akibat ekspansi geometris dari aliran udara pembakaran. Pada pembakaran non-premixed IRZ berfungsi dalam menyempurnakan percampuran udara dengan bahan bakar agar pembakaran dapat berjalan sempurna, untuk menstabilkan beberapa fraksi hasil pembakaran, agar terbakar kembali sehingga kadar partikel padat pada exhaust gas dapat dikurangi.

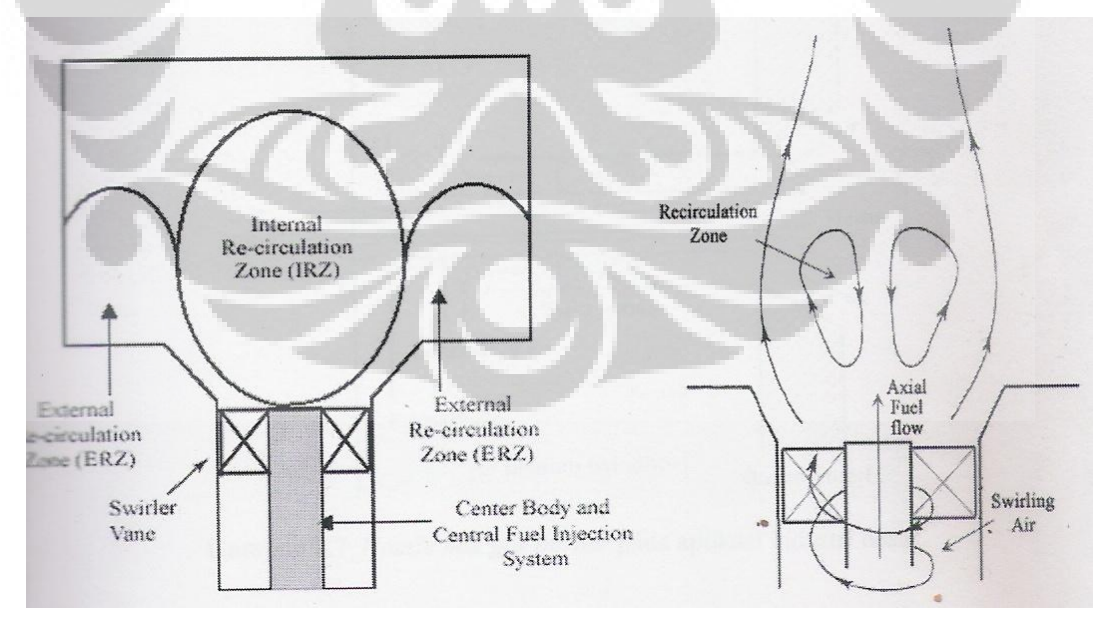

**Gambar 2-7 Zona Resirkulasi pada Non-Premixed Swirl Burner**

Semakin besar ukuran suatu burner, akan lebih mudah untuk mengontrol percampuran udara dengan bahan bakar secara eksternal ketimbang secara internal di dalam burner. Hal ini dapat mengeleminasi *flashback*.

 Pada aplikasi industri dan utilitas besar, gas burner secara tipikal menggunakan udara primer dan sekunder. Aliran *swirl*, yang dibangkitkan oleh aliran udara sekunder melewati *swirl* vane, berpusar melingkari axil *fuel rod* dan nozzle. *Swirl* meresirkulasi produk permbakaran tak sempurna yang bertemperatur tinggi kembali ke akar nyala api. Percampuran yang baik pada dasarnya mengurangi pembentukan jelaga dan memimalisir kebutuhan udara berlebih. Zona resirkulasi internal (IRZ) terbentuk oleh gradient radial positif tekanan yang ditimbulkan oleh swirl berkekuatan tinggi. IRZ inilah yang berperan dalam meningkatkan kualitas percampuran udara-bahan bakar dan kestabilan nyala api.

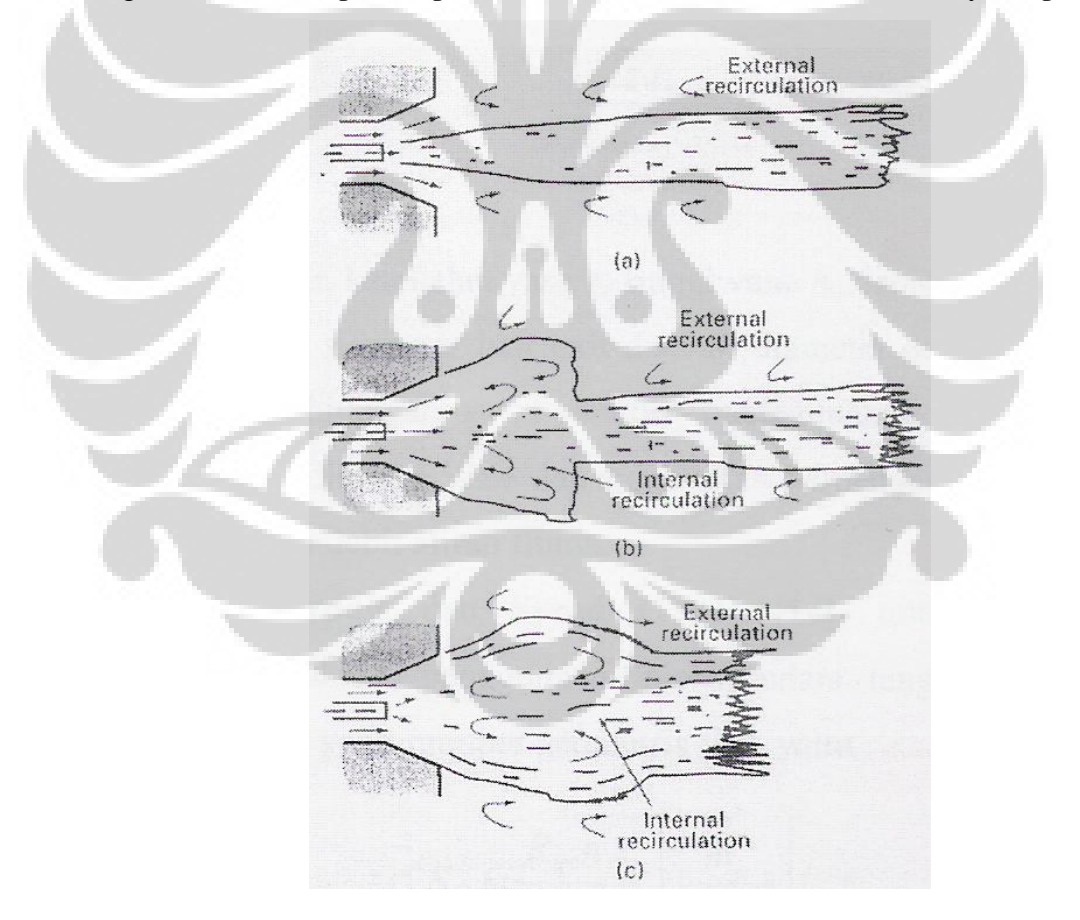

**Gambar 2-8 Api pada Nozzle Mix Burner. a) Long Jet Flame, No Swirl; b.) Kombinasi Jet Flame dan Zona Resirkulasi Internal Parsial, Intermediate Swirl; c.) Zona Resirkulasi Internal, High Swirl**

Setelah mengetahui kegunaan dari *swirl*, selanjutnya perlu diketahui apa saja yang mempengaruhi kekuatan dari *swirl* tersebut. Tingkat pusaran atau kekuatan pusaran dapat diindikasikan oleh bilangan pusaran (*swirl number*). *Swirl number* dapat ditinjau dari aliran aksial yang melewati sudut rancangan swirler vane maupun dari aplikasi udara tangensial melalui eksperimen.

Penelitian terdahulu telah memepelajari pengaruh variasi sudut vane, yang akan mengubah *swirl number*, terhadap performa pembakaran yang dihasilkan. Beer dan Chigier (1972) mengemukakan sebuah korelasi antara swirl number dan dimensi burner serta dimensi swirl vane, dalam sebuah persamaan :

$$
S = \frac{\sigma R}{2w_V} \left[ 1 - \left(\frac{R_h}{R}\right)^2 \right]
$$

Dengan:

$$
\sigma = \frac{\tan \alpha}{(1 - \psi) \left[1 - \tan \alpha \tan\left(\frac{\pi}{z}\right)\right]}
$$

$$
\psi = \frac{z \cdot t_V}{2\pi R_{av} \cdot \cos \alpha}
$$

$$
R_{av} = R + \frac{1}{2}w_V = \frac{1}{2}(d + w_V)
$$

Dengan

 $z = j$ umlah vane

 $t_v$  = ketebalan vane

 $w_v =$  lebar vane

 $R_{av}$  = jarak burner axis dengan vane

 $R =$  diameter luar duct

 $R_h$  = diameter dalam duct

 $S =$  swril number

Perhitungan swirl number menggunakan persamaan ini hanya berdasarkan variable dimensi vane dan tidak berpengaruh dari varibel bergerak seperti debit aliran fluida.

 Menurut Claypole dan Syred (1981), untuk konfigurasi yang mengahasilkan swirl akibat penggunaan injeksi udara tengensial, swirl number dikarakterisasi dengan swirl geometris  $(S_g)$ 

$$
\boldsymbol{S}_g = \frac{\boldsymbol{R}_q \pi \boldsymbol{r}_t}{\boldsymbol{A}_t} \bigg[ \frac{\dot{\boldsymbol{m}}_t}{\dot{\boldsymbol{m}}_{\text{total}}} \bigg]^2
$$

Dengan  $A_t = \pi r^2$  (inlet berbentuk pipa silinder)

$$
S_{\rm g} = \frac{R_{\rm q}}{r_{\rm t}} \left[ \frac{\dot{m}_{\rm t}}{\dot{m}_{\rm total}} \right]^2
$$

dengan

 $\rm R_q$  = radius inlet quark

 $r_t$  = radius inlet tangensial

 $A_t$  = luas total area tangensial

 $\dot{m}_{t}$  = flowrate massa udara tangensial

 $\dot{m}_{total}$  = flowrate massa total quarl

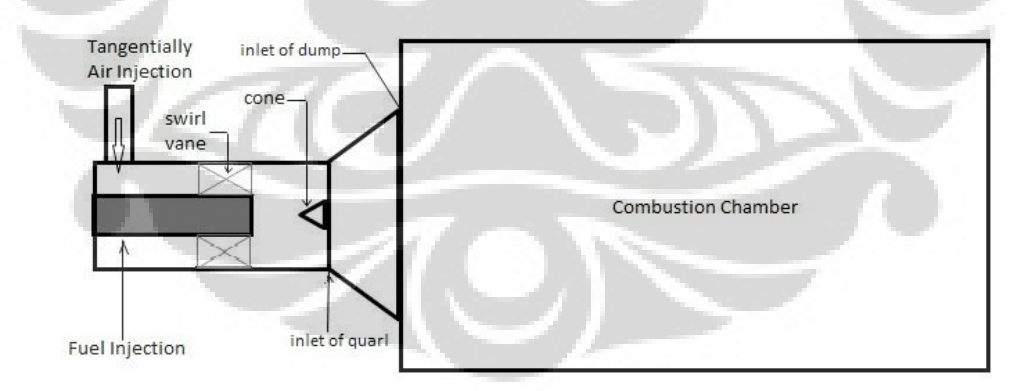

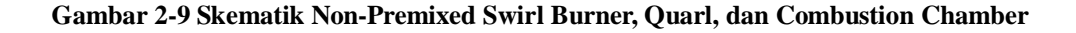

 Aliran pusaran diklasifikasikan atas dua kategori menurut besarnya nilai swirl number, S. aliran pusaran lemah, dimana memiliki range swirl number  $S \leq$ 0,4, diaplikasikan *swirl jet* untuk meningkatkan sudut pancaran, tingkat entertainment dan pengurangan tingkat laju aksial. Pada swirl lemah tidak menciptakan zona resirkulasi internal, hanya zona resirkulasi eksternal akibat ekspansi udara swirl. Aliran swirl dengan swirl number  $0.4 \le S \le 0.6$  mulai timbul IRZ yang tidak besar. Aliran pusaran kuat, yang memiliki range swirl number  $S \geq$ 0,6 sangat efektif diaplikasikan pada sistem yang menggunakan aliran kecepatan tinggi untuk mengontrol intensitas ukuran dan bentuk nyala api. Aliran swirl kuat dapat membangkitkan IRZ yang besar

Efek *swirl* terhadap pembentukan emisi polutan. Claypole dan Syred meliti pengaruh pembentukkan emisi NOx. Dalam penelitiannya divariasikan swirl number dengan range 0,63-3,04 menggunakan gas nature methane. Pada swirl number 3,04 terdapat banyak  $NO<sub>x</sub>$  dalam gas buang yang tersirkulasi menuju flame. Jumlah emisi total  $NO<sub>x</sub>$  yang dapat berpengaruh terhadap pengurangan efesiensi pembakaran, dapat dikurangi dengan signifikan.

 Untuk memecahkan permasalahan ini, sebuah rancangan burner yang mencegah daerah kaya bahan bakar dengan mengembangkan percampuran cepat antara bahan bakar-udara pada posisi dekat dengan outlet burner.

### **2.4 TEKNIK KOMPUTASI**

 Simulasi yang dilakukan di sini, dilakukan dengan menggunakan bantuan dari 3 jenis software yang berbeda, yaitu Solidworks untuk melakukan CAD, dan juga Gambit serta Fluent untuk CFD. Solidworks digunakan untuk melakukan menggambar berbagai kebutuhan gambar 3D yang akan dipakai pada simulasi berikutnya. Benda yang digambar pada Solidworks antara lain adalah gas burner dan domain. Sedangkan Gambit digunakan untuk melakukan meshing dan juga memberikan identitas pada setiap face yang terdapat pada gas burner dan domain. Selain itu, Gambit juga digunakan untuk melakukan meshing. Fluent digunakan unutk melakukan perhitungan mengenai apa yang terjadi pada gas burner.

 Pada pembakaran non-*premixed*, bahan bakar dan udara memasuki zona reaksi pada aliran tertentu. Di dalam melakukan simulasi non-premixed coldflow dalam software fluent ada beberapa skema yang dapat dipakai, species transport dan PDF (Probability Density Function). Namun dalam simulasi ini akan digunakan skema species transport.

Fluent dapat memodelkan species transport dengan atau tanpa reaksi kimia. Reaksi kimia yang dapat dimodelkan diantaranya

- 1. Reaksi fase gas yang melibatkan  $NO<sub>x</sub>$  dan formasi polutan lainnya.
- 2. Reaksi permukaan (misal deposisi uap kemia) yang mana reaksi ini muncul di batas solid (wall)
- 3. Reaksi permukaan partikel (misal pembakaran coal char) yang mana reaksi muncul di permukaan partikel yang telah terdiskritisasi.

Fluent dapat memodelkan percampuran dan transport species kimia dengan menyelesaikan persaman konservasi yang mendeskripsikan konveksi, difusi dan reaksi sumber untuk setiap komponen species yang ada. Dalam species transport fluent memprediksi fraksi massa untuk setiap species Y melalui persamaan konveksi-difusi untuk setiap i species. Persamaan adalah

$$
\frac{\partial}{\partial t}(\rho Y_i) + \nabla \cdot (\rho \vec{v} Y_i) = -\nabla \cdot \vec{J}_i + R_i + S_i
$$

Dimana Ri adalah produksi species i oleh reaksi kimia dan Si adalah adalah kreasi/ penambahan dari fase tertentu.

#### **2.5 GASIFIKASI BIOMASSA**

 Gasifikasi berarti proses pembakaran yang tidak sempurna yang dilakukan untuk menghasilkan gas yang mampu-bakar. Pada gasifikasi biomassa ini, gas mampu-bakar yang dihasilkan antara lain adalah  $CH_4$ ,  $O_2$ , dan  $H_2$  dengan komposisi masing-masing yang sudah ditentukan dari hasil percobaan sebelumnya yang sudah dilakukan di lapangan.

 Reaksi yang terjadi pada proses gasifikasi, sangat terkait erat dengan kadar karbon yang terdapat di dalam biomassa tersebut. Pada biomassa terdapat beberapa unsur seperti C, H, O dalam presentase tertentu. Beberapa reaksi dasar dari proses gasifikasi antara lain adalah:

- Gasifikasi dengan oksigen dan udara (pembakaran parsial):

 $C + \frac{1}{2}O_2 \rightarrow CO$ 

- Gasifikasi dengan karbon dioksida

 $C + CO<sub>2</sub>$   $\rightarrow$  2CO

- Gasifikasi dengan uap

 $C + H_2O \rightarrow CO + H_2$ 

Pada umumnya panas yang diperlukan untuk memperoleh reaksi gasifikasi secara menyeluruh, dan ini biasanya disediakan melalui reaksi pembakaran :

 $-C + CO<sub>2</sub> \rightarrow 2CO$ 

Reaksi – reaksi lainnya yang penting dari proses gasifikasi adalah sebagai berikut:

- Reaksi pergeseran gas-air.

 $CO + H<sub>2</sub>O \rightarrow CO + H<sub>2</sub>$ 

- Methanasi
	- $C + 2H_2 \rightarrow CH_4$

 Reaksi-reaksi di atas berkaitan dengan energi reaksi dan stokiometri tetapi sesungguhnya akan tergantung juga dari jumlah pereaksi dan produknya, kondisi suhu, tekanan, dan lamanya reaksi.

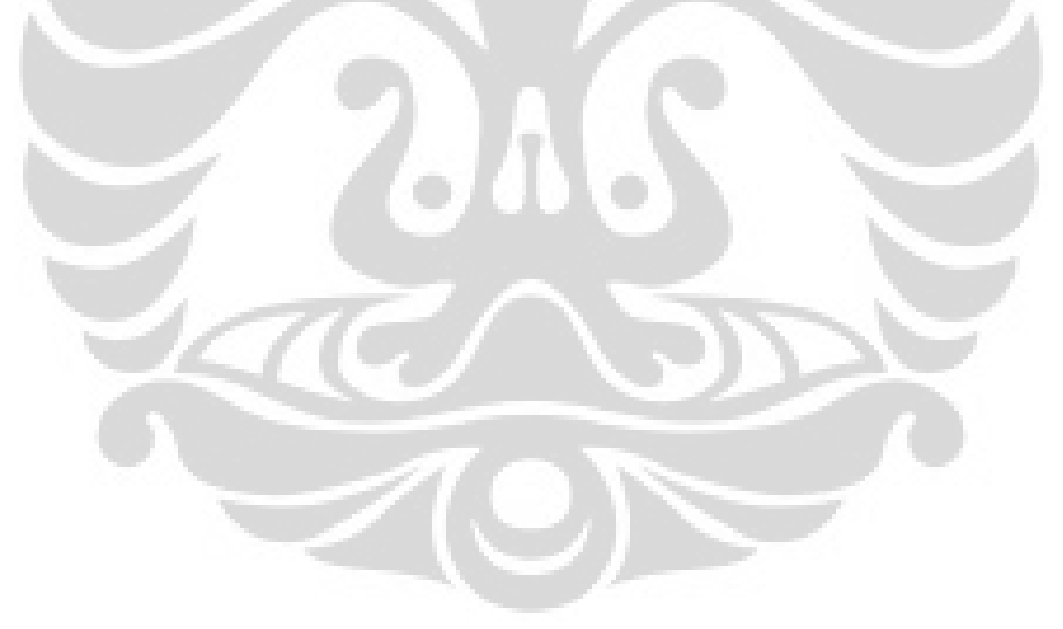

### **BAB 3**

#### **PEMODELAN**

### **3.1 PEMODELAN**

 Simulasi yang dilakukan pada percobaan kali ini, dilakukan berdasarkan beberapa tahap, yaitu:

- 1. Pembentukkan model 3D dari Burner, Domain, dan detail komponen pada burner dengan menggunakan software Solidworks.
- 2. Meshing model tersebut dan melakukan identifikasi *boundary* pada sistem dengan menggunakan software Gambit.
- 3. Melakukan iterasi atau perhitungan dengan menggunakan software Fluent agar didapatkan hasil simulasi seperti yang diinginkan.

Pemodelan dengan menggunakan fluent ini bertujuan untuk melihat pengaruh kecepatan injeksi udara tangensial terhadap perubahan kecepatan partikel, tekanan, dan turbulensi. Hasil dari pemodelan ini diharapkan menjdai tuntunan untuk menghasilkan simulasi pembakaran yang sempurna.

 Ada beberapa parameter yang diasumsikan berdasarkan percobaan di lapangan dalam pemodelan tersebut, yaitu:

- 1. Komposisi fraksi massa gas pada syngas.
	- a.  $CO = 25 \%$ b. H<sub>2</sub> =  $12\%$ c.  $CH_4 = 1.5 \%$ d.  $CO<sub>2</sub> = 10\%$
	- e.  $N_2 = 51.5 %$
- 2. Kecapatan dari syngas sebesar 1 m/s
- 3. Kecepatan injeksi udara tangensial, divariasikan mulai dari 3 m/s, 6 m/s, 9 m/s.
- 4. Temperatur syngas sebesar  $200^{\circ}$ C dan temperatur udara tangensial sebesar  $27^{\circ}$ C.

Dengan mengasumsikan nilai-nilai di atas diharapkan simulasi yang akan dijalankan mendekati keadaan sebenarnya sehingga hasil simulasi yang dilakukan

**Universitas Indonesia** 

dapat digunakan. Pemodelan yang dilakukan dengan menggunakan software juga dapat digunakan sebagai acuan untuk mengoptimalisasikan disain gas burner.

Pada pemodelan dengan menggunakan software ada beberapa hal yang harus diperhatikan, yakni pada komposisi gas yang ada. Karena pada simulasi ini akan dilakukan analisis aliran panas (*hotflow*) dengan menggunakan reaksi *volumetric*.

### **3.2 DISAIN GAS BURNER**

Pembuatan model gas burner mengikuti disain yang telah ada di laboratorium gasifikasi DTM-FTUI. Keseluruhan system gas burner tersebut, terdiri dari gas burner itu sendiri dan juga domain sebagai *Combustion Chamber.* 

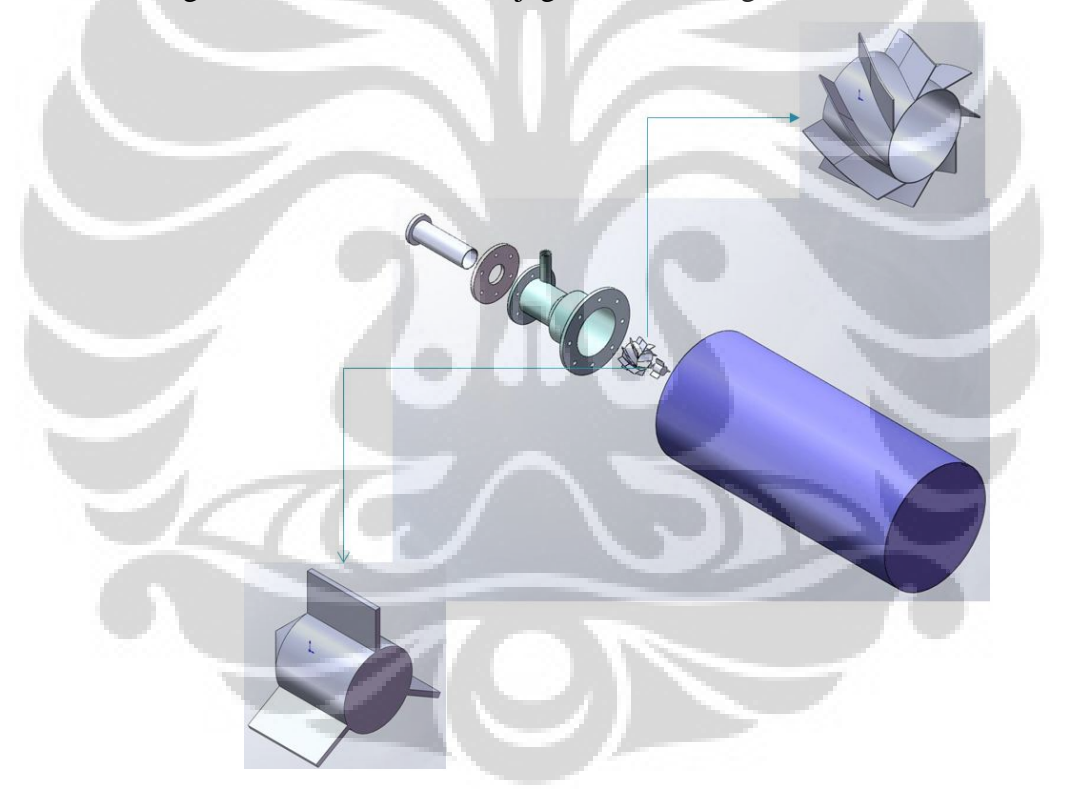

#### **Gambar 3-10 Sistem Gas Burner**

Sistem memiliki dimensi terluar dengan panjang 1316 mm dan diameter terluar sebesar 422 mm.

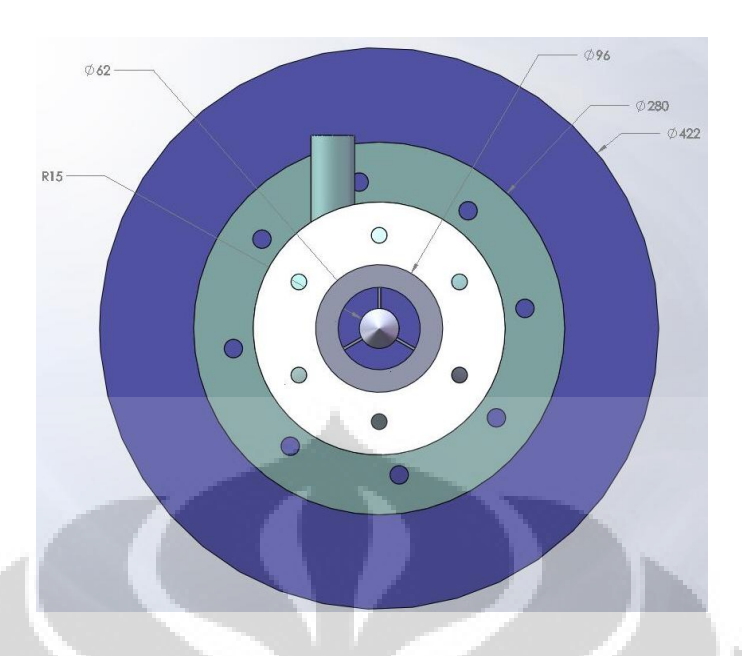

**Gambar 3-11 Tampak Samping Sistem Gas Burner** 

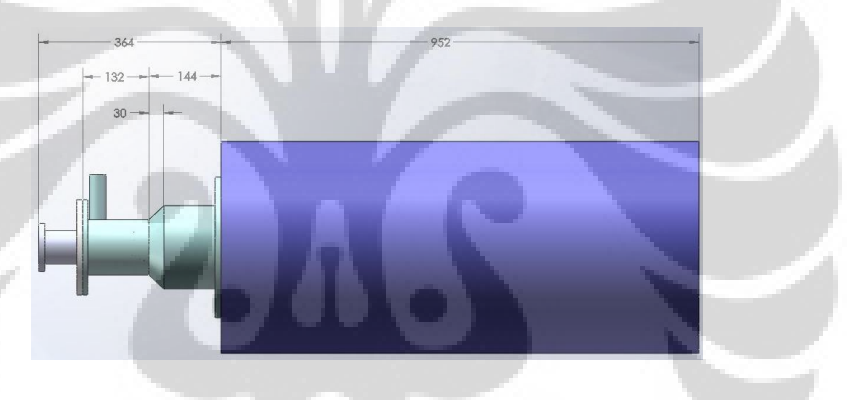

**Gambar 3-12 Tampak Depan Sistem Gas Burner** 

Sistem gas burner tersebut, memiliki beberapa komponen penting lainnya seperti konis, swirl, dan silinder inlet bahan bakar. Masing-masing komponen memiliki fungsi yang penting pada proses yang terdapat di dalam gas burner.

#### **3.2.1 Gas Burner**

Gas burner pada system tersebut tersebut memiliki dimensi terluar dengan panjang 276 mm dan diameter terluarnya 280 mm. Gas burner tersebut memiliki fungsi sebagai ruang untuk bercampurnya antara *syngas* dengan oksidator atau injeksi udara tangensial.

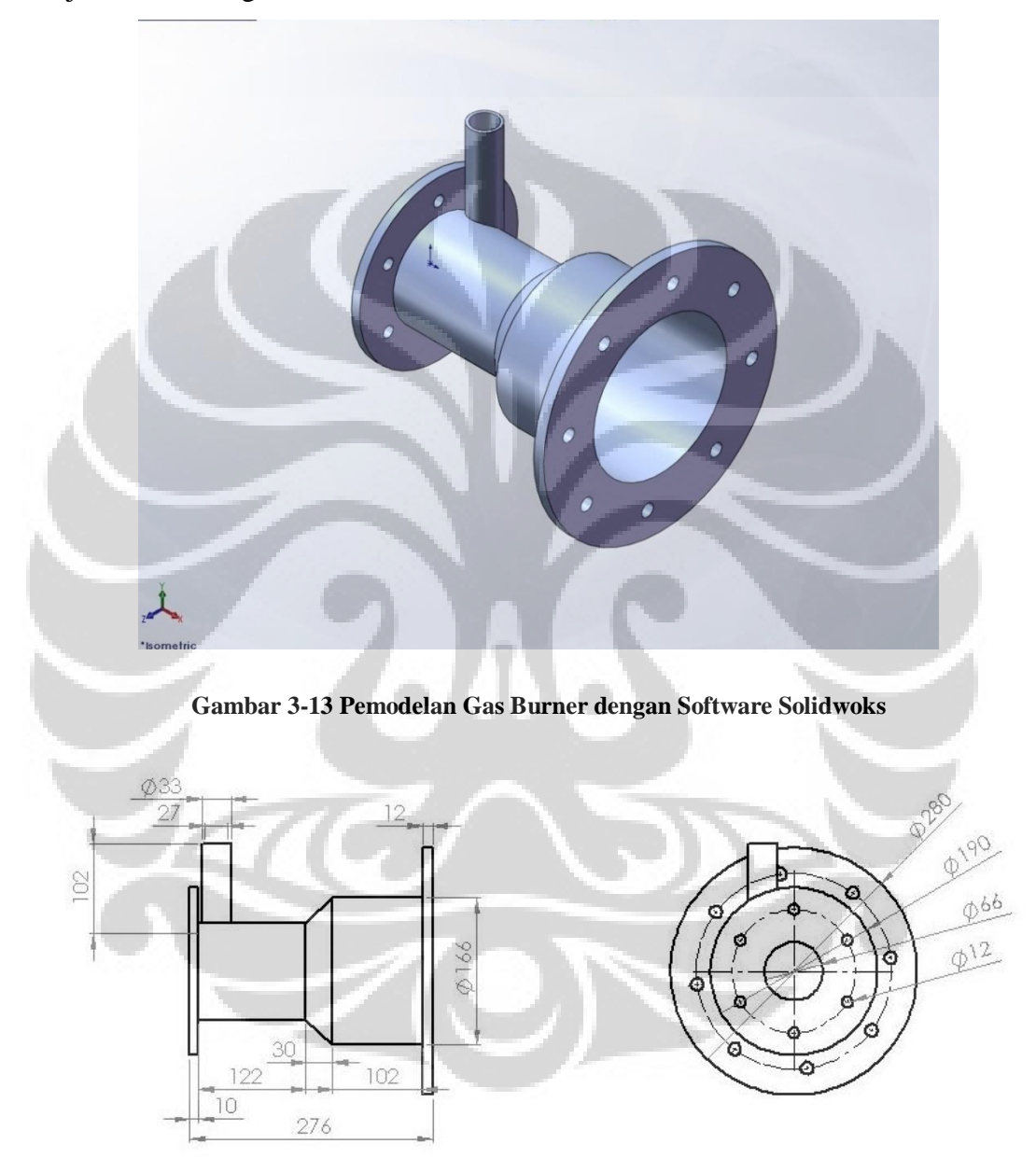

**Gambar 3-14 Dimensi Gas Burner**
## **3.2.2 Konis**

 Konis merupakan suatu benda kerucut yang berfungsi untuk membelokkan arah aliran dari campuran *syngas* dengan udara.

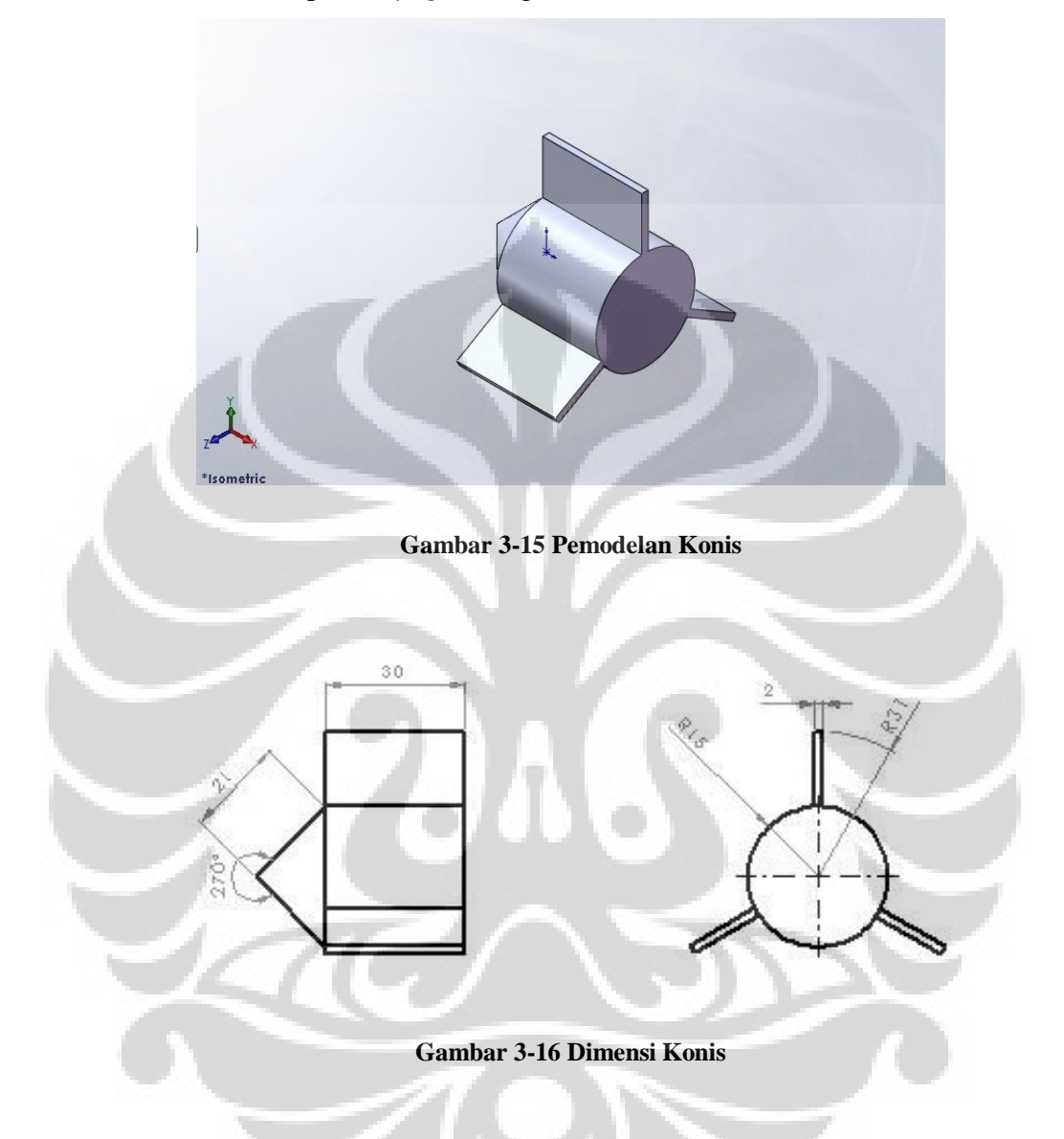

### **3.2.3 Swirl**

 Swirl berfungsi untuk membelokkan arah aliran injeksi udara tangensial agar aliran tersebut menjadi turbulensi. Swirl pada gas burner tersebut memiliki sudut 30° terhadap garis sumbu swirl itu sendiri. Swirl tersebut memliki dimensi terluar dengan lebar 60 mm dan diameter 66 mm.

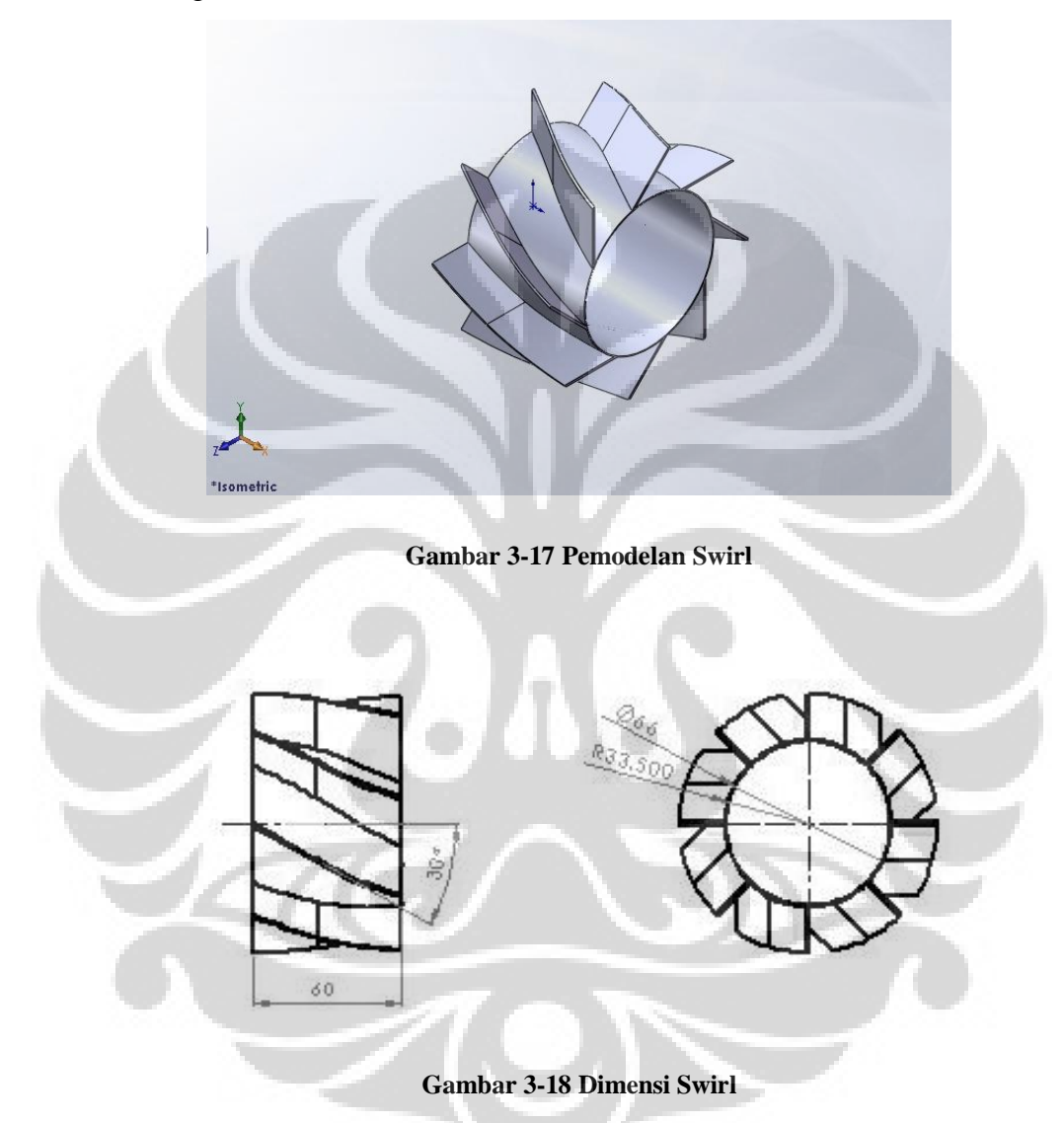

#### **3.2.4 Inlet Bahan Bakar**

 Silinder inlet bahan bakar ini memiliki fungsi untuk mengarahkan aliran gas hasil gasifikasi (*syngas*) menuju area percampuran udara dan bahan bakar di dalam burner. Inlet bahan bakar tersebut memiliki dimensi terluar dengan panjang 200 mm dan diameter 96 mm.

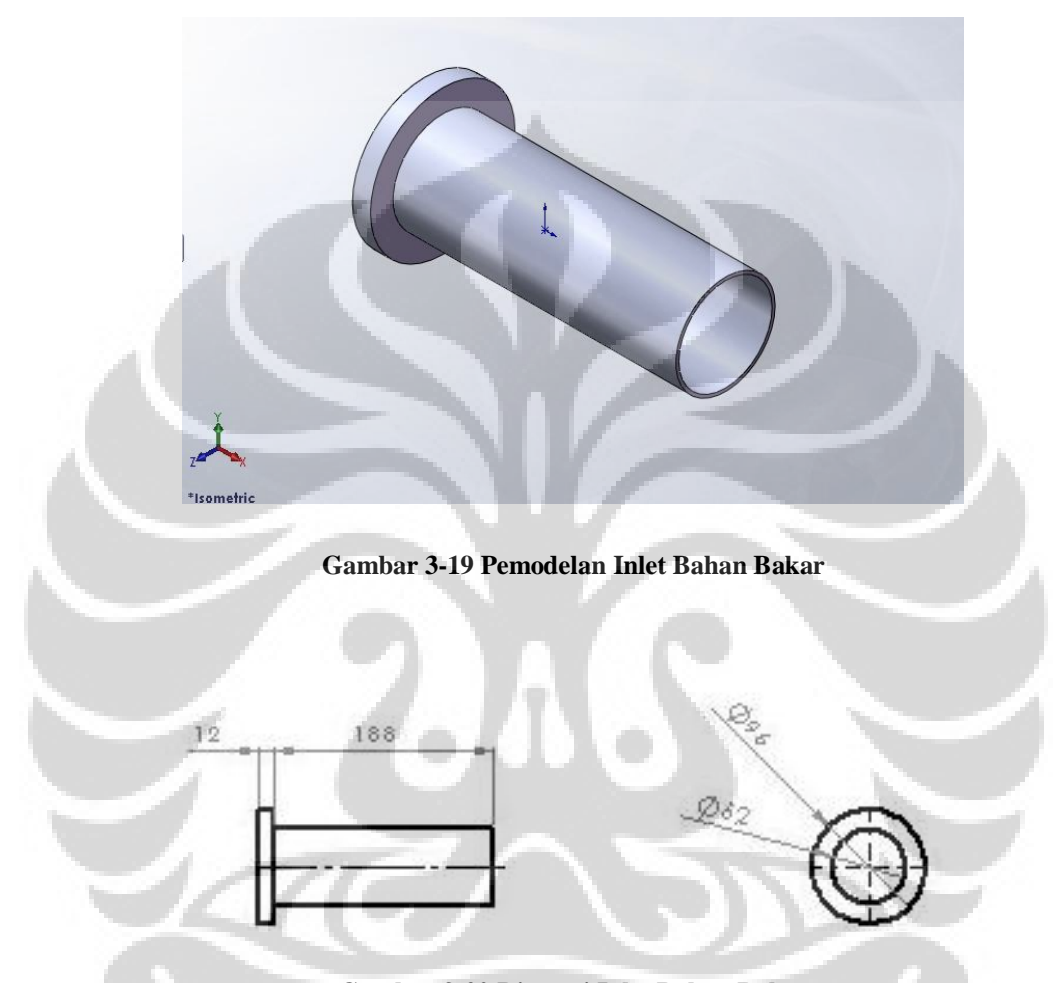

**Gambar 3-20 Dimensi Inlet Bahan Bakar** 

 Untuk dapat dilakukan meshing pada Gambit, bentuk burner yang dibentuk harus ditukar antara ruang kosong dengan bagian yang *solid*. Oleh karena hal tersebut, maka dibentuklah gambar solidworks di atas dengan berbagai macam penyederhanaan, menjadi seperti gambar 3.12 di bawah ini. Setelah itu file kemudian disimpan dengan format file \*.step.

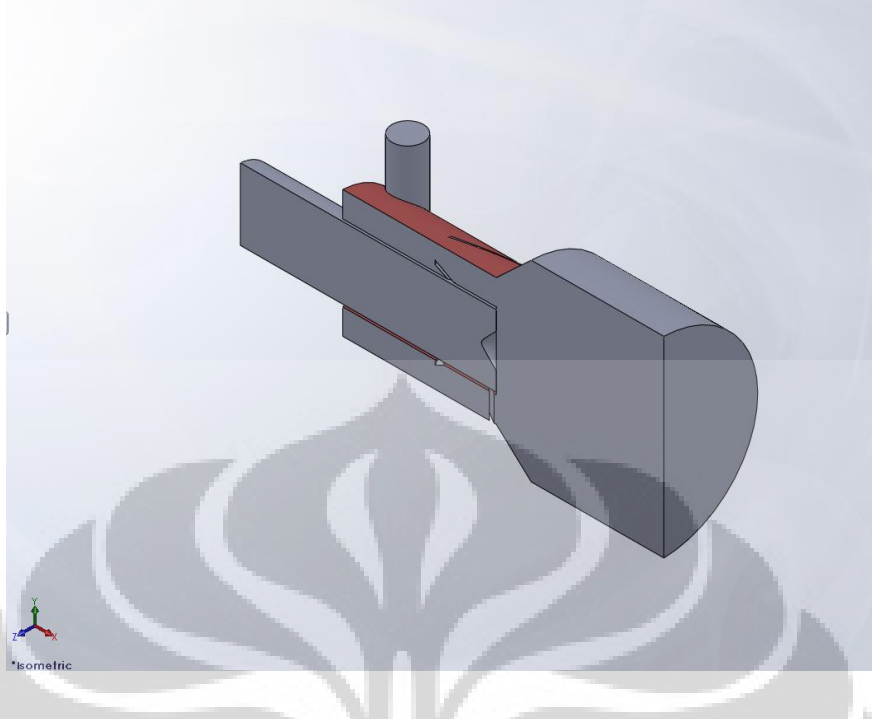

**Gambar 3-21 Penyderhanaan Model Gas Burner** 

### **3.3 MESH DAN BOUNDARY**

 Langkah berikutnya setelah dilakukan pemodelan dengan menggunakan Solidworks, adalah melakukan mesh dan juga meng-identifikasi *boundary* pada model yang sudah dibentuk pada Solidworks tersebut. Proses meshing dan identifikasi dilakukan dengan menggunakan software Gambit.

Pada proses ini, meshing dilakukan dengan langkah-langkah sebagai berikut:

- 1. Meng-import file dari Solidworks dalam bentuk file \*.step ke dalam Gambit.
- 2. Melakukan meshing volum dengan element mesh "tet/hybrid" dengan type TGrid dan interval size sebesar 20.

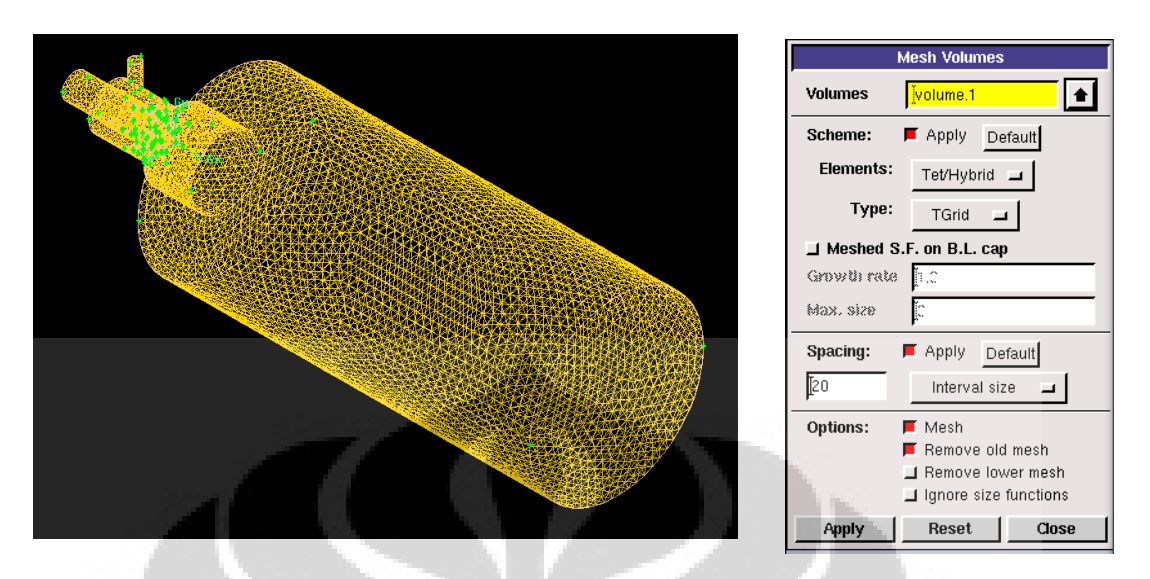

**Gambar 3-22 Hasil Meshing dengan Interval Size 20 dan Gambar Jendela untuk Meshing** 

3. Setelah melakukan meshing, langkah berikutnya adalah dengan melakukan identifikasi terhadap boundary.

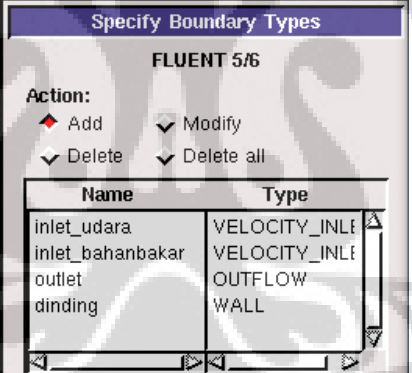

**Gambar 3-23 Hasil Meshing** 

4. Langkah terakhir pada software gambit ini adalah dengan meng-export gambar tersebut dalam bentuk file \*.msh, agar file tersebut mampu dibaca oleh software Fluent.

### **3.4 PROSEDUR SIMULASI**

 Langkah berikutnya yang dilakukan untuk mendapatkan hasil simulasi pembakaran tersebut adalah dengan melakukan iterasi pada software Fluent. Proses simulasi pada fluent dilakukan dengan berbagai langkah di bawah ini:

#### **3.4.1 Grid**

1. Untuk memasukkan file \*.msh ke dalam Fluent, dilakukan dengan cara **File>read>case.** Kemudian setelah langkah tersebut dijalankan, akan muncul laporan yang menunjukkan bangun burner yang telah di-diskritkan melalui metode meshing sebagai berikut:

 126370 tetrahedral cells, zone 2, binary. 12436 triangular wall faces, zone 3, binary. 798 triangular outflow faces, zone 4, binary. 48 triangular velocity-inlet faces, zone 5, binary. 12 triangular velocity-inlet faces, zone 6, binary. 246093 triangular interior faces, zone 8, binary. 24538 nodes, binary. 24538 node flags, binary.

**2.** Mengkoreksi ulang grid yang sudah dibentuk dengan langkah **grid>check**  untuk memeriksa minimum dan maksimum dari nilai x, y, dan z dari grid yang ditampilkan seperti berikut ini:

x-coordinate: min (m) = -2.296395e-001, max (m) =  $1.084360e+000$  y-coordinate: min (m) = -1.973732e-001, max (m) = 2.246261e-001 z-coordinate: min (m) =  $-1.971636e-001$ , max (m) = 2.248364e-001

- **3.** Merubah skala grid dengan cara **grid>scale** pilih unit *mm* agar sesuai konstruksi awal.
- **4.** Menampilkan grid **display >grid**

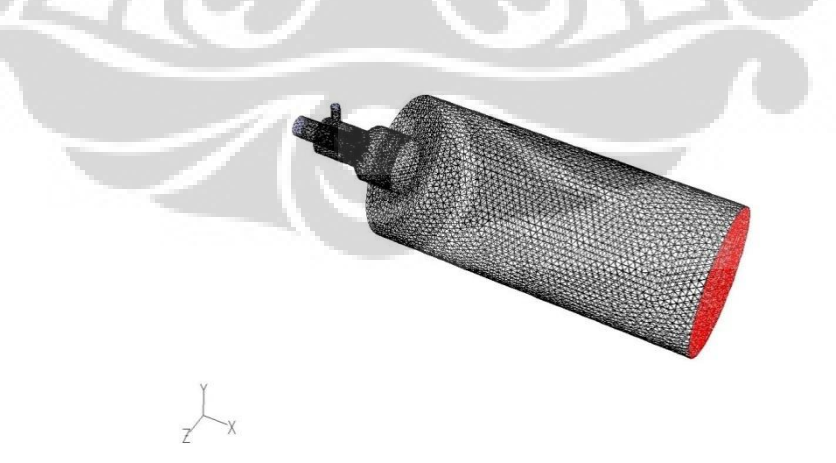

**Gambar 3-24 Grid pada Software Fluent** 

### **3.4.2 Models**

1. Mendefinisikan jenis solver yang digunakan **Define>Models>Solver.** 

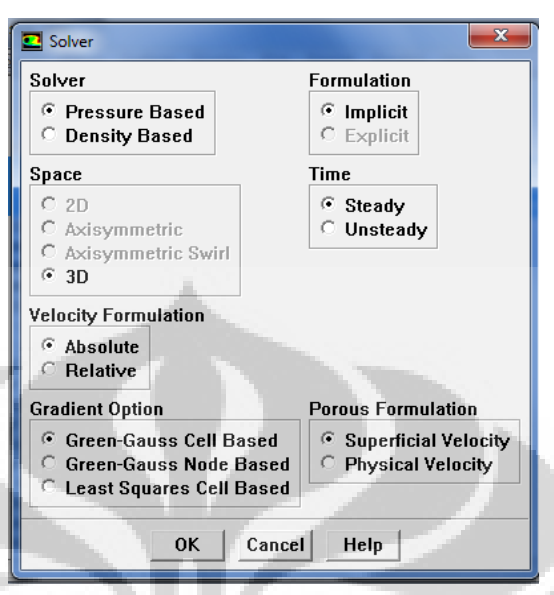

**Gambar 3-25 Jendela untuk Mendefinisikan Solver yang Digunakan** 

2. Mengaktifkan perpindahan panas untuk mengaktifkan persamaan energi. **Define>Models>Energi.** 

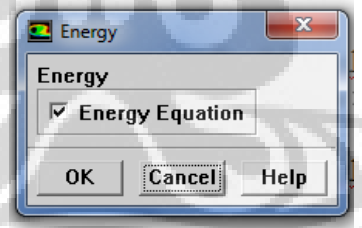

**Gambar 3-26 Jendela untuk Meng-aktifkan Persamaan Energi** 

3. Mengaktifkan model turbulensi  $k \in$  **Define>Models>Viscous** 

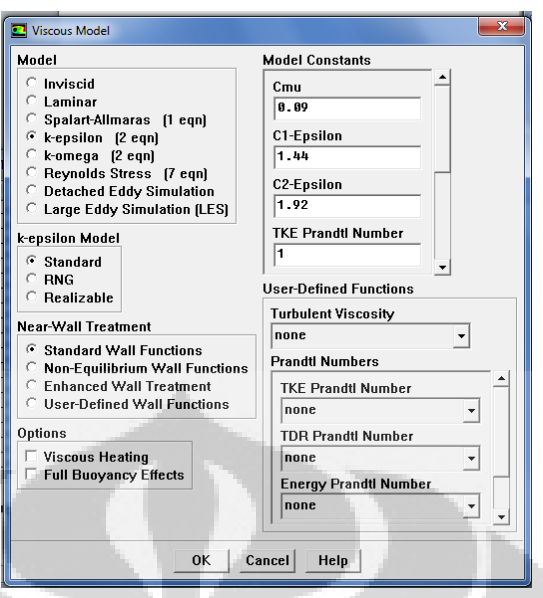

**Gambar 3-27 Jendela untuk Mengaktifkan Model Turbulensi** 

4. Mengaktifkan spesies kimia reaksi dan perpindahan **Define>Models>Species>Transport & Reaction.**

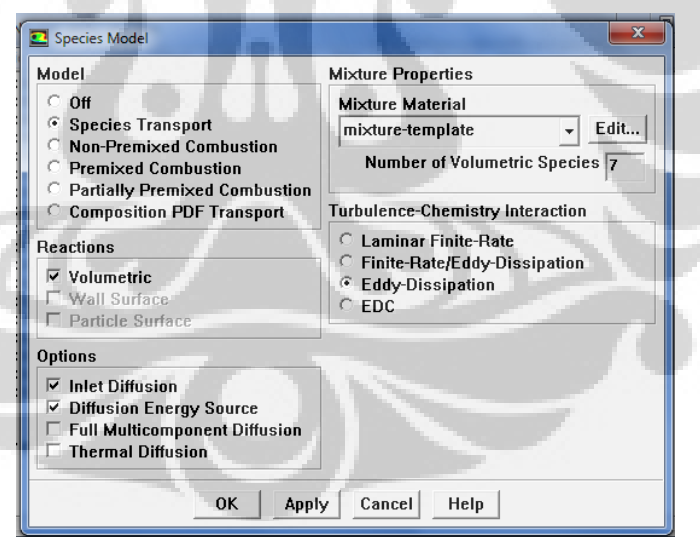

**Gambar 3-28 Jendela untuk Mengaktifkan Spesies Kimia Reaksi dan Perpindahan** 

## **3.4.3 Materials**

Y,

 Untuk men-definisikan material atau reaksi percampuran yang terjadi di dalam burner dilakukan dengan langkah berikut ini: **Define>Materials** 

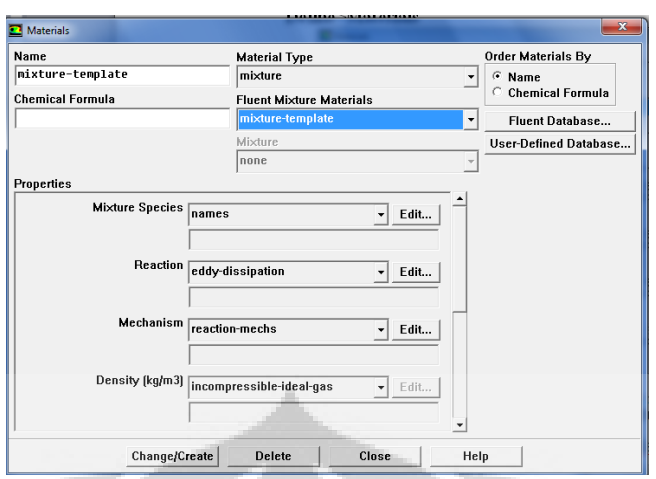

**Gambar 3-29 Jendela untuk Men-definisikan Material dan Reaksi** 

Panel material ini menunjukkan mixture-material, yang merupakan campuran dari beberapa species yang telah dijelaskan diatas. Kemudian parameter-parameter yang dimasukkan adalah sebagai berikut :

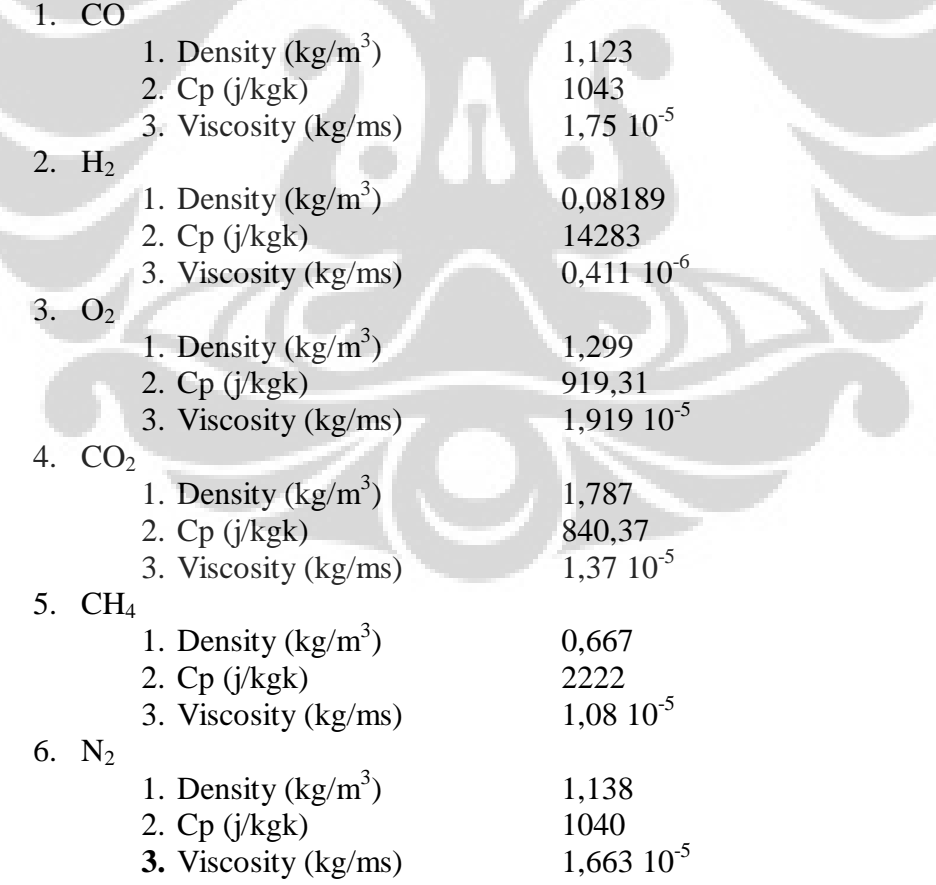

Kemudian reaksi yang terjadi dimasukkan ke dalam fluent dengan cara memilih **edit** dari **reaction** kemudian akan ditampilkan jendela untuk memasukkan reaksi seperti gambar di bawah ini:

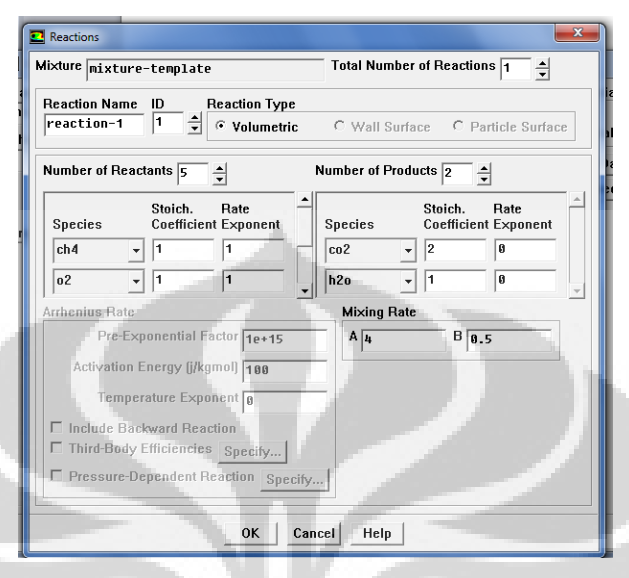

**Gambar 3-301 Jendela untuk Memasukkan Reaksi yang Ada** 

 Reaksi yang dimasukkan adalah berupa reaksi stokiometrik sebagai berkut:

$$
CH_4 + CO + H_2 + O_2 + N_2 \rightarrow 2CO_2 + H_2O
$$

### **3.4.4 Boundary condition**

Langkah berikutnya adalah mendefinisikan beberapa parameter ke system tersebut dengan langkah sebagai berikut :

#### **Define>Boundary Condition**

1. Inlet bahan bakar:

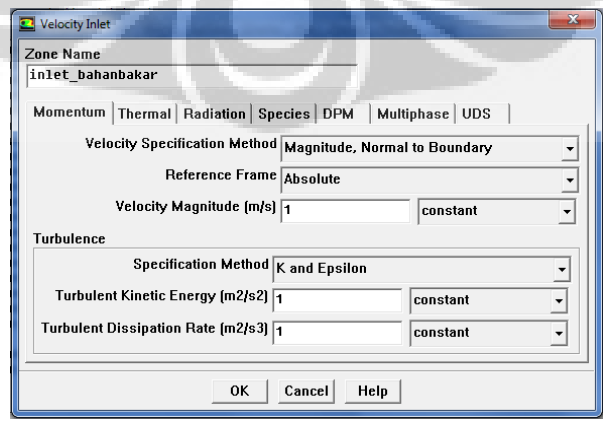

**Gambar 3-312 Jendela untuk Memasukkan Parameter pada Inlet Bahan Bakar** 

Pada panel ini kita dapat mengganti parameter-parameter yang ada , disini nilai-nilainya adalah :

- 1. Velocity magnitude : untuk keperluan simulasi, kecepatan dari bahan bakar di dalam ruang bakar diasumsikan konstan 1m/s.
- 2. Temperatur masuk adalah 473 K
- 3. Spesies yang ada dalam kandungan bahan bakar, didefinisikan dalam bentuk fraksi massa dari biomassa sebagai berikut :
	- $\bullet$  CO = 25 %
	- $\bullet$  H<sub>2</sub> = 12 %
	- $\bullet$  CH<sub>4</sub> = 1.5 %
	- $\bullet$  CO<sub>2</sub> = 10 %
	- $N_2 = 51,5%$

# 2. Inlet udara:

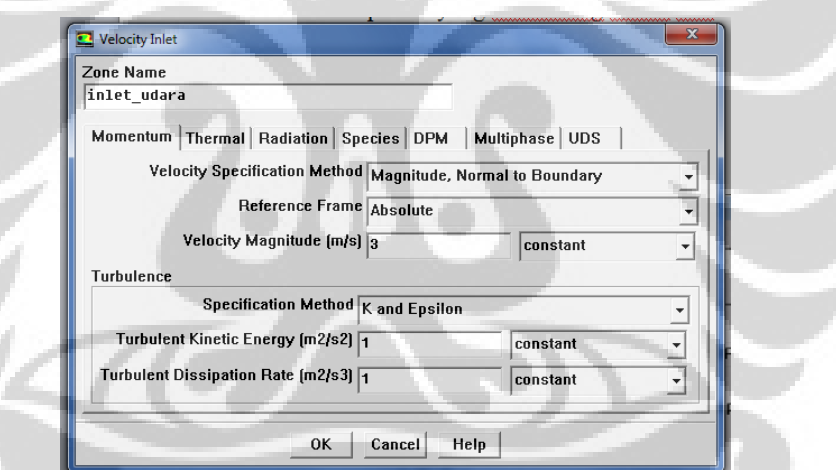

**Gambar 3-323 Jendela untuk Memasukkan Parameter pada Inlet Udara** 

Pada panel inlet udara ini akan divariasikan tiga kecepatan yang berbeda, yaitu 3m/s, 6m/s, 9m/s, suhu udara yang diinjeksikan 30°C atau sama dengan 303 K, dan species yang terkandung terdiri dari  $0.2$  O<sub>2</sub> dan  $0.8$  N<sub>2</sub>

3. Dinding

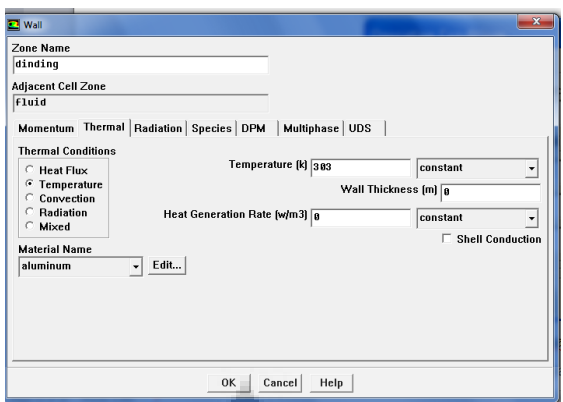

**Gambar 3-334 Jendela untuk Memasukkan Parameter pada Dinding** 

Pada panel wall didefinisikan dinding luar memiliki temperatur 300 K.

### **3.4.4 Operating condition**

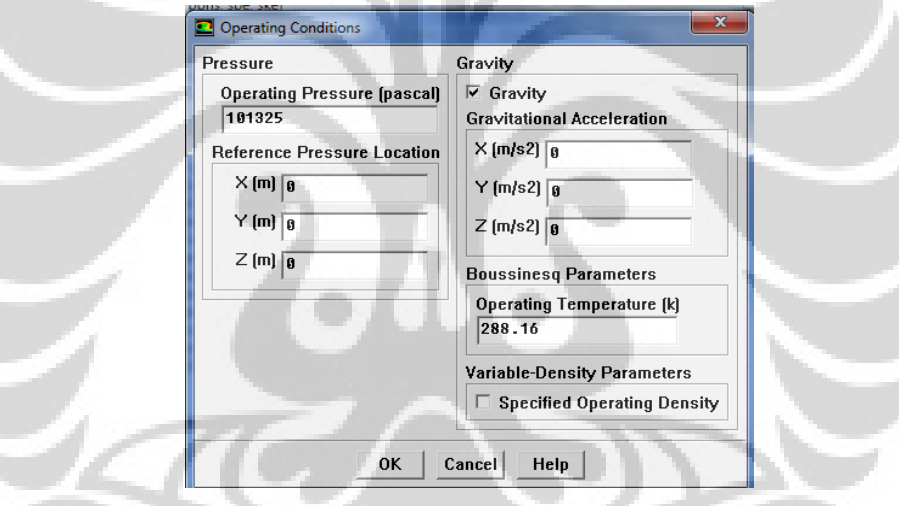

**Gambar 3-345 Jendela untuk Mengaktifkan Parameter Kondisi Kerja dengan Gaya Gravitasi** 

Kondisi operasi merupakan kondisi dimana domain tersebut bekerja. Nilai yang bisa dimasukkan/dirubah adalah tekanan yang terjadi selama operasi, dan letak referensi tekanan operasi tersebut.

# **BAB 4 HASIL DAN ANALISA**

### **4.1 HASIL**

System yang dianalisa kali ini adalah suatu system gas burner dengan komponen pelengkap berupa konis yang diletakkan pada bagian tengah percampuran antara *syngas* dengan injeksi udara tangensial.

Hasil dari komputasi dengan menggunakan software fluent adalah berupa beberapa kontur seperti kontur kecepatan, kontur tekanan, dan yang lainnya. Akan tetapi, pada analisa kali ini penulis akan memfokuskakn pada kontur temperature, kontur kecepatan, kontur intensitas turbulen, kontur kadar CO dan O<sub>2</sub> pada system tersebut terhadap fungsi jarak. Hasil yang lebih detail akan dilakukan per-*plane* yang sejajar dengan *plane outlet* (*plane* x-y) yang berjarak z.

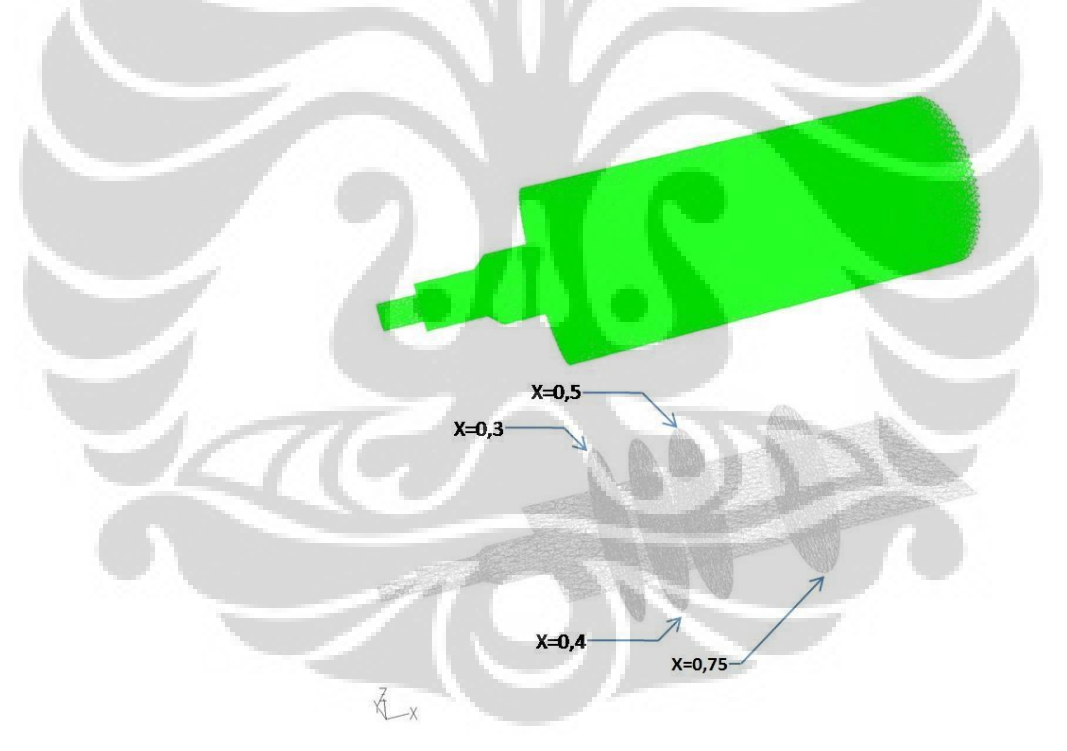

**Gambar 4-35 Beberapa Plane yang Akan Dilihat Hasilnya, yaitu Plane Tengah dan dari Kiri Plane x=0.3, x=0.4, x=0.5, dan x=0.75** 

**Universitas Indonesia** 

### **4.1.1 TEMPERATUR**

Kontur dan profil temperatur yang akan dilihat hasilnya antara lain adalah kontur pada plane tengah, plane x=0.3, x=0.4, x=0.5, dan x=0.75. Di bawah ini merupakan hasil dari iterasi sebanyak 3 kali sesuai dengan variasi kecepatan mulai dari 3 m/s, 6 m/s, dan 9 m/s.

Profil temperatur pada plane tengah:

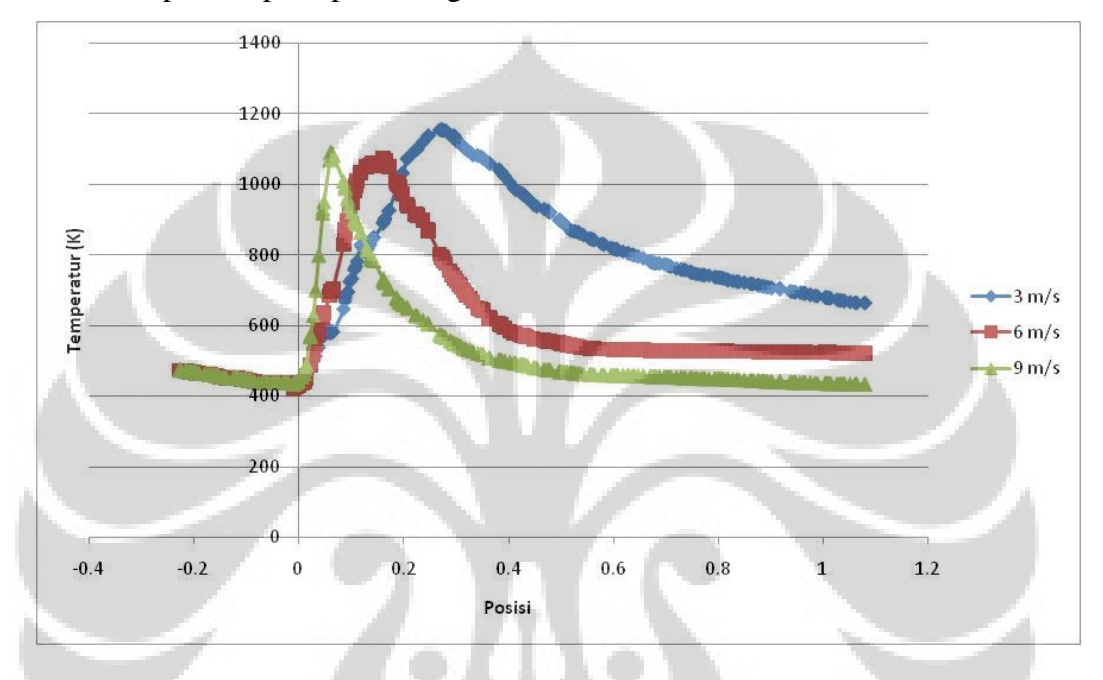

**Grafik 4-1 Profil Temperatur Gas Burner** 

#### Kontur temperatur pada kecepatan 3 m/s

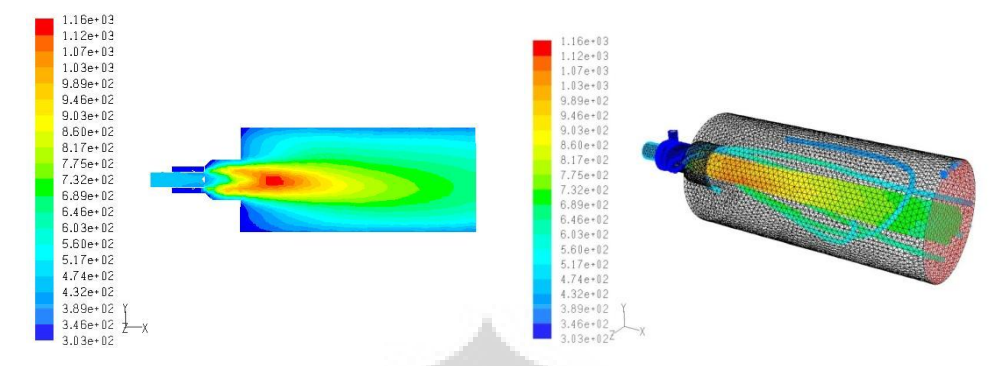

**Gambar 4-36 Kontur Temperatur dan Aliran Temperatur pada kecepatan 3 m/s** 

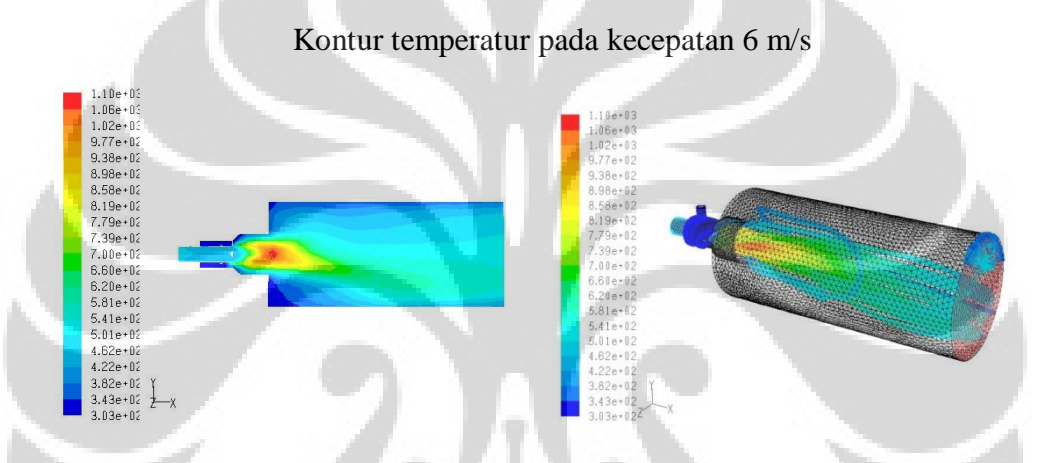

**Gambar 4-37 Kontur Temperatur dan Aliran Temperatur pada kecepatan 6 m/s** 

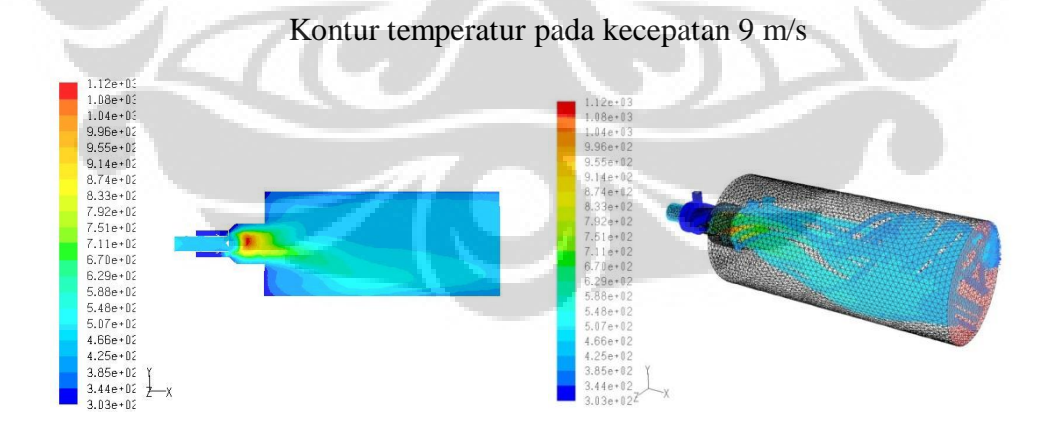

**Gambar 4-38 Kontur Temperatur dan Aliran Temperatur pada kecepatan 9 m/s** 

Profil temperatur pada plane x=0,3:

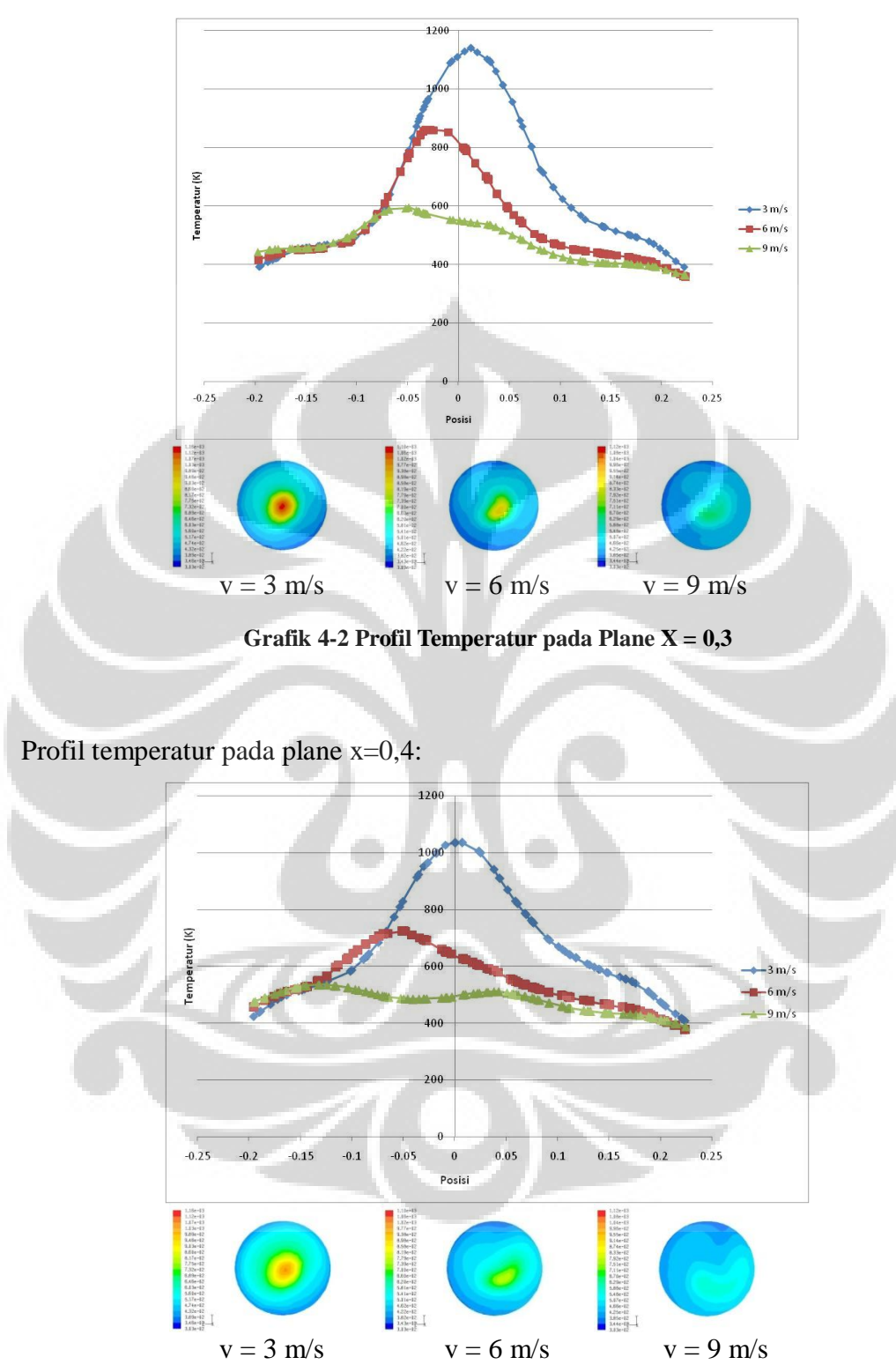

**Grafik 4-3 Profil Temperatur pada Plane X = 0,4** 

Profil temperatur pada plane x=0,5:

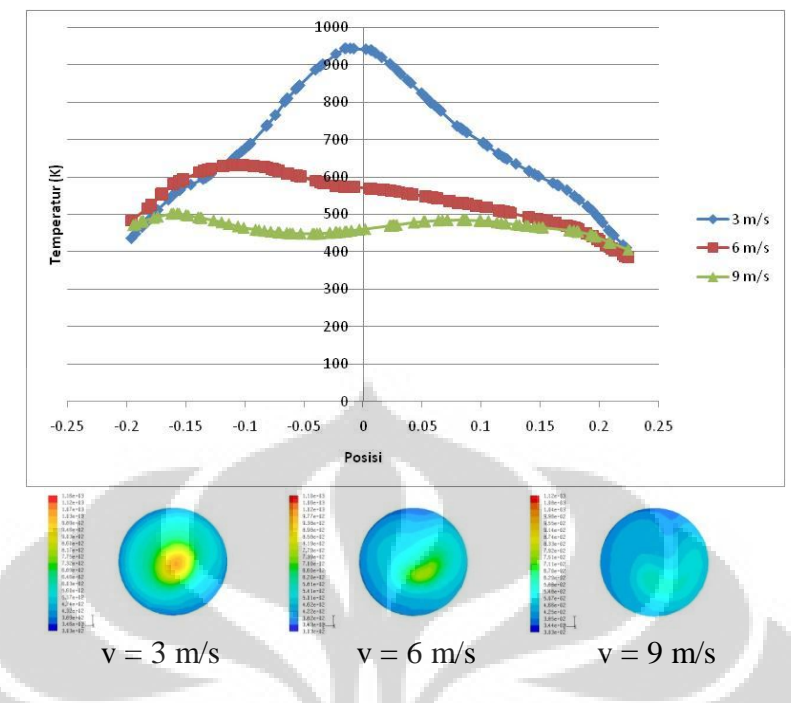

**Grafik 4-4 Profil Temperatur pada Plane X = 0,5** 

Profil temperatur pada plane x=0,75:

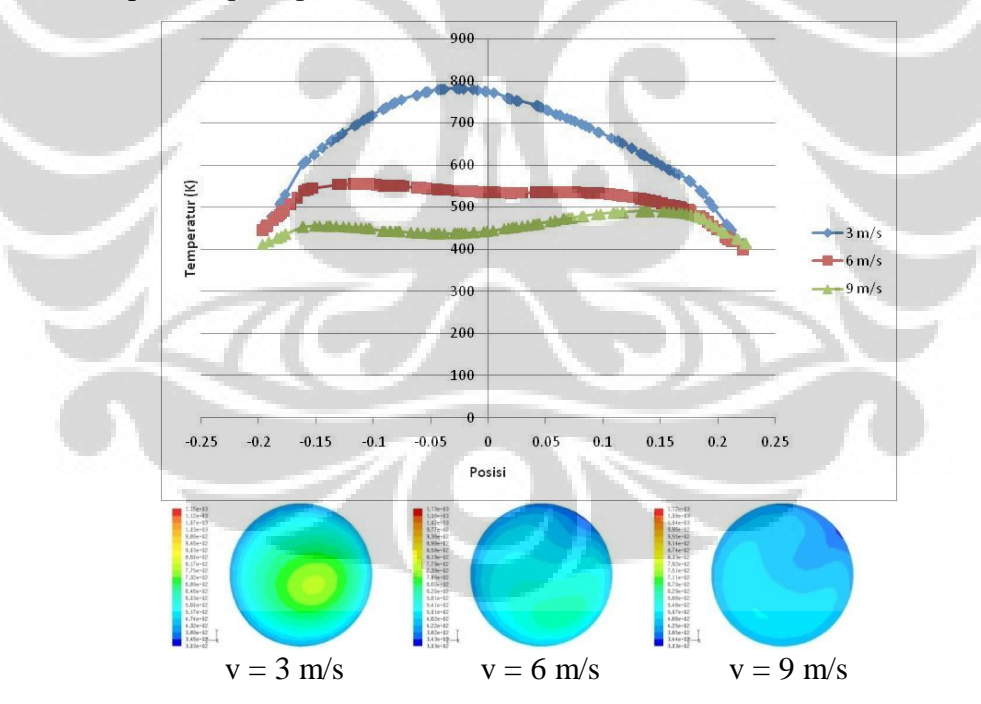

**Grafik 4-5 Profil Temperatur pada Plane X = 0,75** 

### **4.1.2 KADAR CO**

Di bawah ini adalah kontur dan profil kadar CO pada plane tengah, plane x=0.3, x=0.4, x=0.5, dan x=0.75. Di bawah ini merupakan hasil dari iterasi dengan variasi kecepatan mulai dari 3 m/s, 6 m/s, dan 9 m/s.

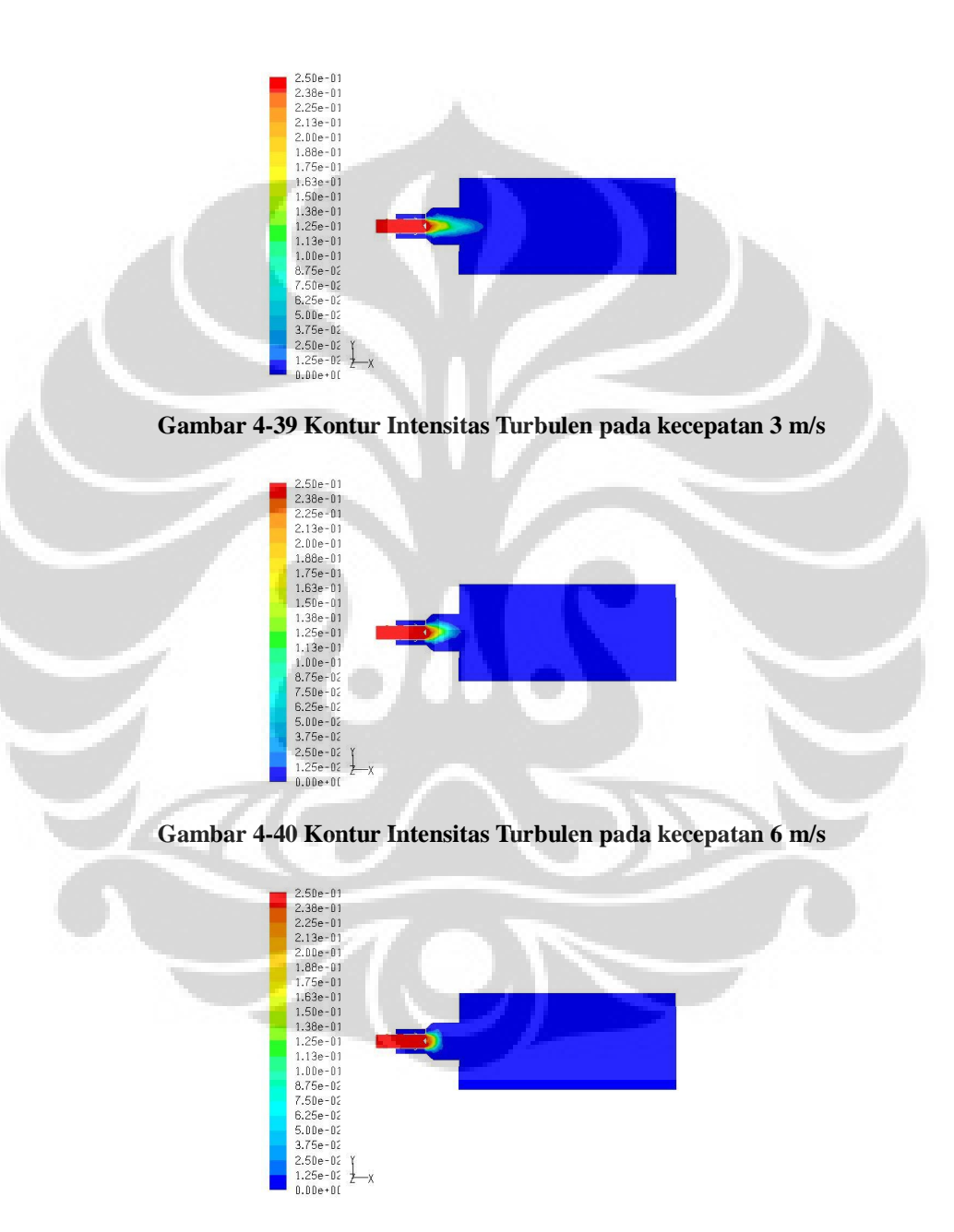

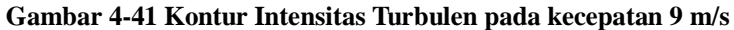

# Profil kadar CO pada plane x=0,3:

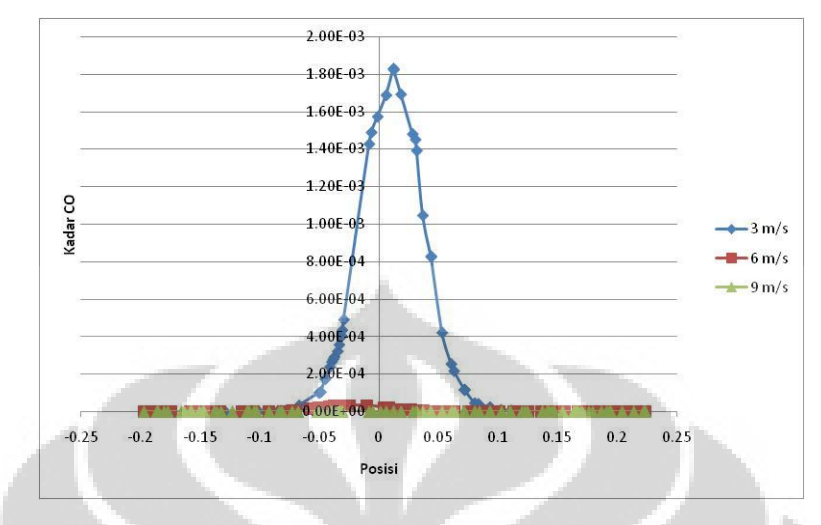

**Grafik 4-6 Profil Kadar CO pada plane X=0,3** 

Profil kadar CO pada plane x=0,4:

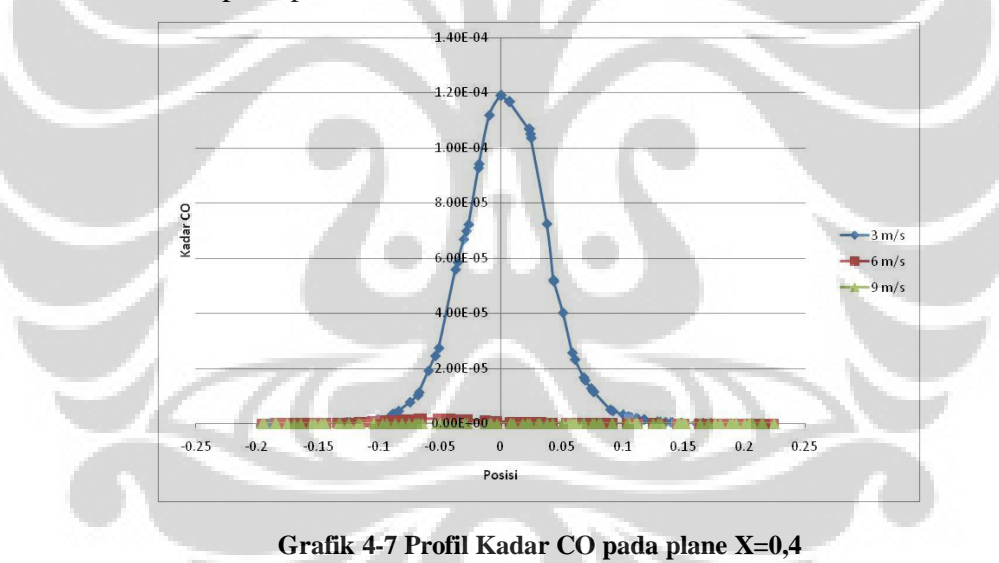

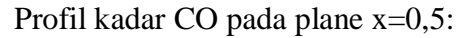

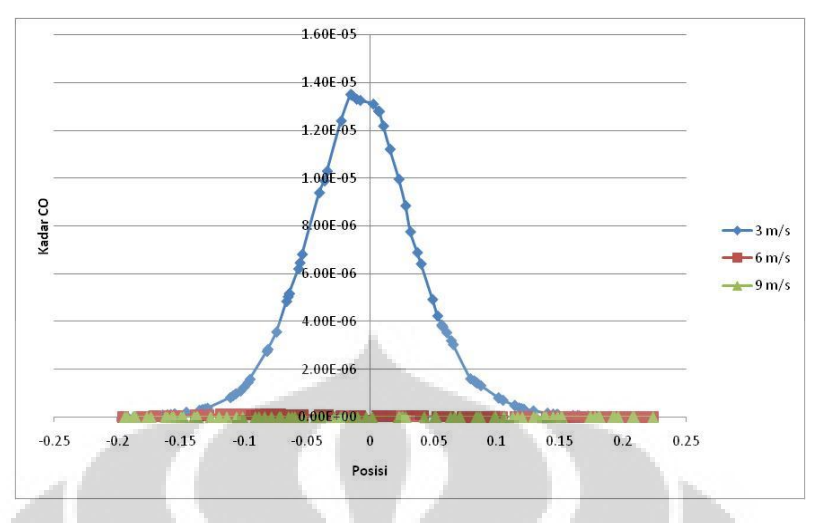

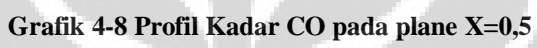

Profil kadar CO pada plane x=0,75:

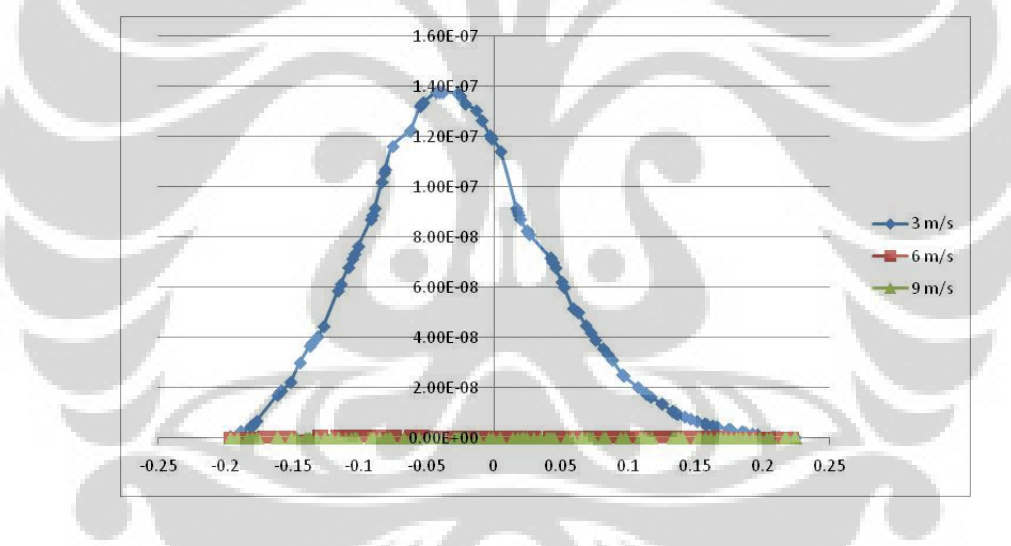

**Grafik 4-9 Profil Kadar CO pada plane X=0,75** 

#### **4.1.3 KADAR O<sup>2</sup>**

Berikut ini adalah kontur dan profil kadar O<sub>2</sub> pada plane tengah, plane x=0.3, x=0.4, x=0.5, dan x=0.75. Di bawah ini merupakan hasil dari iterasi dengan variasi kecepatan mulai dari 3 m/s, 6 m/s, dan 9 m/s.

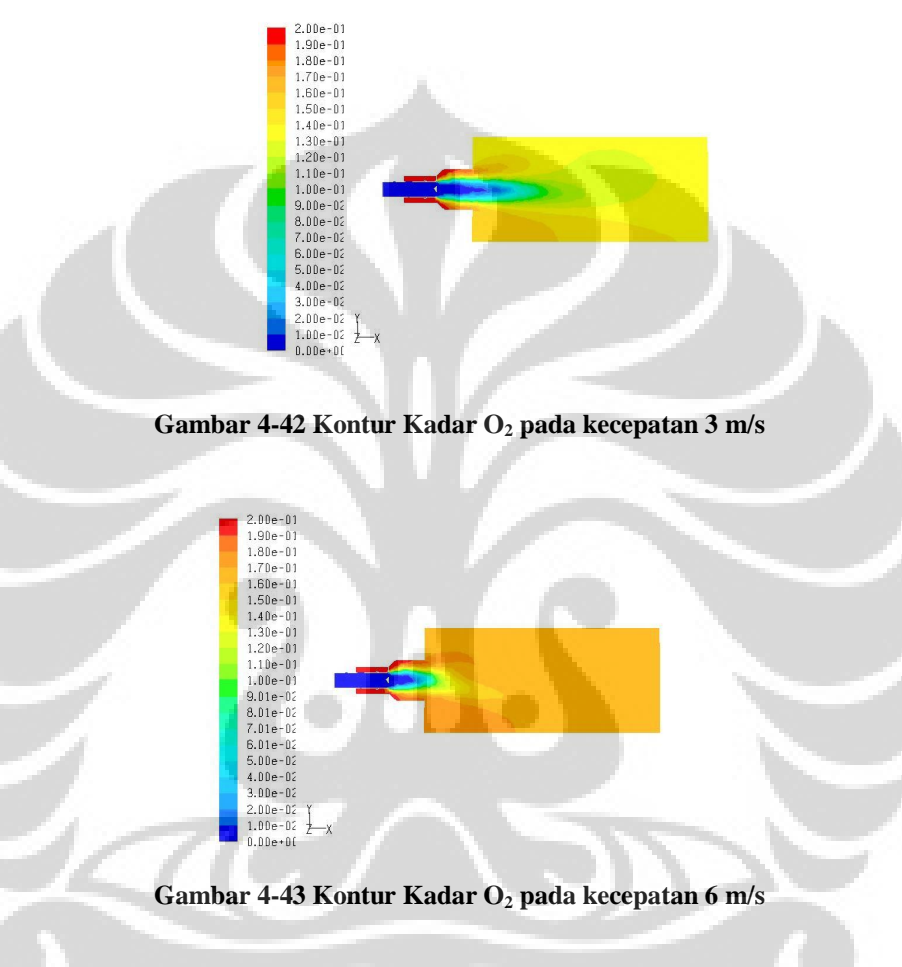

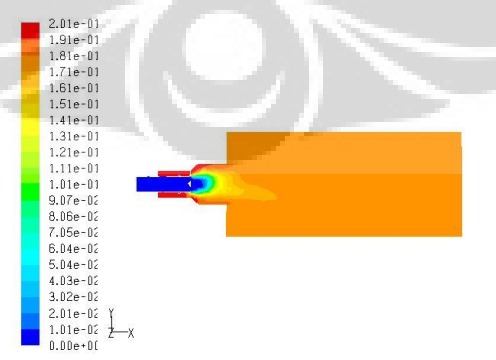

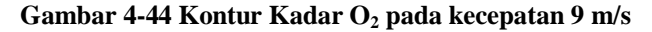

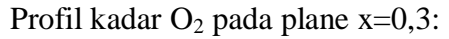

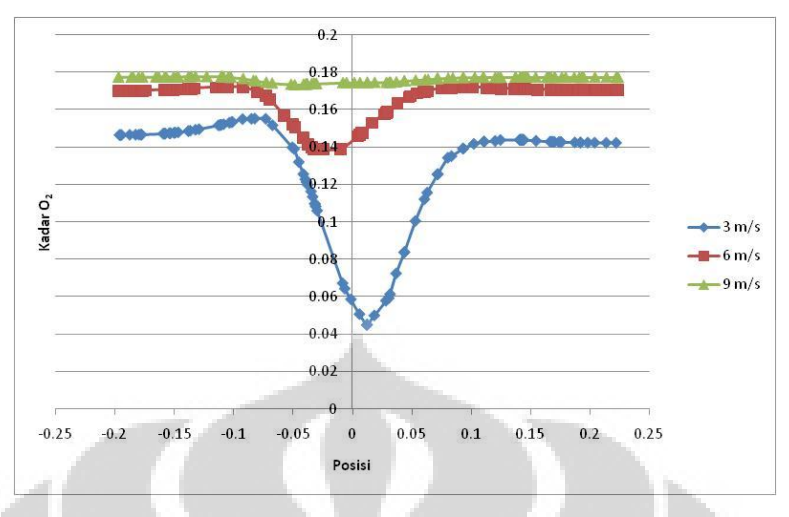

**Grafik 4-10 Profil Kadar O2 pada plane X=0,3** 

Profil kadar O<sub>2</sub> pada plane x=0,4

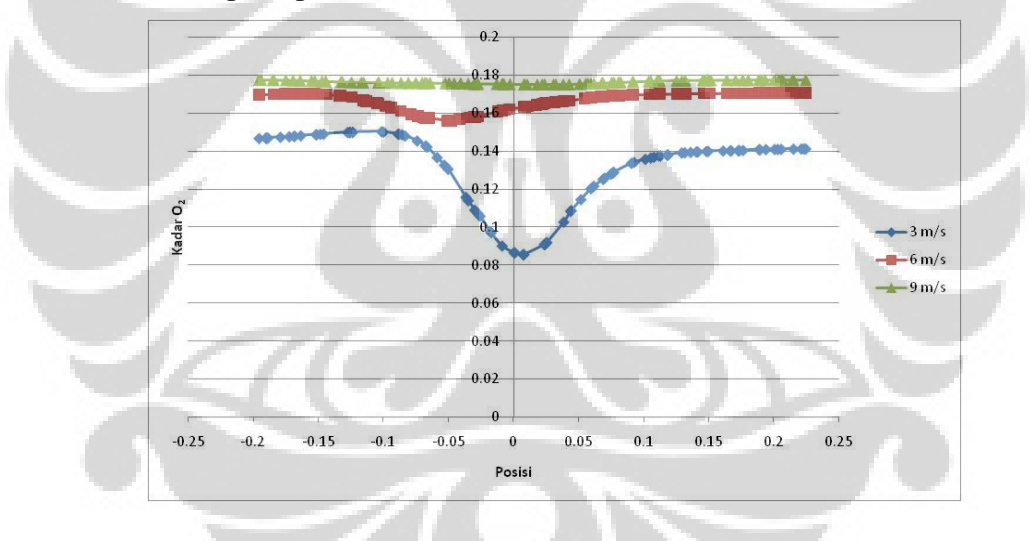

**Grafik 4-11 Profil Kadar O2 pada plane X=0,4** 

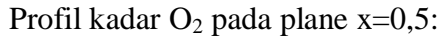

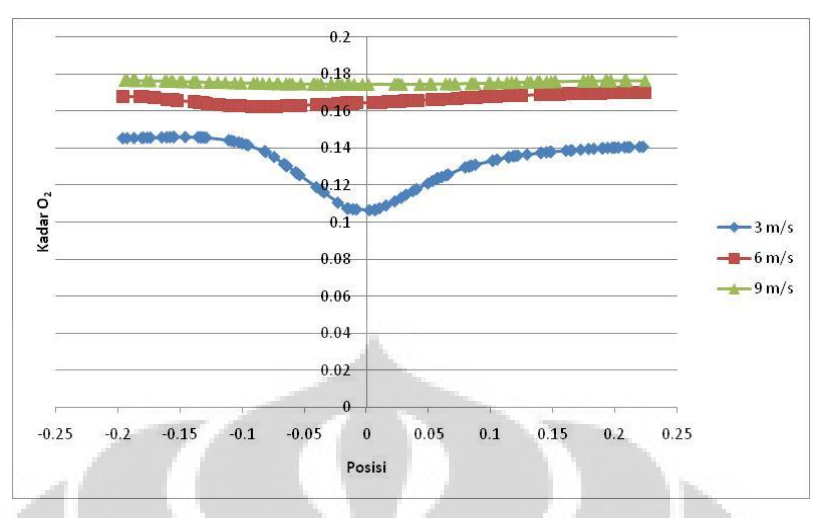

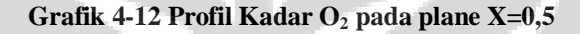

Profil kadar O<sub>2</sub> pada plane x=0,75

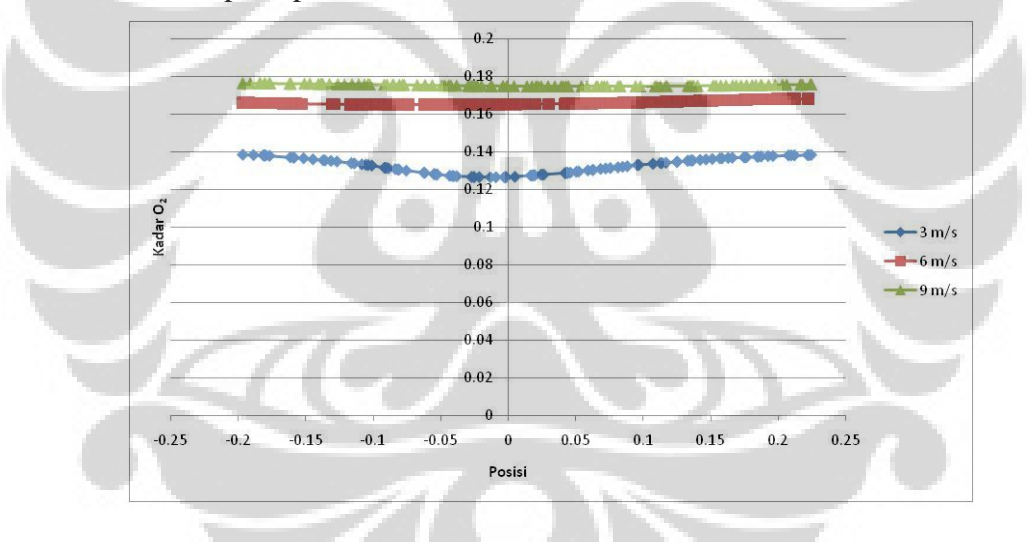

**Grafik 4-13 Profil Kadar O2 pada plane X=0,75** 

#### **4.1.4 INTENSITAS TURBULEN**

Kontur dan profil intensitas turbulen yang akan dilihat hasilnya antara lain adalah kontur pada plane tengah, plane x=0.3, x=0.4, x=0.5, dan x=0.75. Di bawah ini merupakan hasil dari iterasi dengan variasi kecepatan mulai dari 3 m/s, 6 m/s, dan 9 m/s.

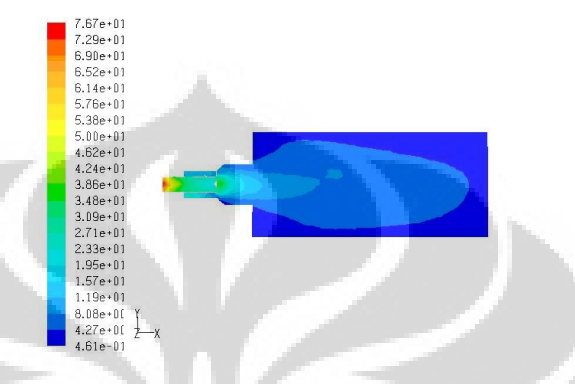

**Gambar 4-45 Kontur Intensitas Turbulen pada Kecepatan 3 m/s** 

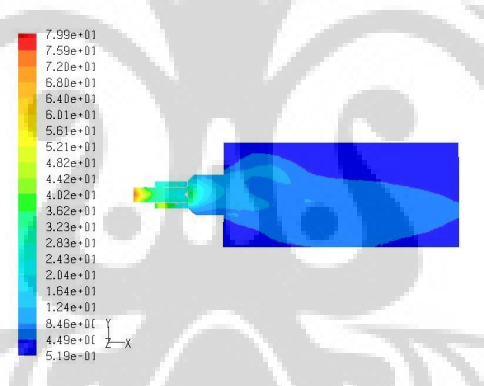

**Gambar 4-46 Kontur Intensitas Turbulen pada Kecepatan 6 m/s** 

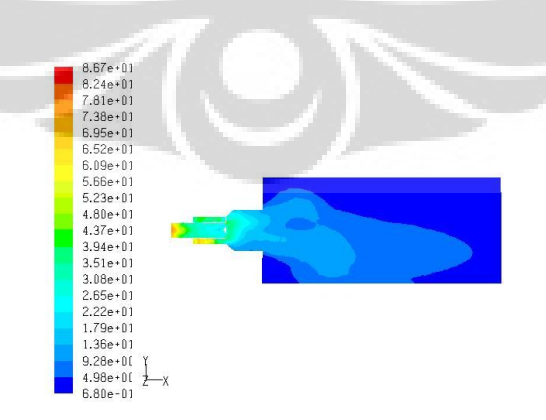

**Gambar 4-47 Kontur Intensitas Turbulen pada Kecepatan 9 m/s** 

# Profil intensitas turbulen pada plane x=0,3

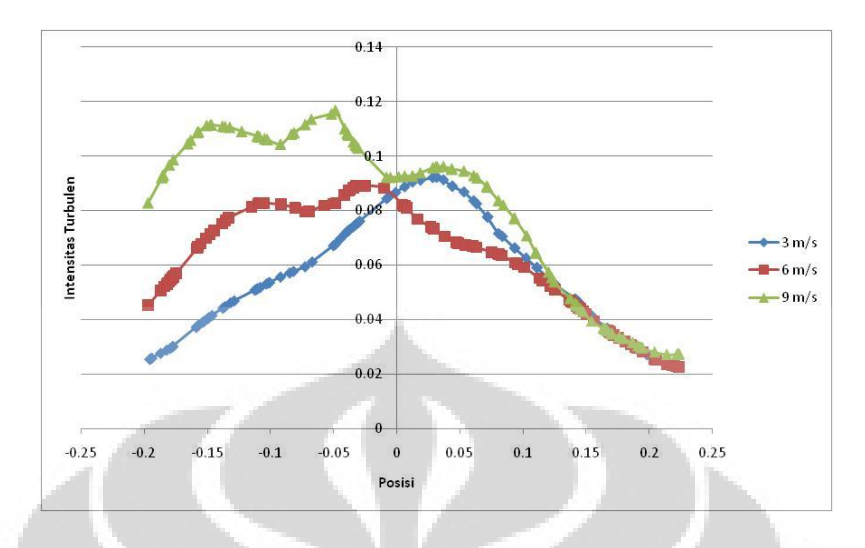

**Grafik 4-14 Profil Intensitas Turbulen pada Plane X=0,3** 

Profil intensitas turbulen pada plane x=0,4

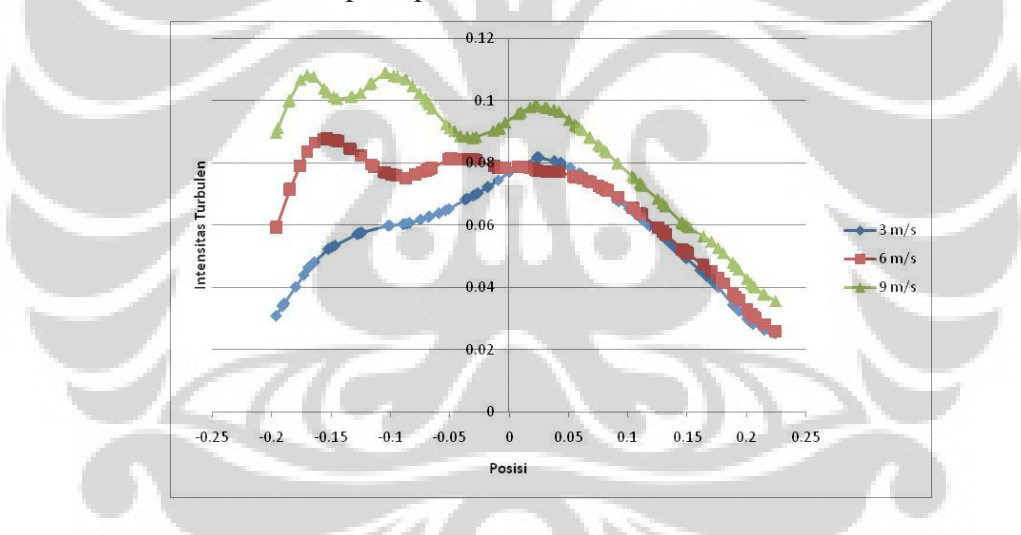

**Grafik 4-15 Profil Intensitas Turbulen pada Plane X=0,4** 

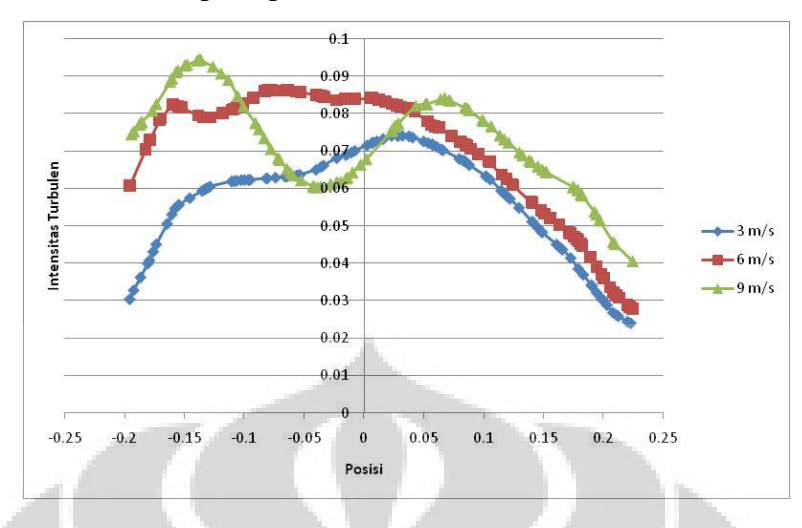

Profil intensitas turbulen pada plane x=0,5

**Grafik 4-16 Profil Intensitas Turbulen pada Plane X=0,5** 

Profil intensitas turbulen pada plane x=0,75

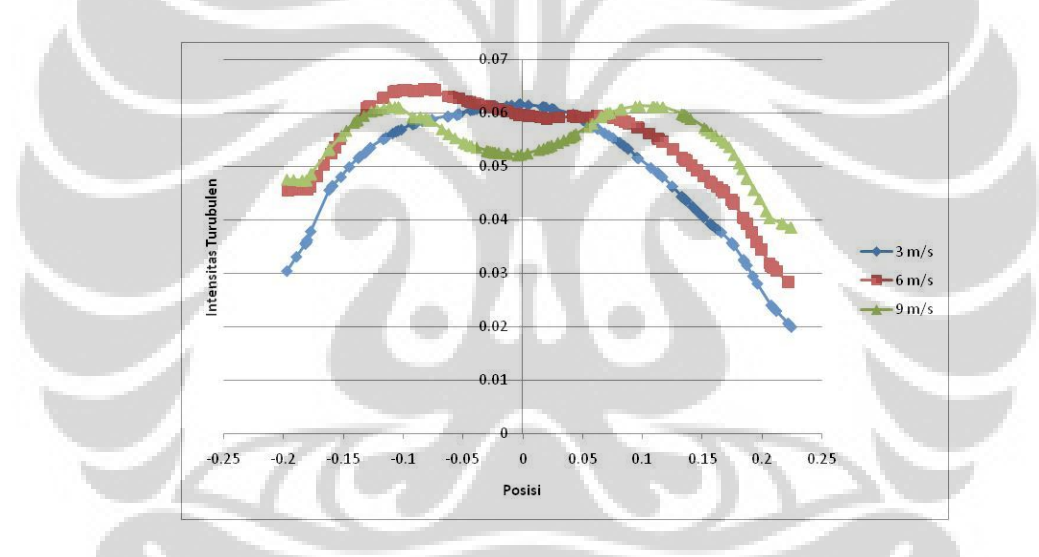

**Grafik 4-17 Profil Intensitas Turbulen pada Plane X=0,75** 

#### **4.2 ANALISA**

#### **4.2.1 Analisa Gas Burner dengan Menggunakan Konis**

 Dari hasil simulasi dengan menggunakan software fluent, didapatkan beberapa kontur dan profil mengenai temperatur, kadar CO, kadar  $O_2$  dan intensitas turbulen pada sistem gas burner.

 Dari hasil tersebut dapat kita analisa bahwa temperatur nyala api yang lebih merata dan lebih tinggi nilainya terdapat pada simulasi dengan kecepatan injeksi udara tangensial 3 m/s. Sedangkan pada kecepatan lainnya (6m/s dan 9m/s) nyala api yang dihasilkan kurang merata di dalam ruang bakar. Selain itu, temperatu nyala api yang tinggi lebih lama terjadi pada simulasi gas burner dengan kecepatan injeksi udara tangensial sebesar 3 m/s, sedangkan pada kecepatan 6 m/s dan 9 m/s temperatur nyala api lebih cepat turun. Hal tersebut dapat dilihat pada grafik profil temperatur di atas. Kontur temperatur nyala api pada gambar di atas, sudah hampir sesuai dengan percobaan yang ada di lapangan. Hal tersebut dapat dilihat dari foto hasil praktikum di lapangan yang terdapat pada lampiran 2.

Lamanya nyala api, dapat dilihat pada kontur kadar CO yang lebih panjang pada kecepatan rendah. Selain kadar CO, intensitas turbulen pada system gas burner juga berpengaruh terhadap nyala api, hal tersebut dikarenakan dengan semakin besar intensitas turbulen pada system, maka semakin lama bercampurnya *syngas* dan injeksi udara tangensial. Dengan menggunakan konis pada sistem, maka intensitas turbulennya akan lebih tinggi dibandingkan dengan system yang tidak menggunakan konis pada percobaan yang sudah dilakukan.

Pada kontur intensitas turbulen dengan kecepatan injeksi udara tangensial sebesar 3 m/s, dapat dilihat bahwa intensitas turbulennya lebih sedikit dibandingkan dengan pada kecepatan injeksi udara tangensial 6 m/s dan 9 m/s. Hal tersebut mengakibatkan percampuran antara udara dengan *syngas* lebih cepat pada kecepatan 3 m/s. Karena dengan kecepatan tersebut homogenitas dari udara dengan *syngas* akan lebih cepat tercapai, sehingga mengakibatkan api yang dihasilkan lebih lama dibandingkan dengan kecepatan yang lebih tinggi. Hal tersebut dapat terlihat dari kontur temperatur dan kontur intensitas turbulen hasil simulasi di atas.

Penyebab dari ketika intensitas turbulen di dalam ruang bakar tersebut besar adalah akibat dari membesarnya nilai kecepatan masuk tangensial yang  $m_t$  = flowrate massa udara tangensial

 $\dot{m}_{total}$  = flowrate massa total quarl meningkat, oleh karena itu nilai dari swirl number geometeris juga meningkat namun belum diketahui apakah peningkatan ini akan terus berlanjut atau ada titik dimana akan terjadi penurunan.

$$
S_{\rm g} = \frac{R_{\rm q}}{r_{\rm t}} \left[ \frac{\dot{m}_{\rm t}}{\dot{m}_{\rm total}} \right]^2
$$

 Ketika semakin tingginya laju aliran, maka jumlah udara yang dibutuhkan untuk pembakaran akan berlebih. Udara berlebih tersebut disebut juga dengan excess air. Hal tersebut dapat dilihat dari kontur O<sub>2</sub>. Pada kecepatan injeksi udara tangensial 3 m/s, maka semakin sedikit pula udara yang tersisa di *combustion chamber*. Sedangkan pada kecepatan 6 m/s dam 9 m/s udara yang terdapat di dalam *combustion chamber* semakin banyak, dan hal tersebut akan mempengaruhi nyala api di dalam *combustion chamber*. Semakin banyak udara sisa yang tidak terbakar di dalam ruang bakar, maka semakin kurang baik temperatur nyala api yang dihasilkan. Hal tersebut akan berakibat pada lebih cepat temperatur nyala api turun. Kadar udara yang berlebih tersebut dapat dihitung dengan menggunakan persamaan berikut :

% Excess Air = 
$$
\frac{\%O_2 \text{ measured}}{20.9 - \%O_2 \text{ measured}} \times 100
$$

# **4.2.2 Analisa Perbandingan Gas Burner yang Menggunakan Konis dengan Gas Burner Tanpa Konis**

 Dari hasil simulasi lainnya yang sudah dilakukan dapat dilihat bahwa temperatur nyala api yang lebih merata dan panjang, dihasilkan pada gas burner tanpa konis. Hal tersebut dapat dilihat pada profil temperatur di bawah ini:

.

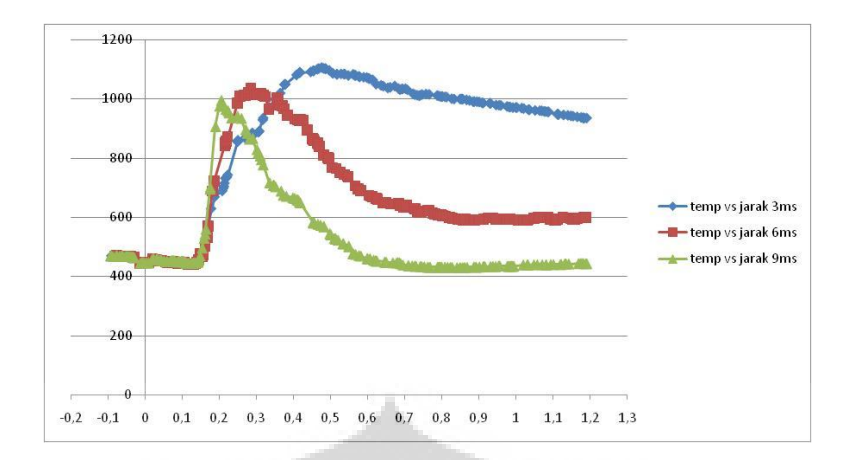

**Grafik 4-18 Profil Temperatur pada Gas Burner tanpa Konis** 

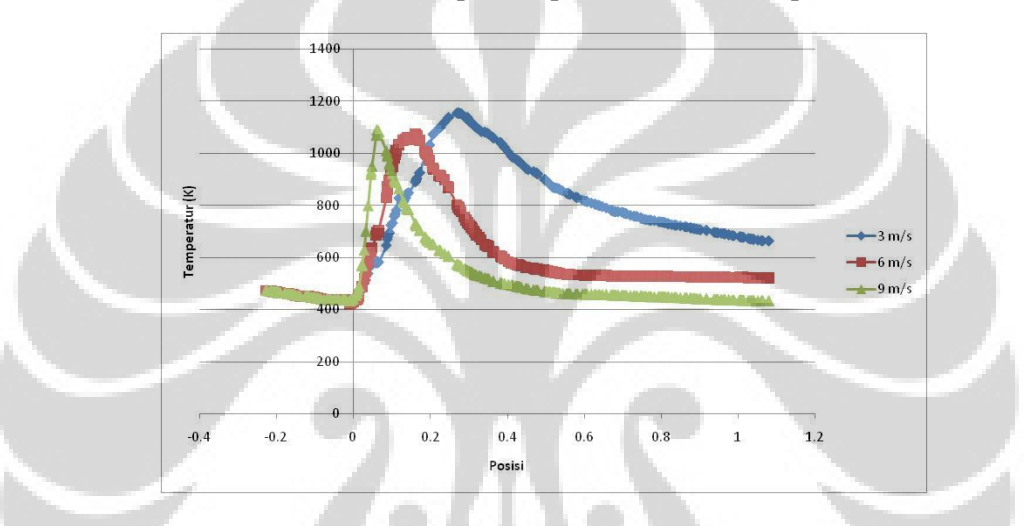

**Grafik 4-19 Profil Temperatur pada Gas Burner dengan Konis** 

Dari grafik profil temperatur di atas, dapat kita lihat bahwa pada gas burner tanpa konis temperatur nyala api lebih lama berada di kisaran 900 – 1000 K, sedangkan pada gas burner yang menggunakan konis, temperatur nyala api lebih cepat turun.

 Selain itu, kadar CO pada gas burner tanpa konis lebih banyak dibandingkan dengan kadar CO pada gas burner dengan konis. Hal tersebut dapat dilihat dari salah satu profil kadar CO pada plane  $x = 0,3$  di bawah ini :

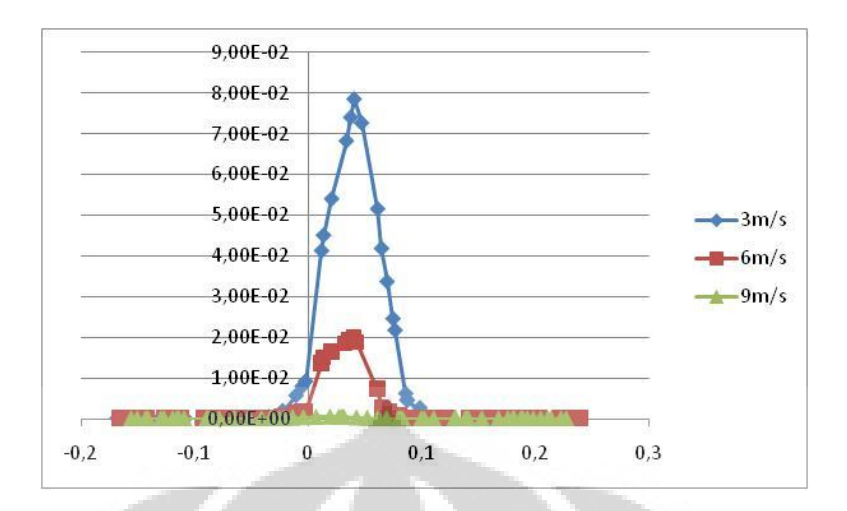

**Grafik 4-20 Profil Kadar CO pada Gas Burner tanpa Konis pada Plane X=0,3** 

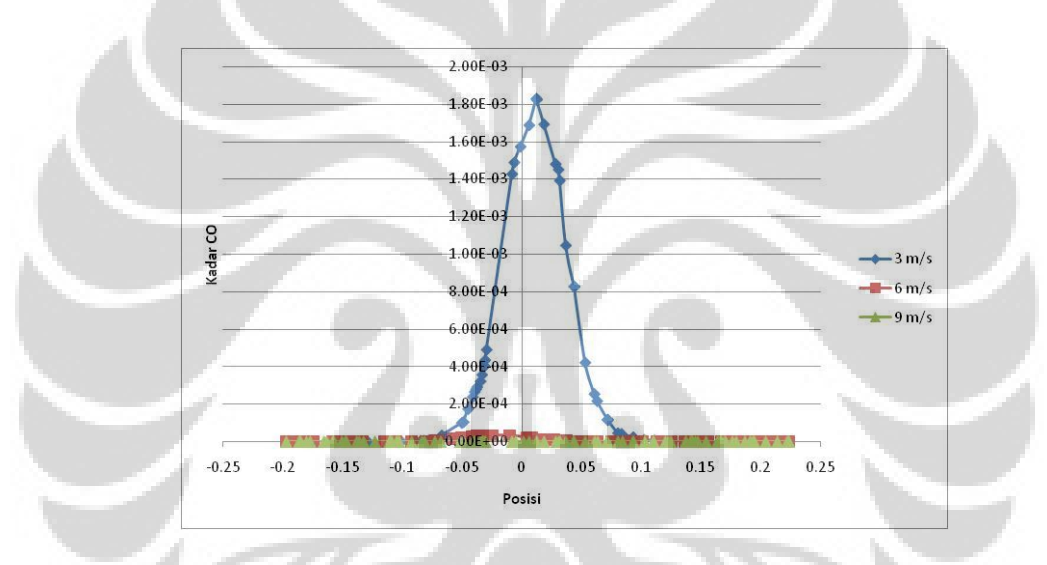

**Grafik 4-21 Profil Kadar CO pada Gas Burner dengan Konis pada Plane X=0,3** 

Dari grafik profil kadar CO tersebut dapat kita ketahui bahwa jumlah kadar CO tertinggi pada gas burner tanpa konis pada plane  $x = 0.3$  adalah sebesar 80.000 ppm sedangkan pada gas burner dengan konis pada plane  $x = 0.3$  adalah sebesar 1.800 ppm.

 Dari hasil di atas, dapat dilihat bahwa temperatur nyala api lebih besar pada gas burner tanpa konis. Hal tersebut diakibatkan oleh nilai intensitas turbulen yang lebih besar pada gas burner tanpa konis dibandingkan dengan gas burner dengan konis. Hal tersebut dapat dilihat dari grafik profil intensitas turbulen pada salah satu plane di bawah ini:

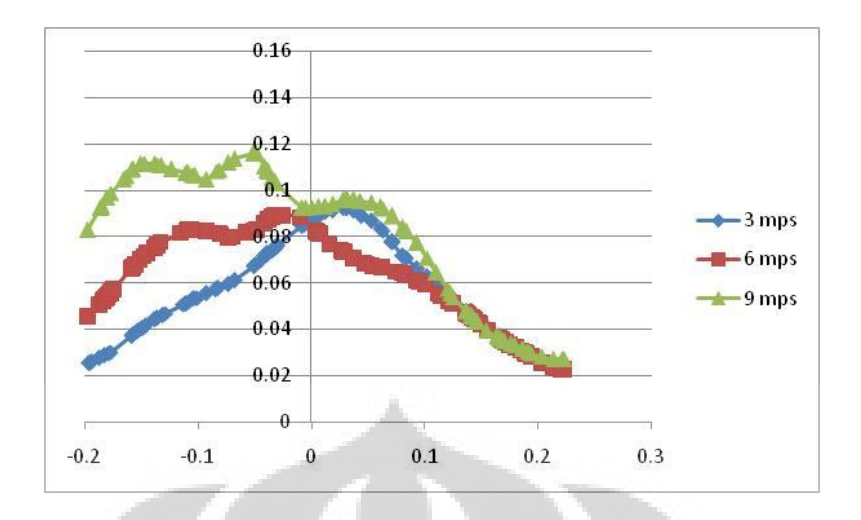

**Grafik 4-22 Profil Intensitas Turbulen pada Gas Burner tanpa Konis pada Plane X=0,3** 

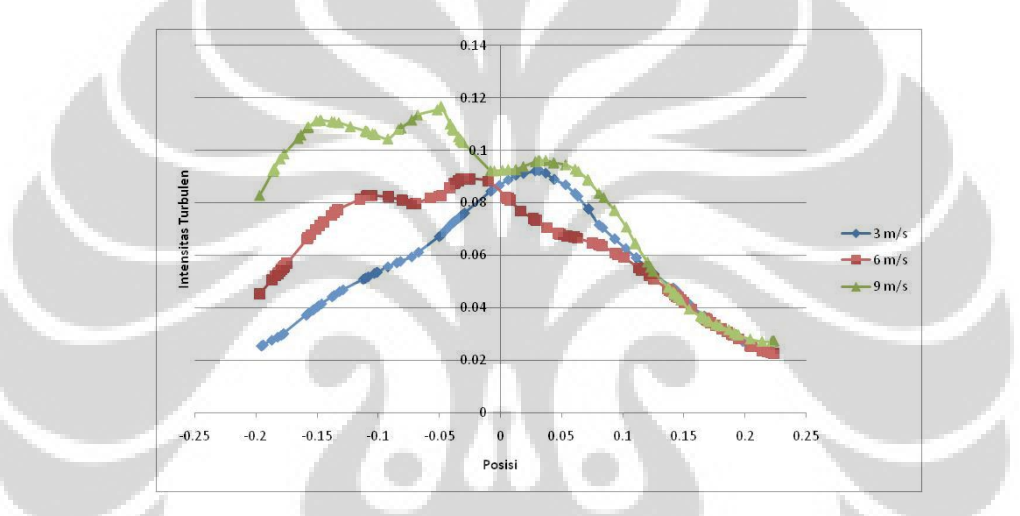

**Grafik 4-23 Profil Intensitas Turbulen pada Gas Burner dengan Konis pada Plane X=0,3** 

Dari grafik profil di atas, dapat kita lihat bahwa nilai intensitas turbulen pada gas burner tanpa konis pada plane x=0,3 lebih besar dibandingkan dengan nilai intensitas turbulen pada gas burner dengan konis pada plane x=0,3. Selain itu, nilai intensitas turbulen pada gas burner dengan konis lebih banyak pada bagian burner sebelah kiri dibandingkan dengan sebelah kanan. Hal tersebut diakibatkan oleh pembelokkan dari campuran *syngas* dan injeksi udara tangensial dengan adanya konis. Untuk perbandingan antara gas burner tanpa konis dengan gas burner yang menggunakan konis, dapat dibandingkan dari kontur dan grafik profil hasil dari simulasi yang ada pada subbab sebelumnya dan juga lampiran 1. Selain itu, untuk simulasi pada kecepatan 1,5 m/s juga terdapat pada lampiran 2.

# **BAB 5 KESIMPULAN DAN SARAN**

#### **5.1 KESIMPULAN**

 Gas burner dengan menggunakan bahan bakar gas hasil gasifikasi dari biomassa merupakan tahap akhir dari proses gasifikasi. Pada simulasi kali ini, difokuskan kepada penggunaan konis pada gas burner sebagai komponen pembantu untuk penyebaran api di dalam ruang bakar.

 Hasil dari simulasi menunjukkan bahwa gas burner yang tidak menggunakan konis, temperatur nyala api yang dihasilkan lebih merata dan lebih panjang dibandingkan dengan gas burner yang menggunakan konis. Selain itu, dengan variasi kecepatan injeksi udara tangensial, maka nilai kecepatan yang menghasilkan temperatur nyala api yang baik adalah pada kecepatan 3 m/s. Hal tersebut diakibatkan oleh jika semakin tinggi kecepatan udara di dalam ruang bakar yang menyebabkan adanya udara berlebih dan menghasilkan intensitas turbulen yang lebih besar. Semakin besar intensitas turbulen, maka percampuran yang diinginkan akan semakin lama untuk bercampur, sehingga api yang dihasilkan akan menjadi tidak panjang dan temperatur yang dihasilkan kurang maksimal. Udara yang dibutuhkan untuk pembakaran haruslah sesuai dan tepat sehingga api yang dihasilkan lebih maksimal. Semakin besar jumlah udara yang diinjeksikan ke dalam ruang bakar, maka akan semakin banyak pula udara sisa yang dihasilkan dari pembakaran tersebut, sehingga mengakibatkan api yang dihasilkan menjadi tidak panjang atau merata dan suhunya kurang maksimal. Begitu juga jika udara yang diinjeksikan ke dalam ruang bakar teralu sedikit, sehingga proses pembakaran menjadi kurang maksimal akibat kekurangan oksigen  $(O_2)$  yang dibutuhkan untuk reaksi pembakaran.

#### **5.2 SARAN**

 Adapun saran yang dapat saya berikan kali ini adalah diperlukannya kesabaran dalam mensimulasikan gas burner ini, karena banyak sekali skema yang bias dibuat di dalam pemodelan simulasi dengan menggunakan software fluent.

#### **REFERENSI**

- 1. Versteeg, H K, W Malalasekera. *An Introduction to Computational Fluid Dynamics The Finite Volume Method*. Malaysia : Longman Scientific & Technical.
- 2. Patankar, Suhas V. *Numerical Heat Transfer dan Fluid Flow*. Taylor & Francis
- 3. Lomax, Havard, Thomas H Pullian, David W Zingg*. Fundamental of Computational Fluid Dynamics*
- 4. Pradana, Binardi., "*Studi Pembakaran Gas Bernilai Kalor Rendah Sebagai Hasil Gasifikasi Dari Sebuah Non-Premixed Burner".* DTM FTUI, Depok (2005)
- 5. Mahdi, Jujul Faizal. "*Analisis Kecepatan dan Tekanan pada Mixer dengan CFD".* DTM FTUI, Depok
- 6. Munson, Bruce R. Mekanika Fluida. Jakarta : Erlangga
- 7. Surjosatyo,A. & Ani, Farid, *EXPERIMENTAL AND PREDICTION OF THE DEVELOPMENT OF LOW-CALORIFIC SWIRL BURNER*, Reric International Energy Journal, Asian Institute Technology (AIT), Bangkok vol 6.no 2, December (2005)
- 8. Surjosatyo, Adi. *" Peningkatan Kinerja Gas Burner DI Sistem Gasifikasi Batubara"***.** (Depok, 2007)
- 9. Jaafar, M N M. The Influence of Variable Vane Angle Air Swirler on Reducing Emissions From Combustion Process
- 10. Tutorial Fluent Inc

# **1. TEMPERATUR**

Profil temperature pada plane tengah :

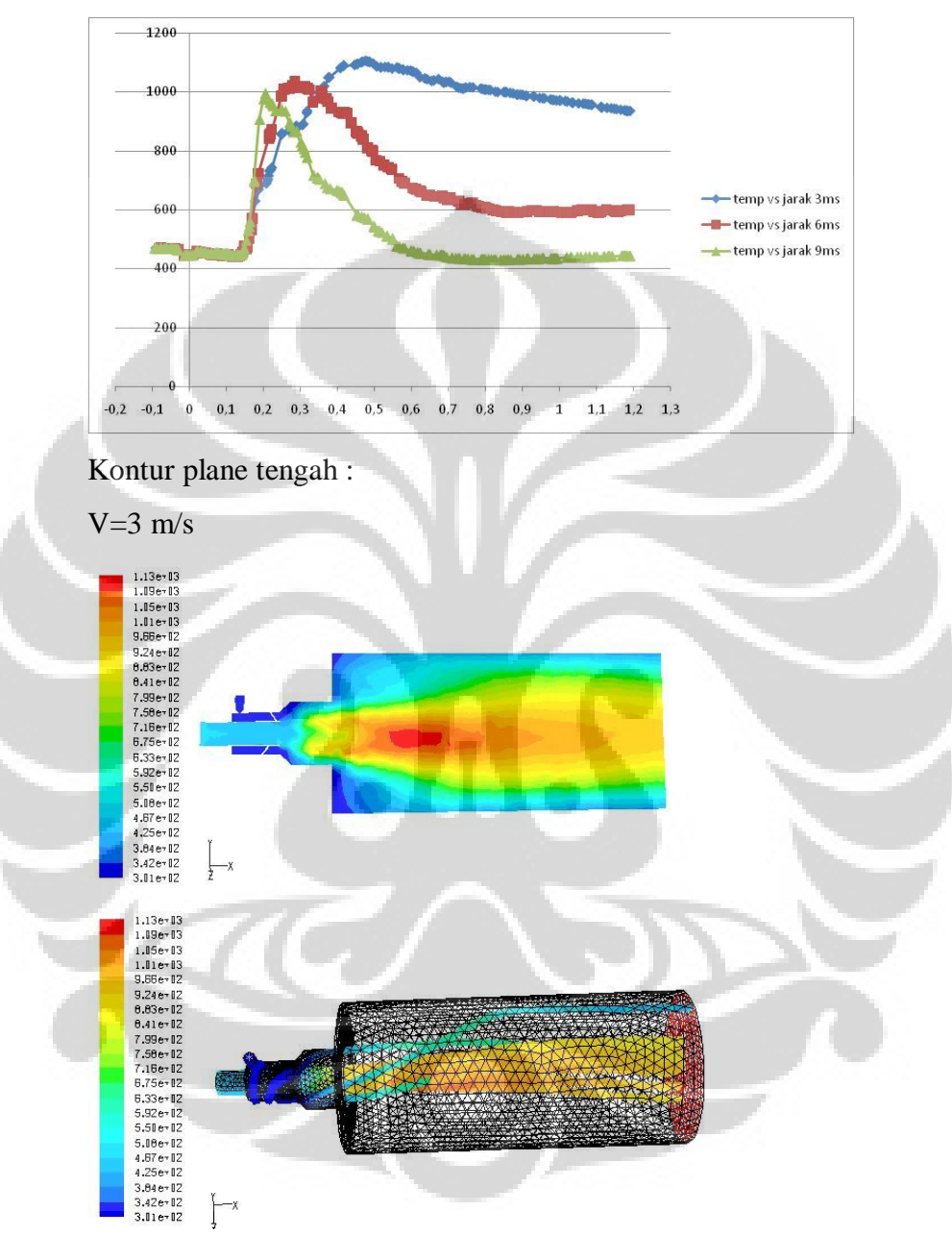

 $V=6m/s$ 

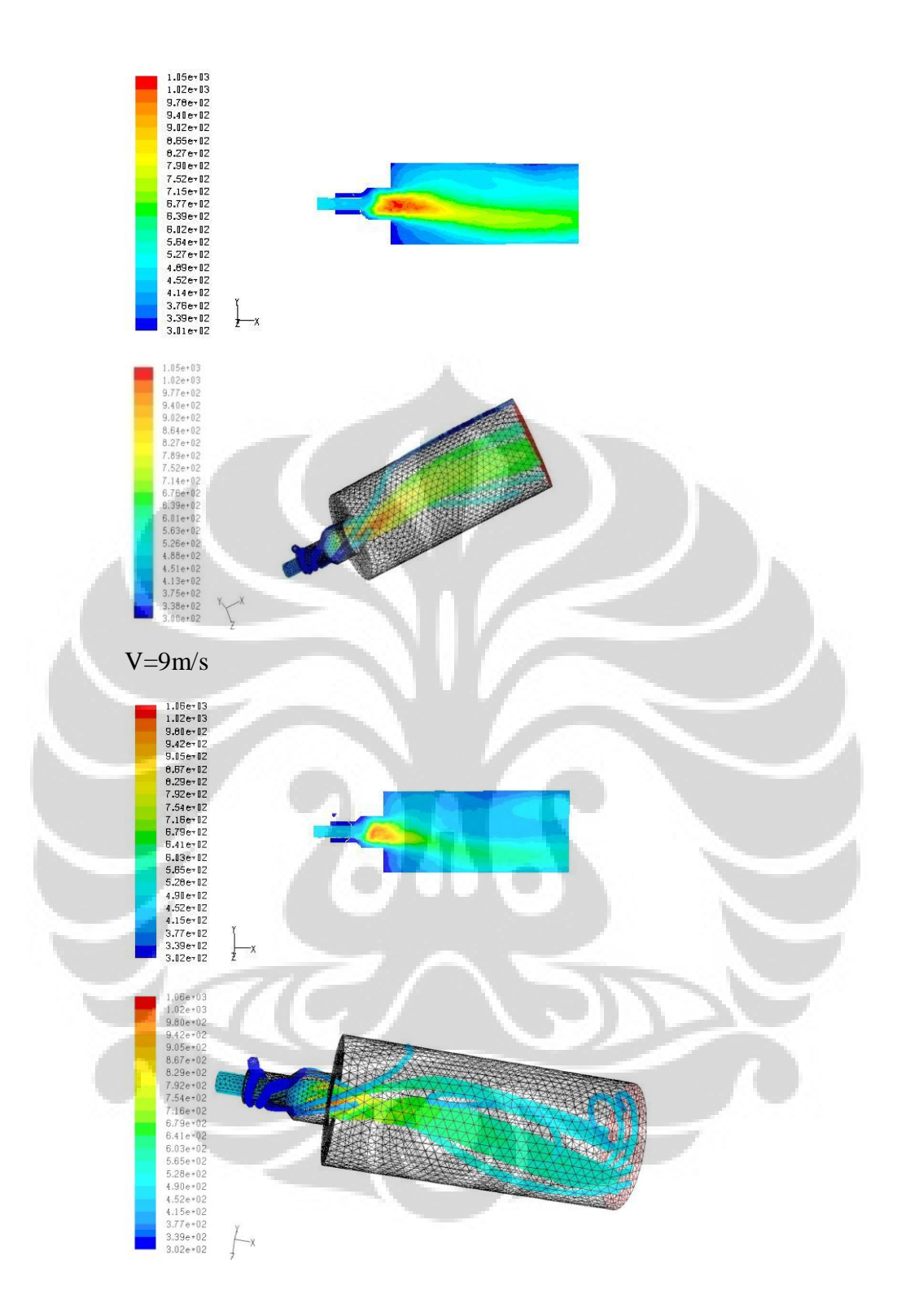

Profil temperature per plane :

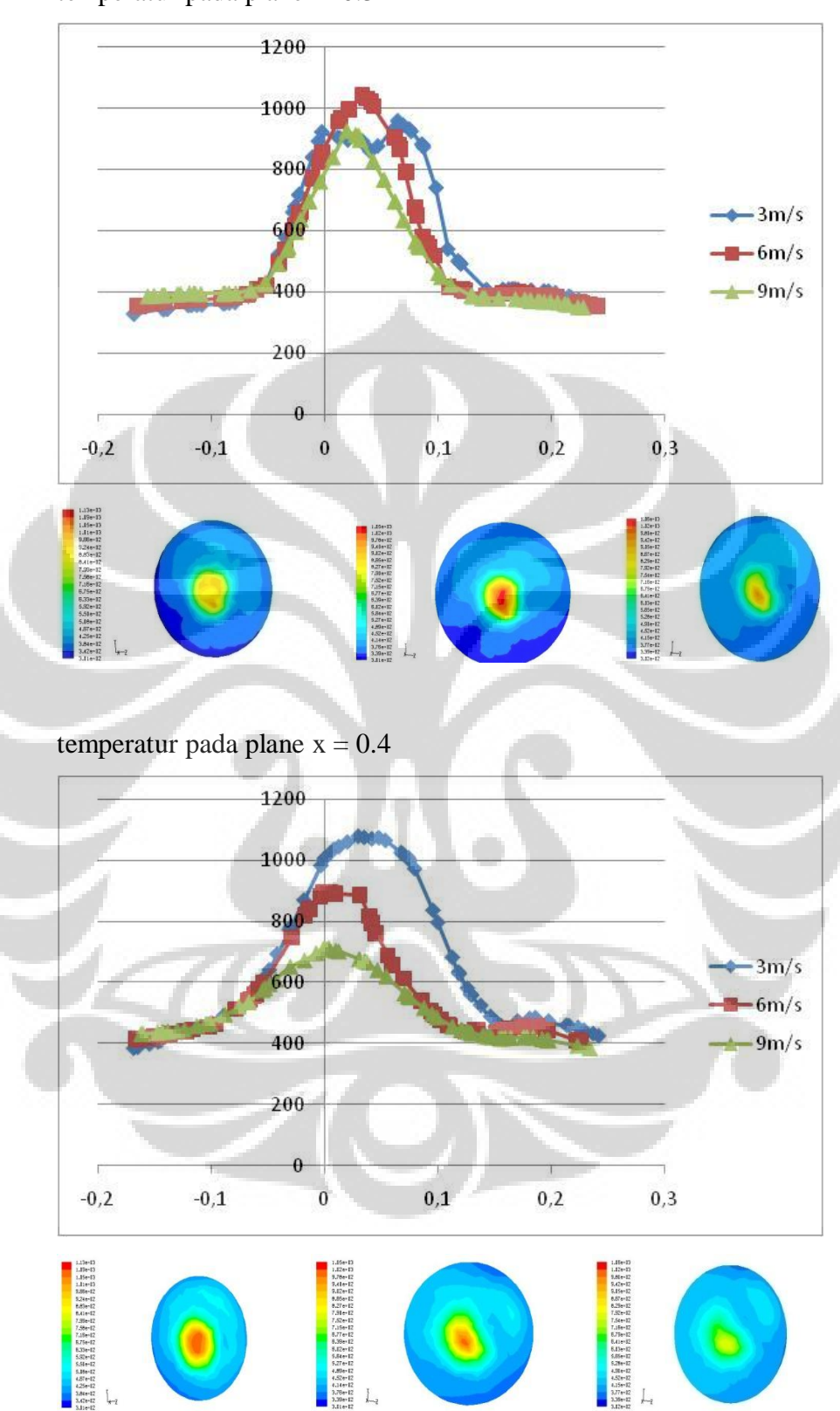

temperatur pada plane x=0.3

temperatur pada plane  $x = 0.5$
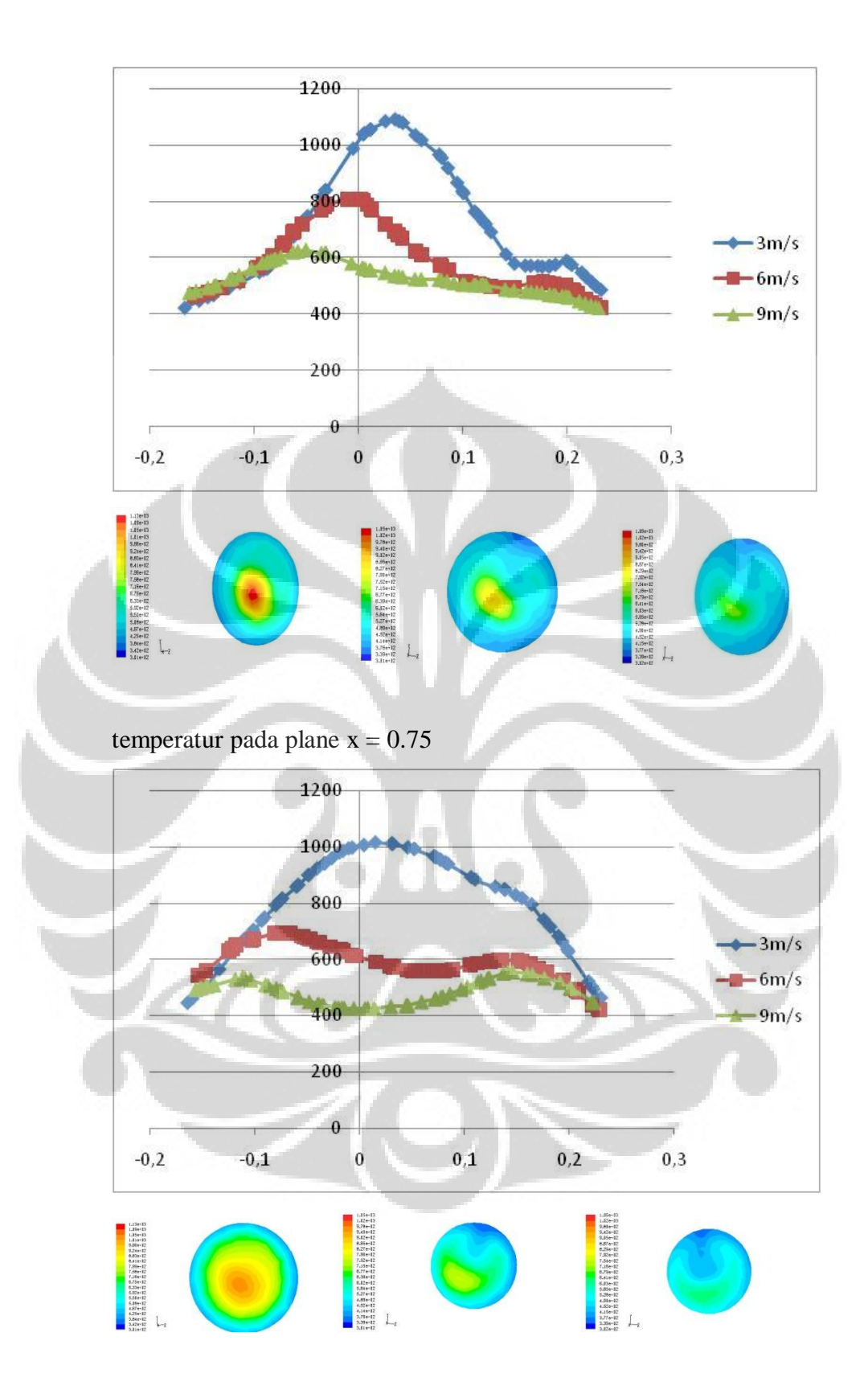

## **2 KADAR CO**

Kontur CO pada plane tengah :

 $V = 3m/s$ 

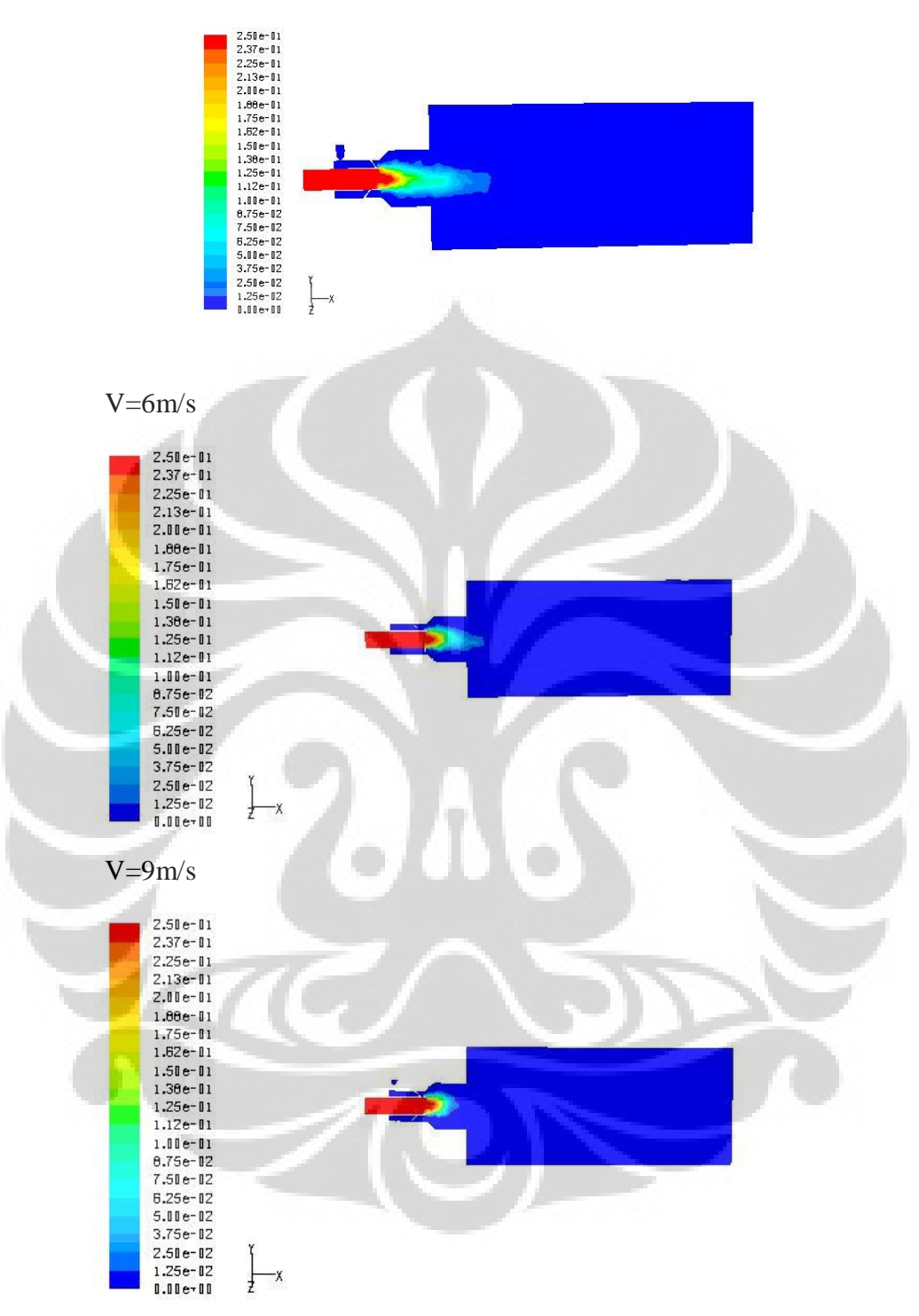

CO pada plane x=0.3

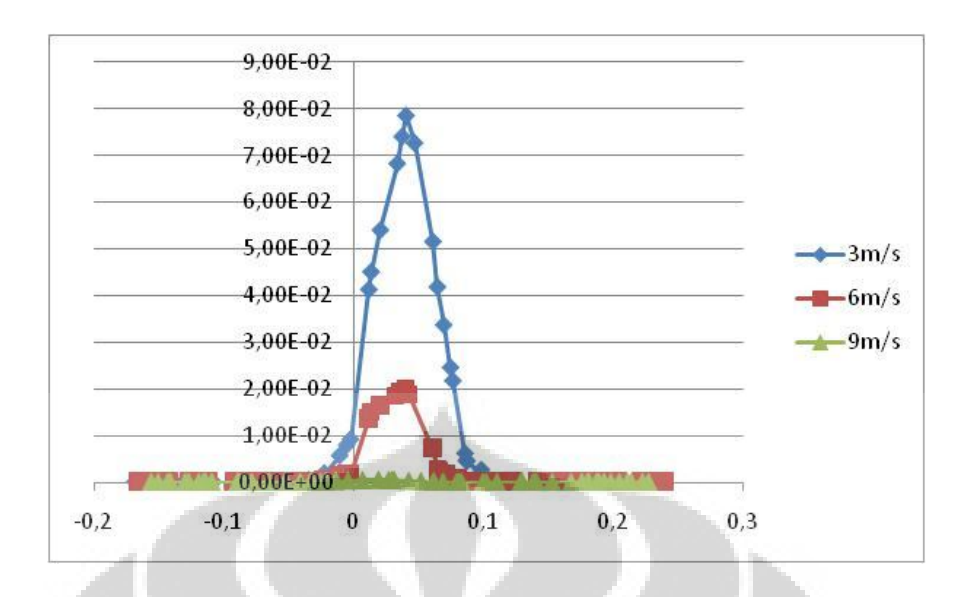

CO pada plane  $x = 0.4$ 

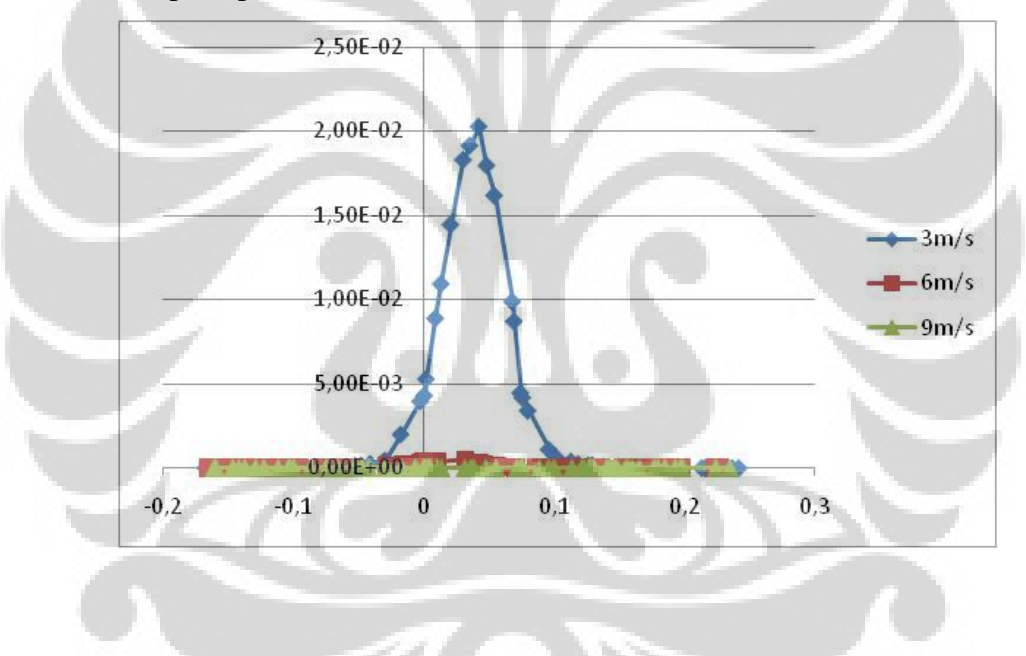

CO pada plane  $x = 0.5$ 

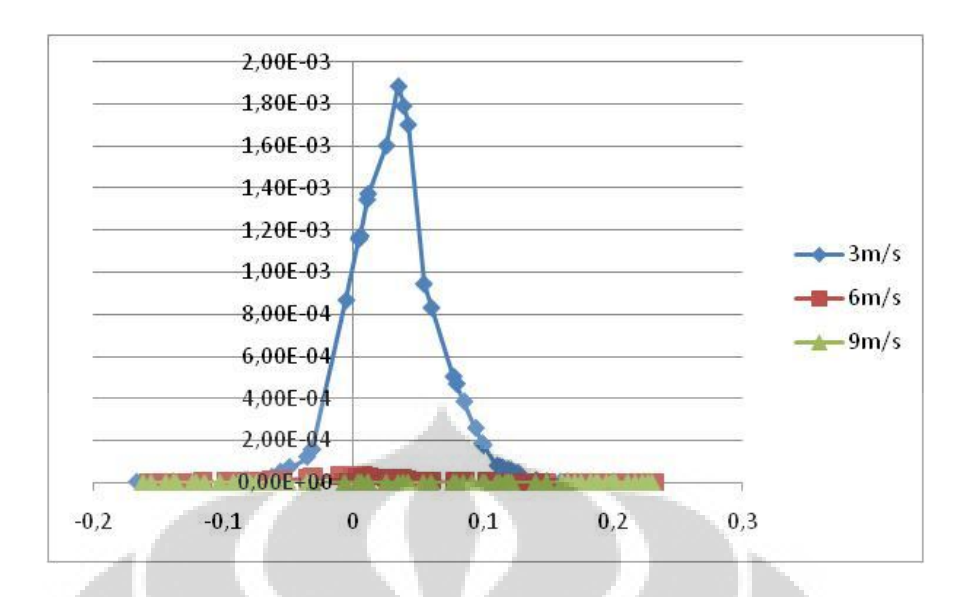

CO pada plane  $x = 0.75$ 

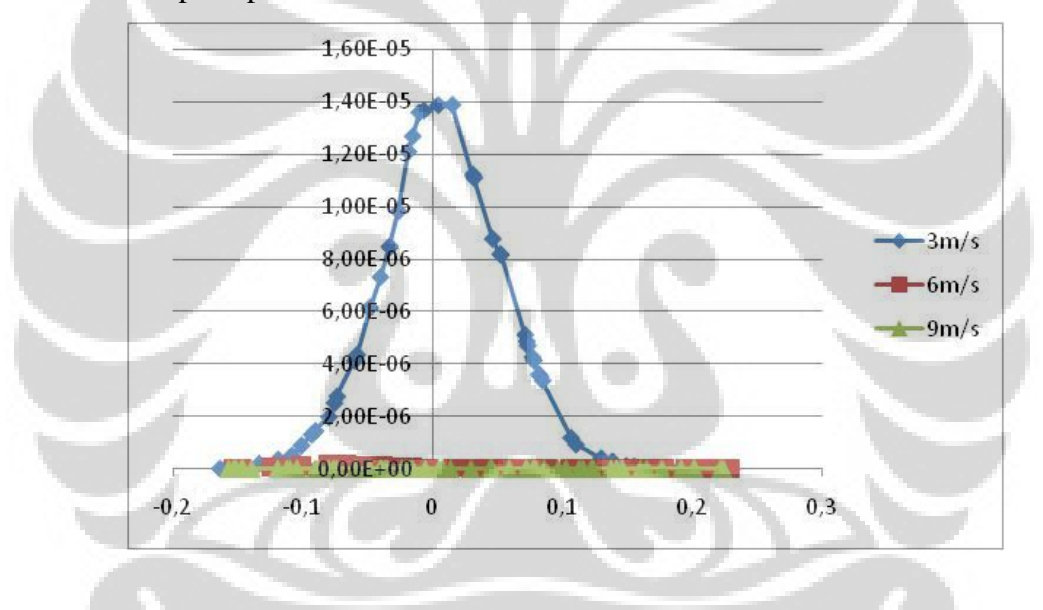

## **3 KADAR O2**

Kontur O2 pada plane tengah:

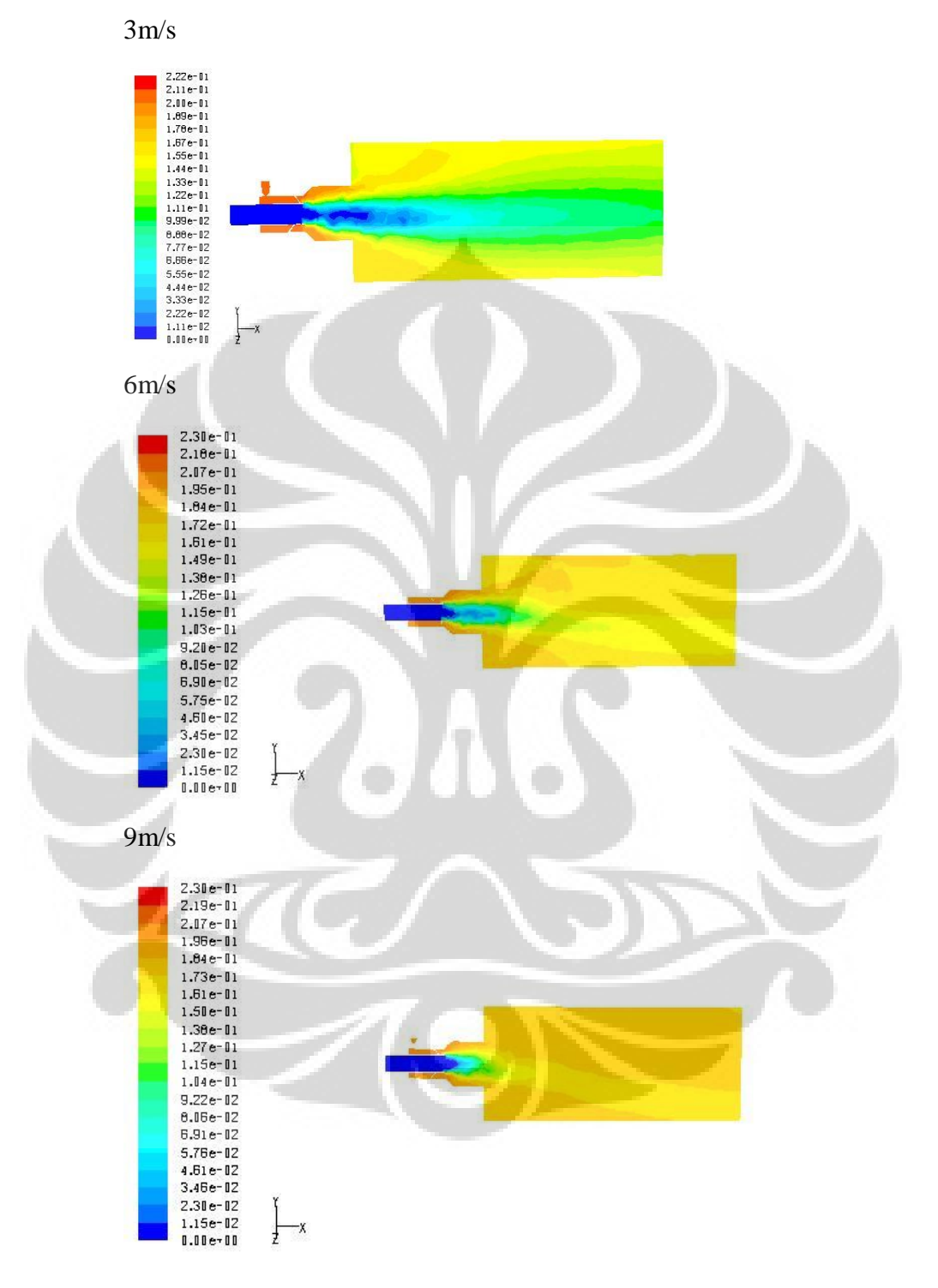

O2 pada plane x=0.3

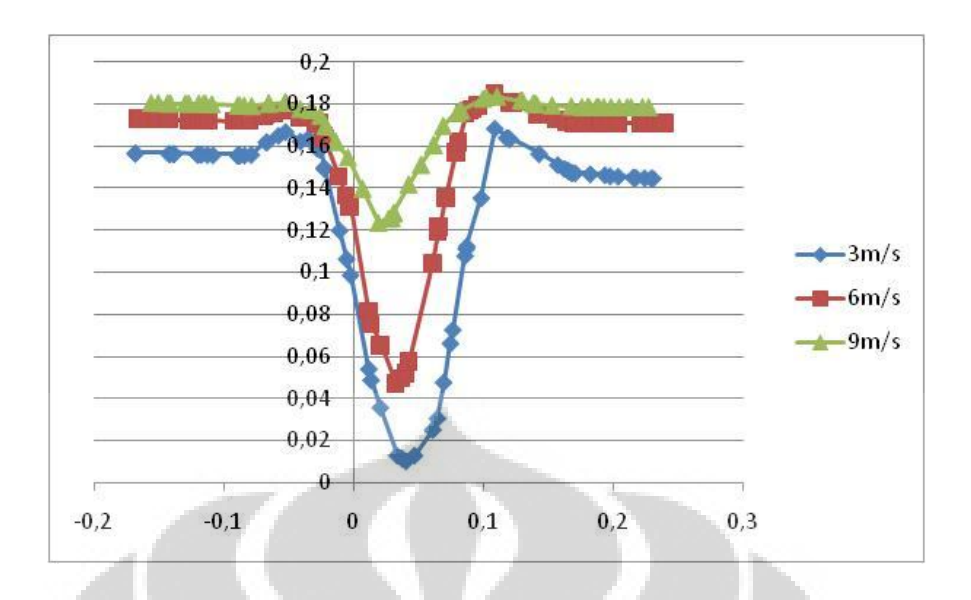

O2 pada plane  $x = 0.4$ 

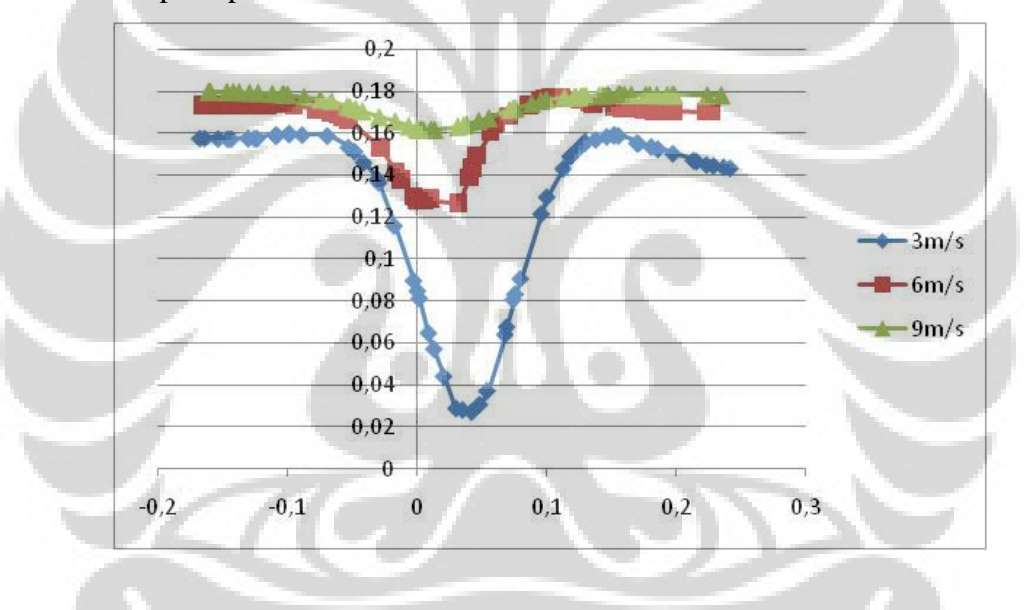

O2 pada plane x =0.5

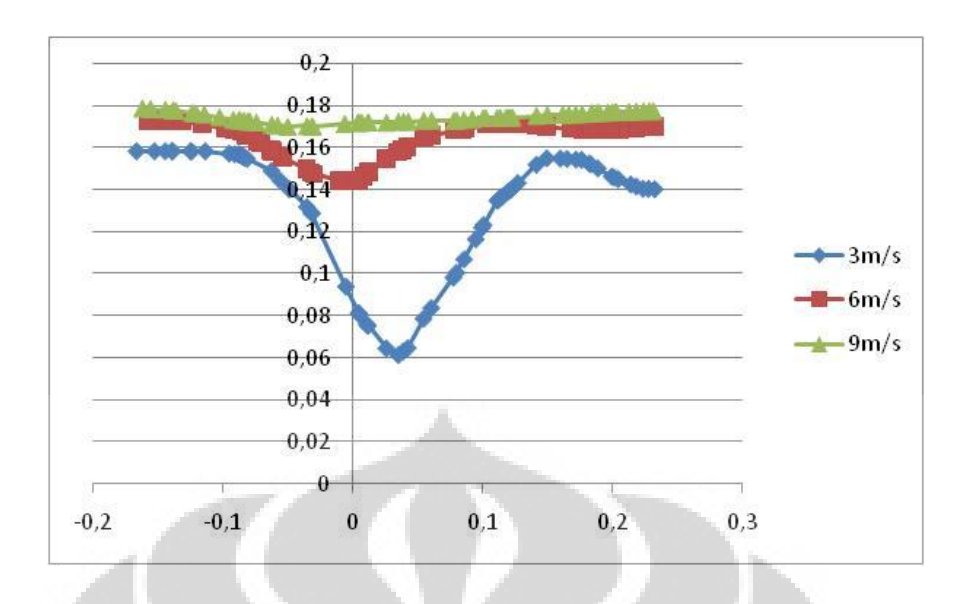

O2 pada plane  $x = 0.75$ 

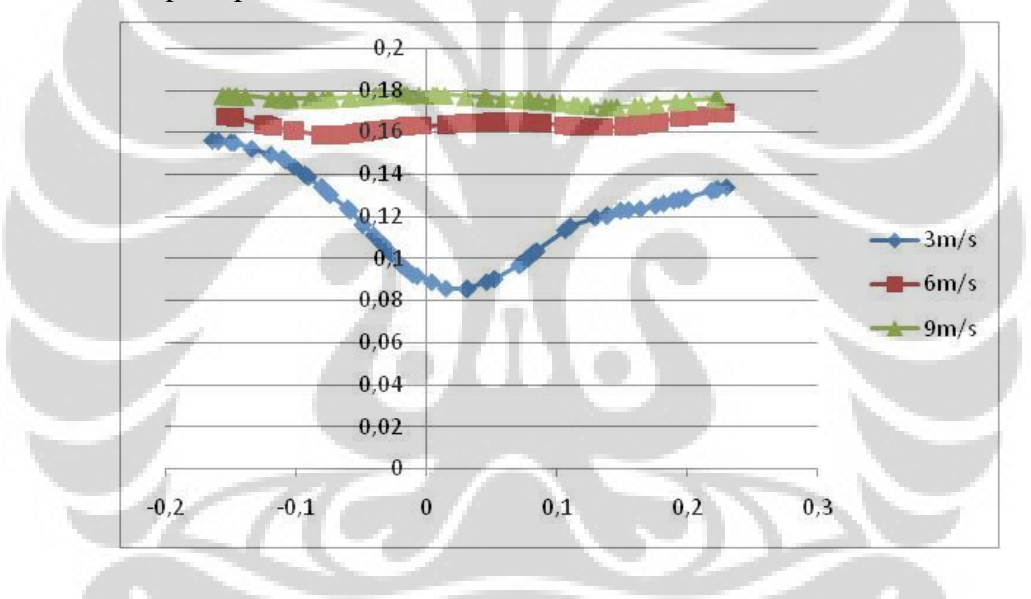

## **4 INTENSITAS TURBULEN**

Kontur *turbulence intensity* pada plane tengah:

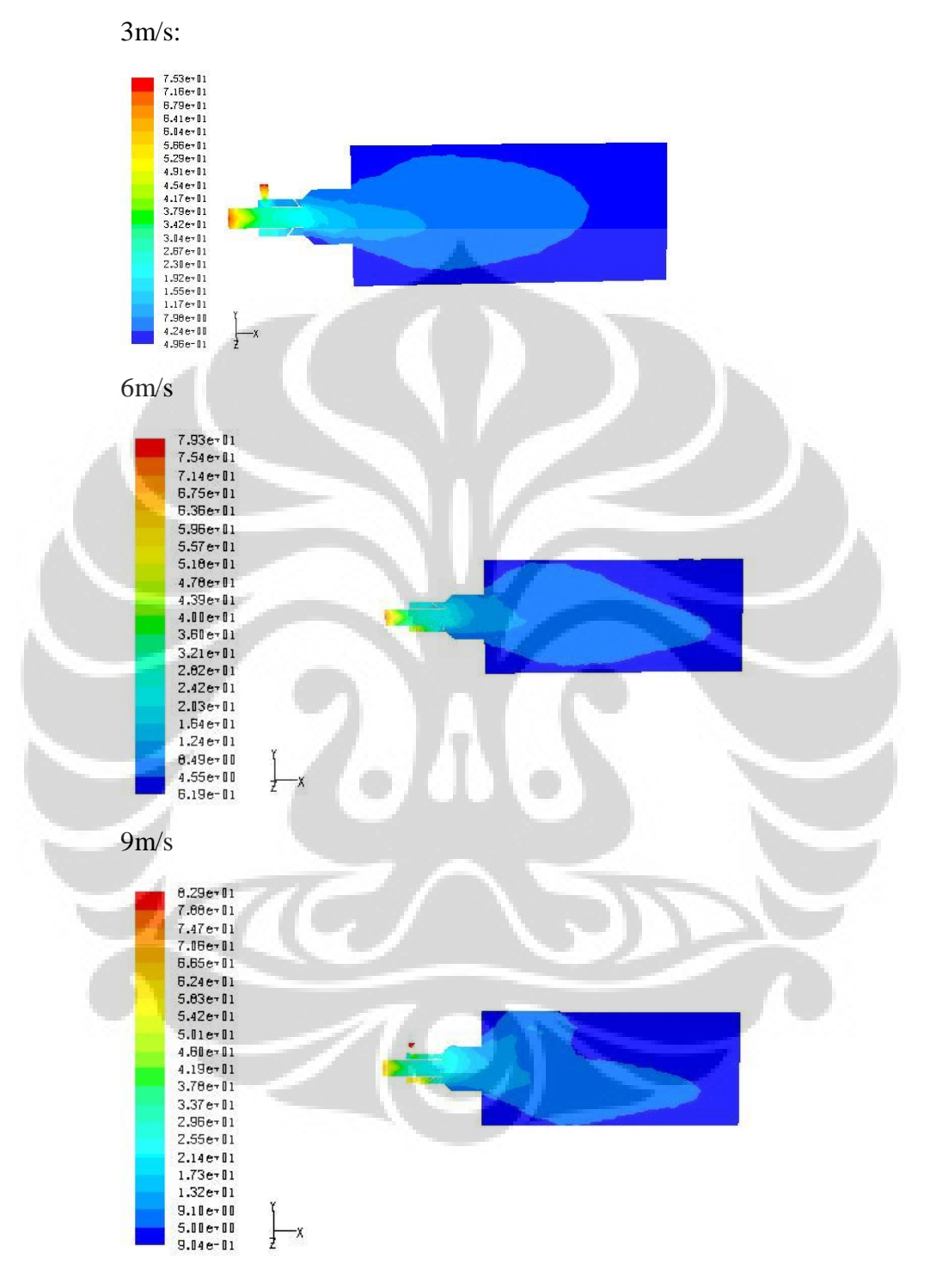

Turbulence Intensity pada plane x=0.3

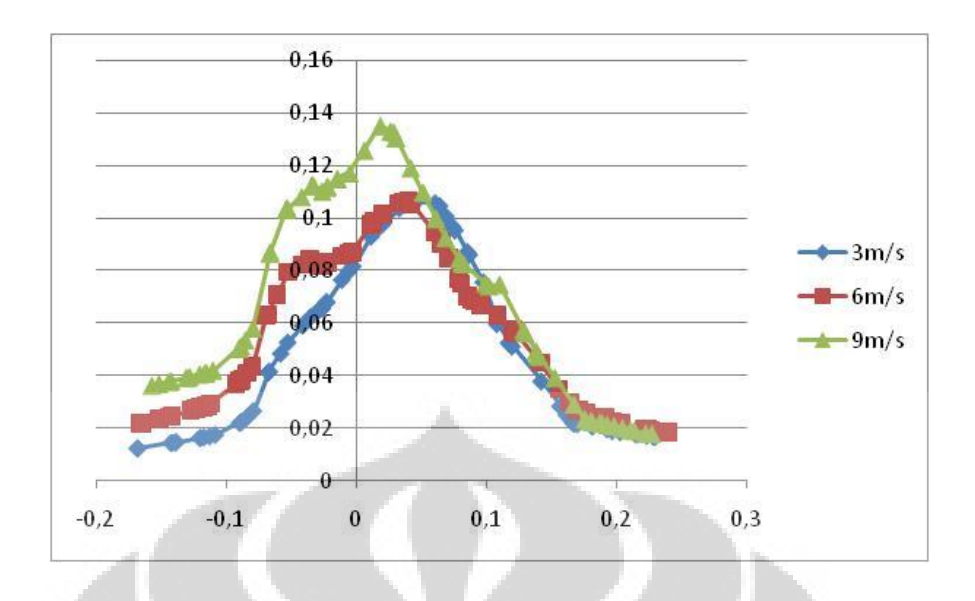

Turbulence Intensity pada plane  $x = 0.4$ 

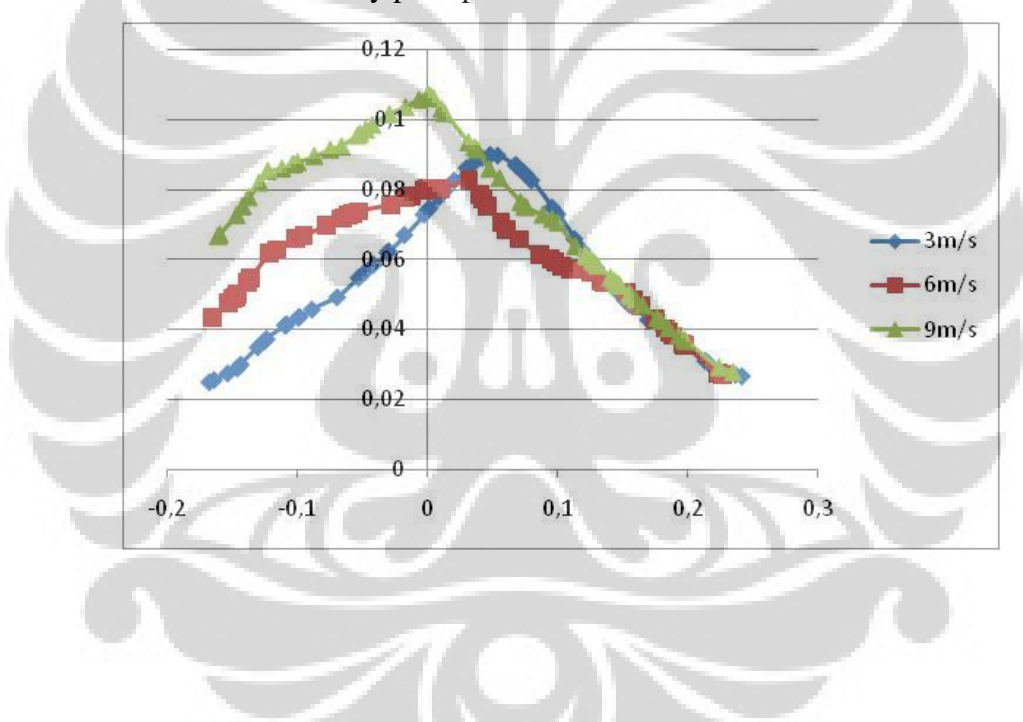

## Turbulence Intensity pada plane  $x = 0.5$

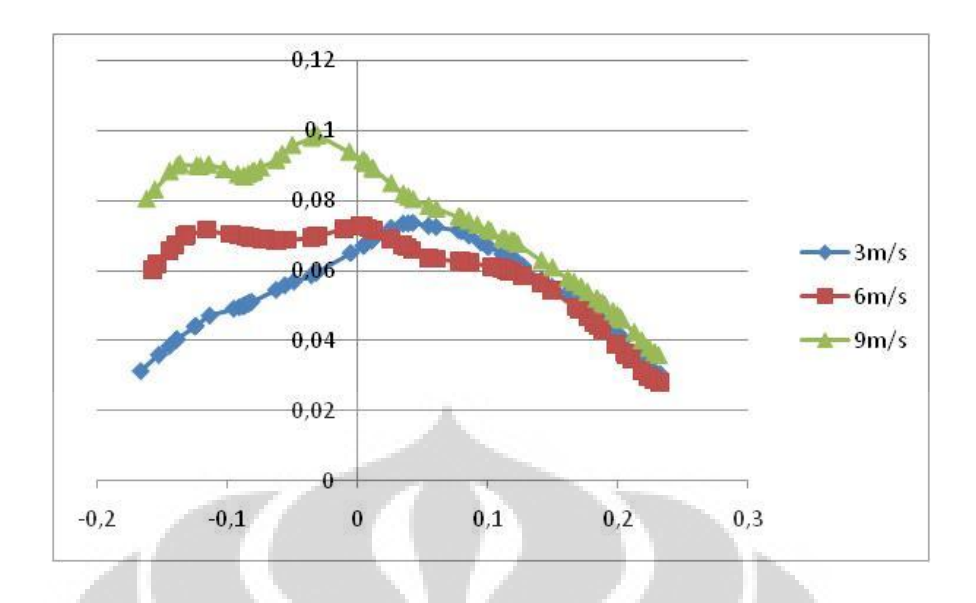

Turbulence Intensity pada plane  $x = 0.75$ 

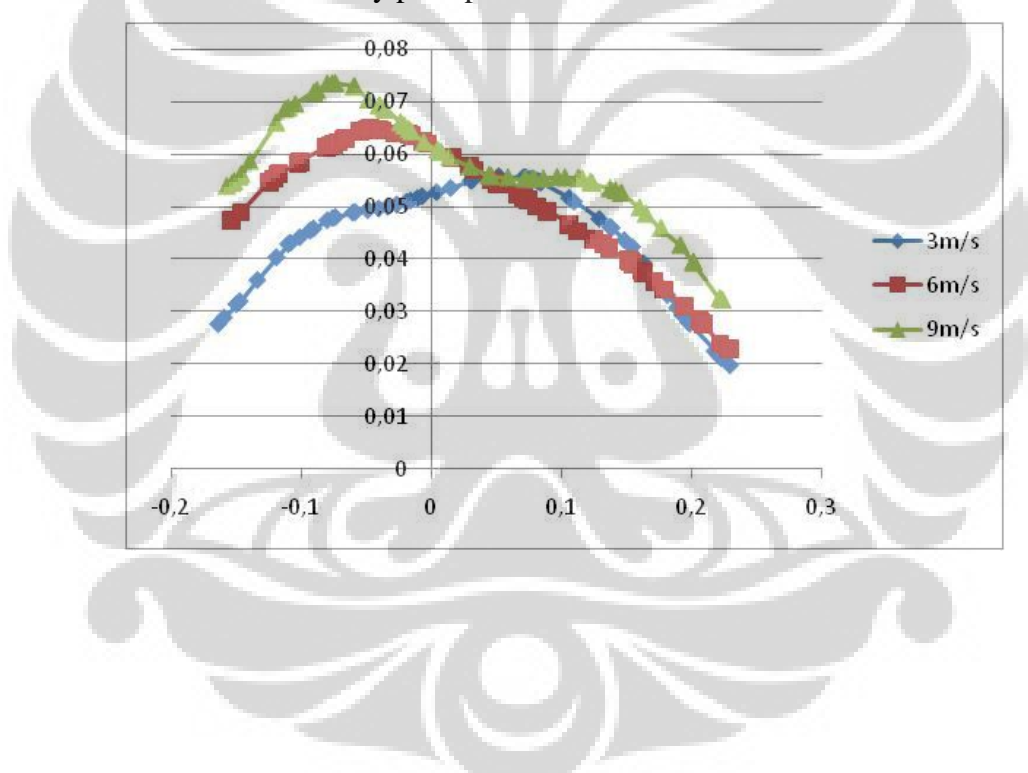

Lampiran 2 Hasil Simulasi Gas Burner dengan Kecepatan Inlet Udara 1,5 m/s

- **Kontur temperatur pada plane tengah** 

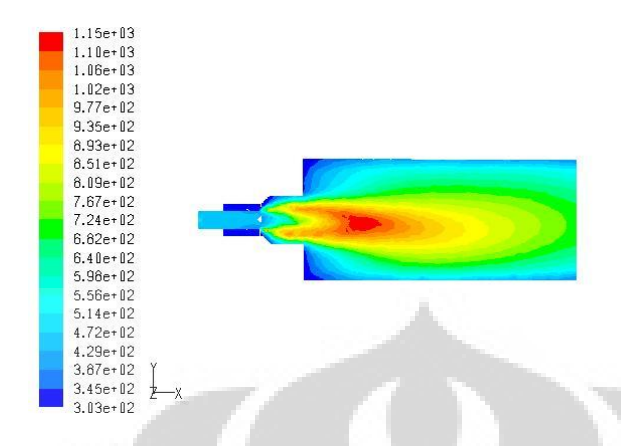

- **Kontur temperatur pada plane x=0,3; x=0,4; x=0,5; x=0,75** 

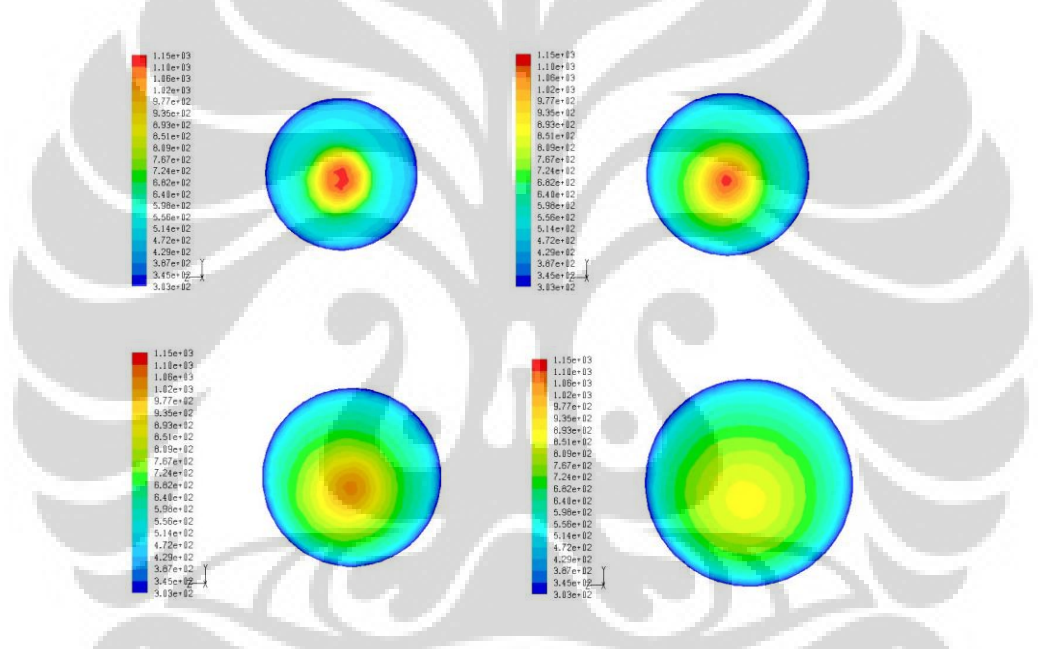

Kontur intensitas turbulen pada plane x=0,3; x=0,4; x=0,5; x=0,75

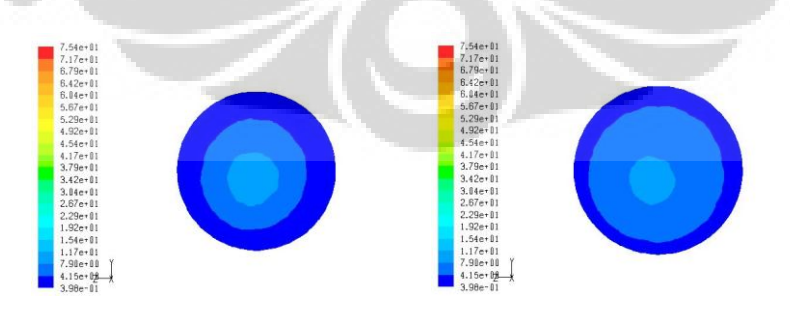

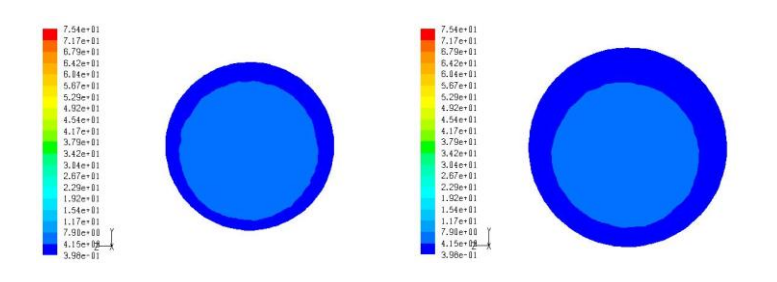

- **Kontur kadar CO pada plane x=0,3; x=0,4; x=0,5; x=0,75** 

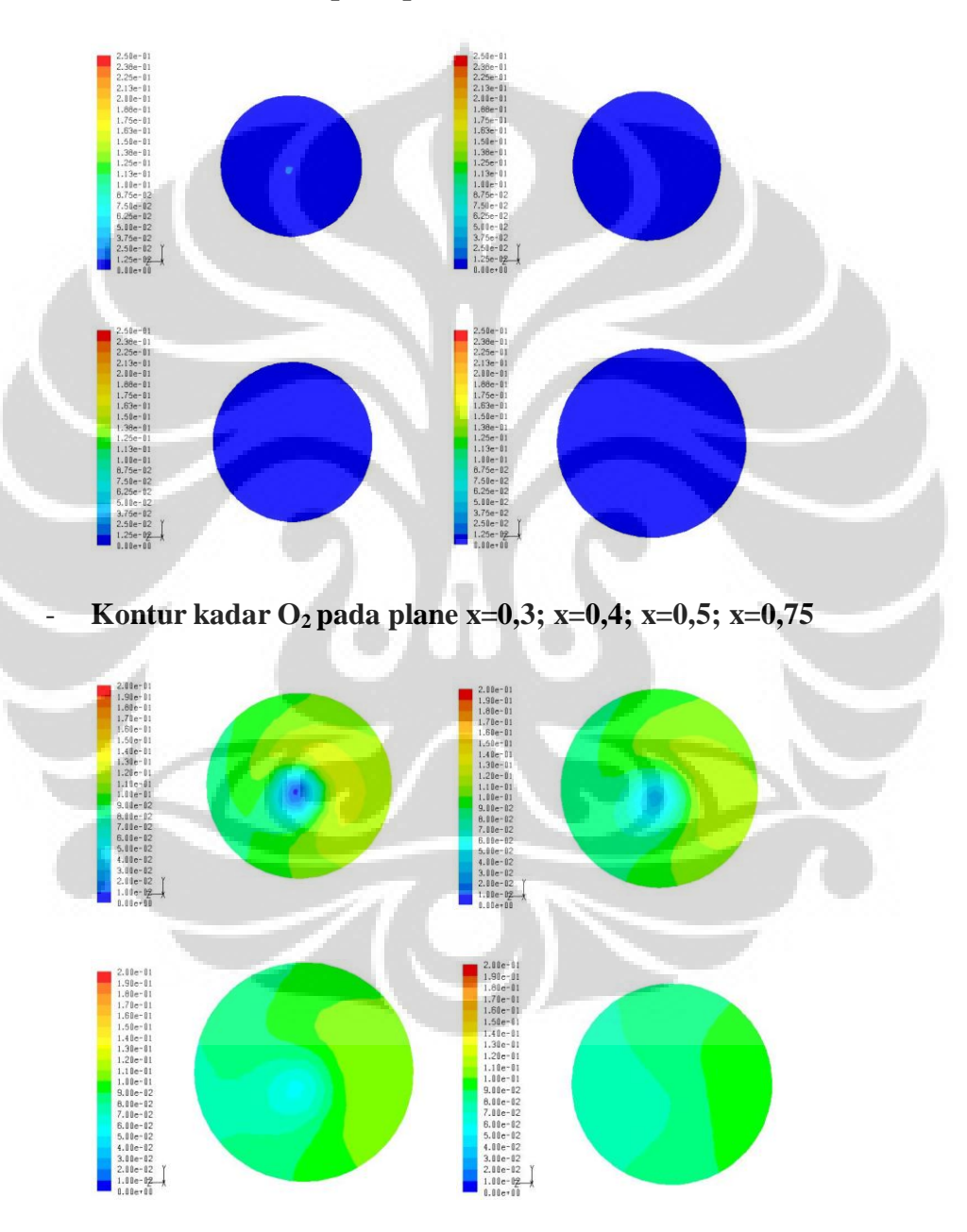

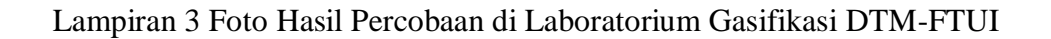

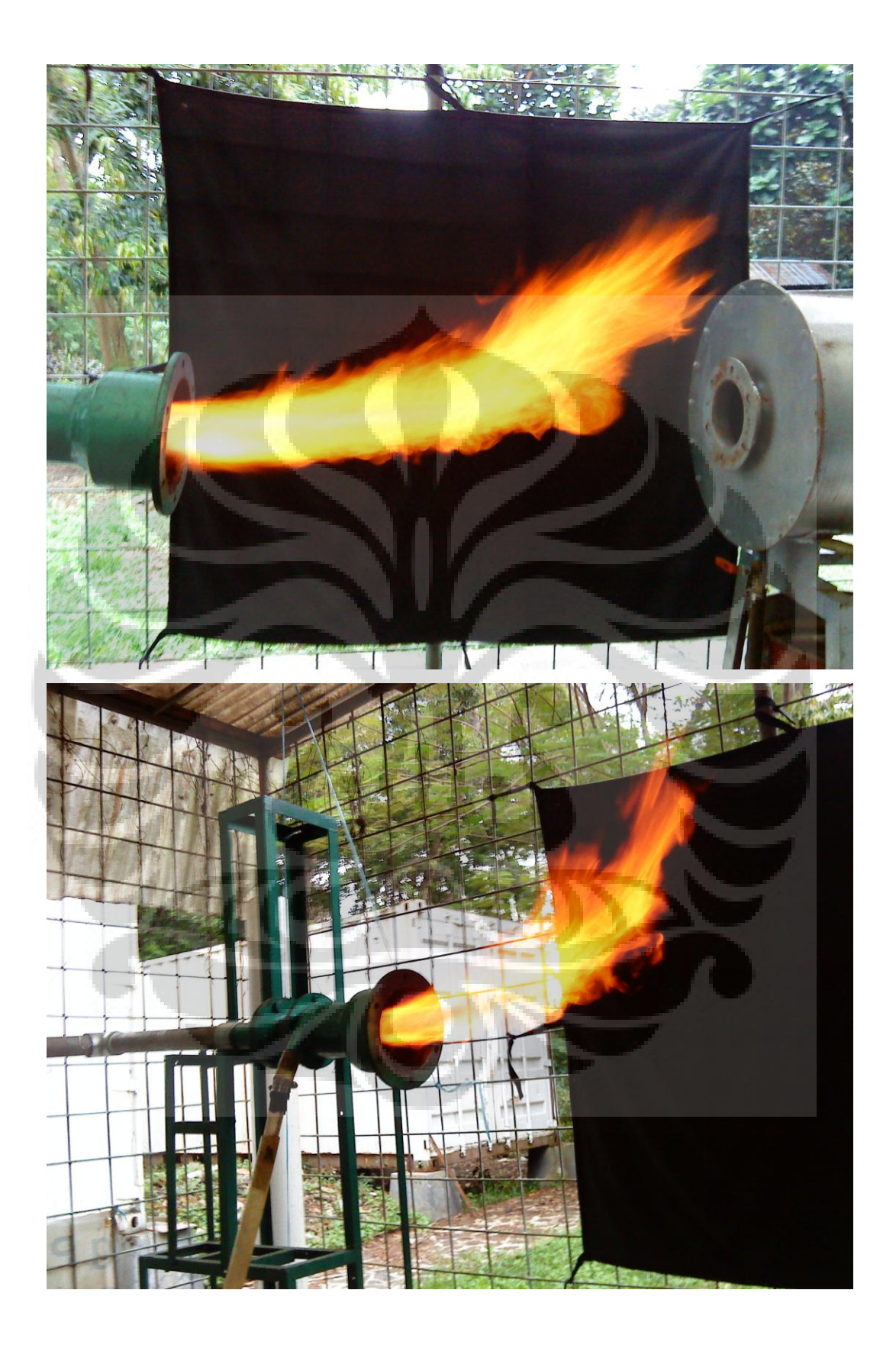